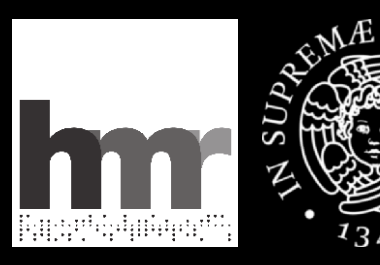

### **Una sessione sulla Macchina Ridotta**

**Museo degli Strumenti per il Calcolo dell'Università di Pisa Pianeta Galileo 2012**

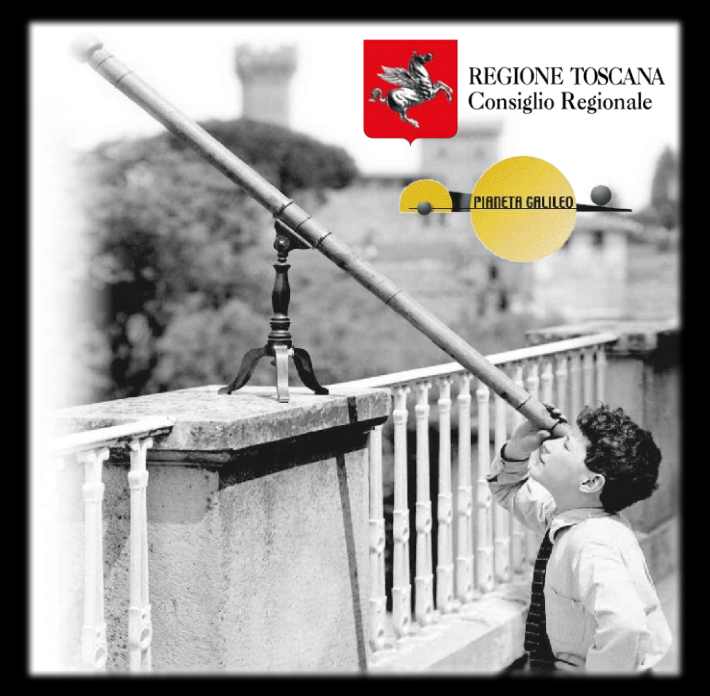

**Giovanni A. Cignoni - hmr.di.unipi.it 1/85**

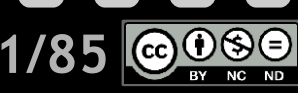

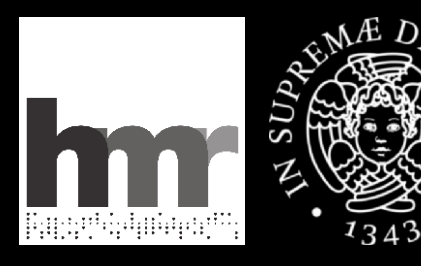

### **un po' di storia**

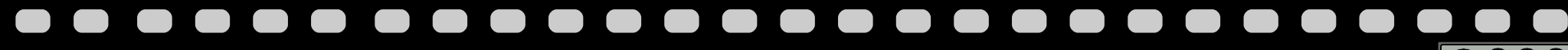

**Giovanni A. Cignoni - hmr.di.unipi.it 2/85**

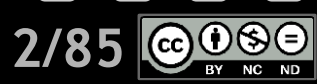

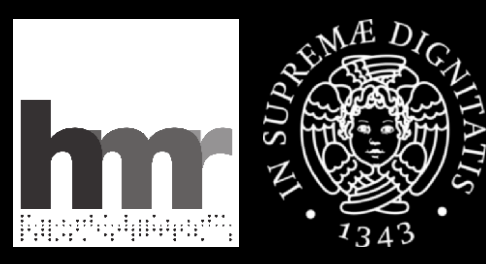

# **Tanti padri**

**Aiken Boole Church Williams Russel Minsky & McCarthy Hollerith Pascal Hilbert Wheeler Babbage Baudot Gödel Thomas De Colmar Jaquard Von Neumann Hopper Backus Cesare Atanasoff & Berry Fibonacci informatica Engelbart Mauchly & Eckert Turing Leibnitz Sutherland Faggin Rossi Kay Gates & Allen Wozniak & Jobs Cerf & Kahn Berners-Lee Stalmann Perotto**

**Giovanni A. Cignoni - hmr.di.unipi.it 3/85**

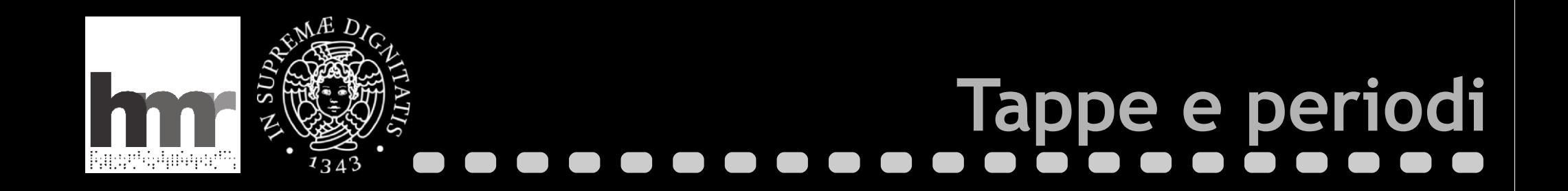

### Un lungo avvicinamento

- **Il periodo d'oro 1948-1963** 
	- Dalla **Manchester Baby**, il primo calcolatore moderno
	- A **Sketchpad**, la prima interfaccia utente moderna
- Da allora a oggi
	- L'informatica **personale** e diffusa
	- Protocolli e interfacce di **rete** unici (e unificanti)

**Giovanni A. Cignoni - hmr.di.unipi.it 4/85**

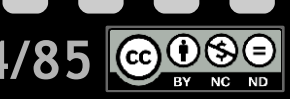

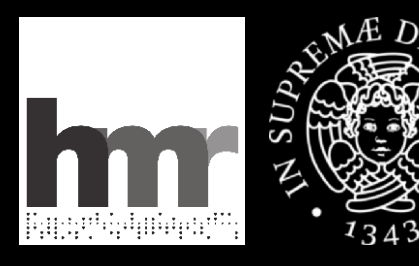

### **il progetto CEP**

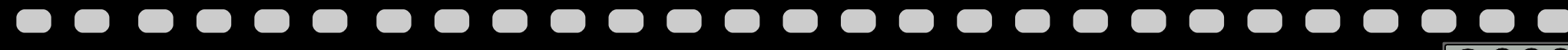

**Giovanni A. Cignoni - hmr.di.unipi.it 5/85**

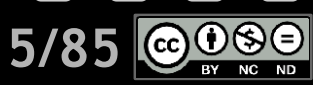

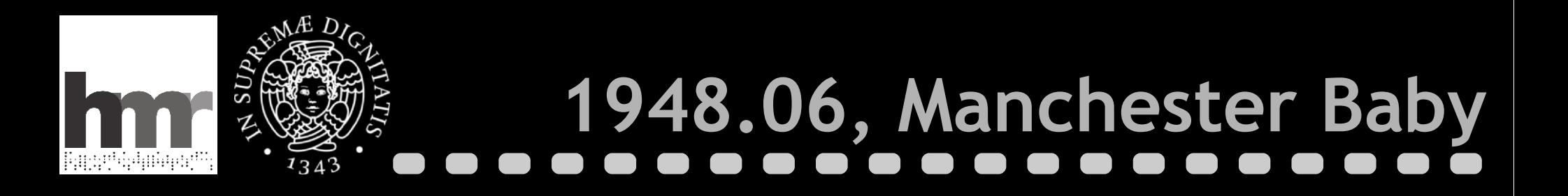

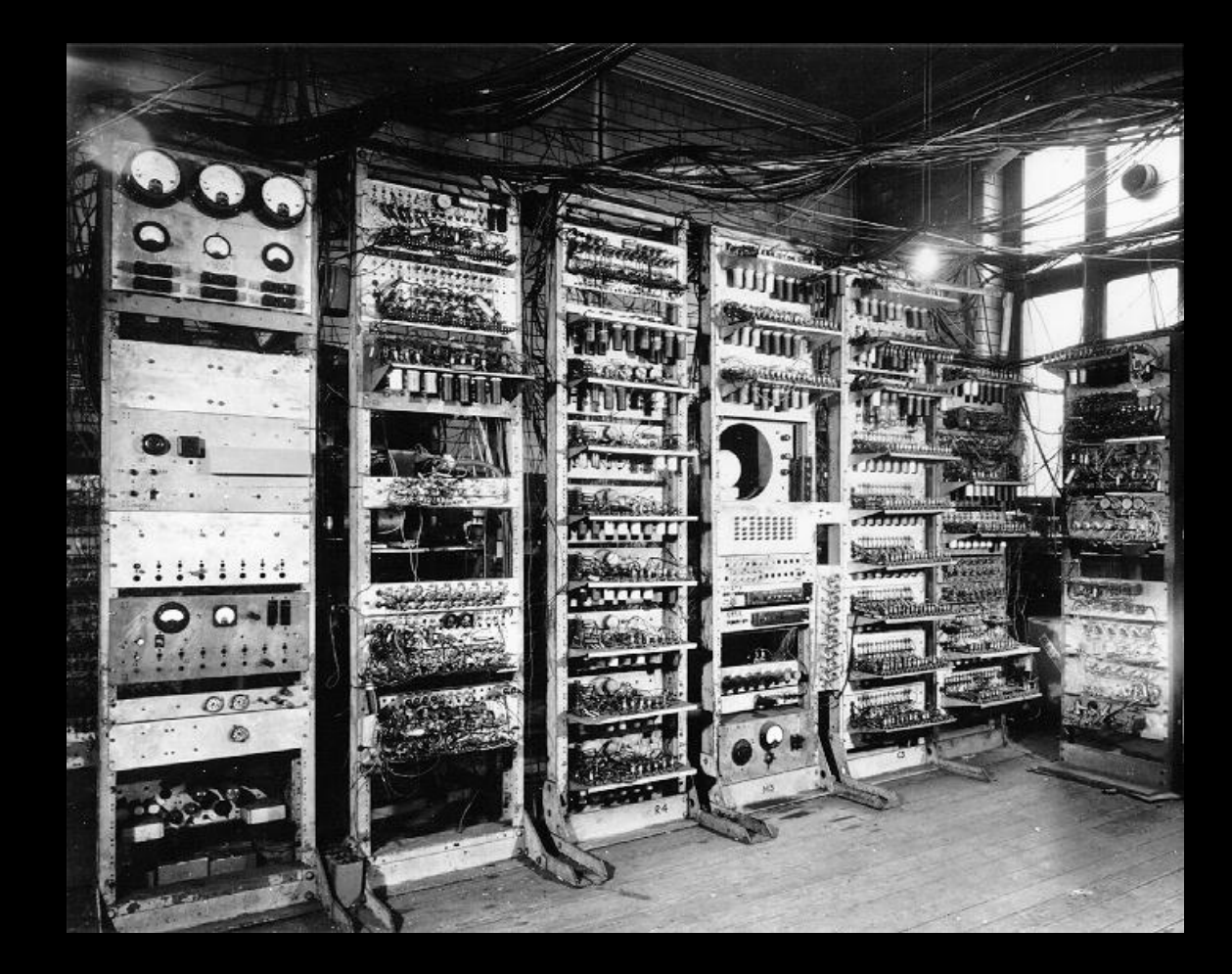

**Giovanni A. Cignoni - hmr.di.unipi.it 6/85**

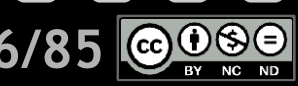

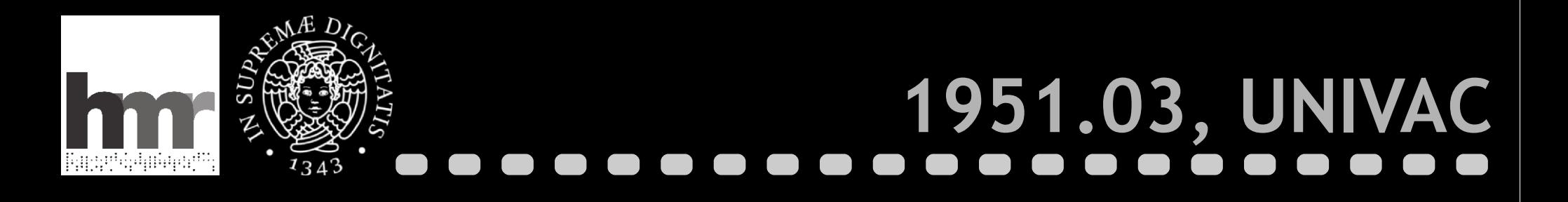

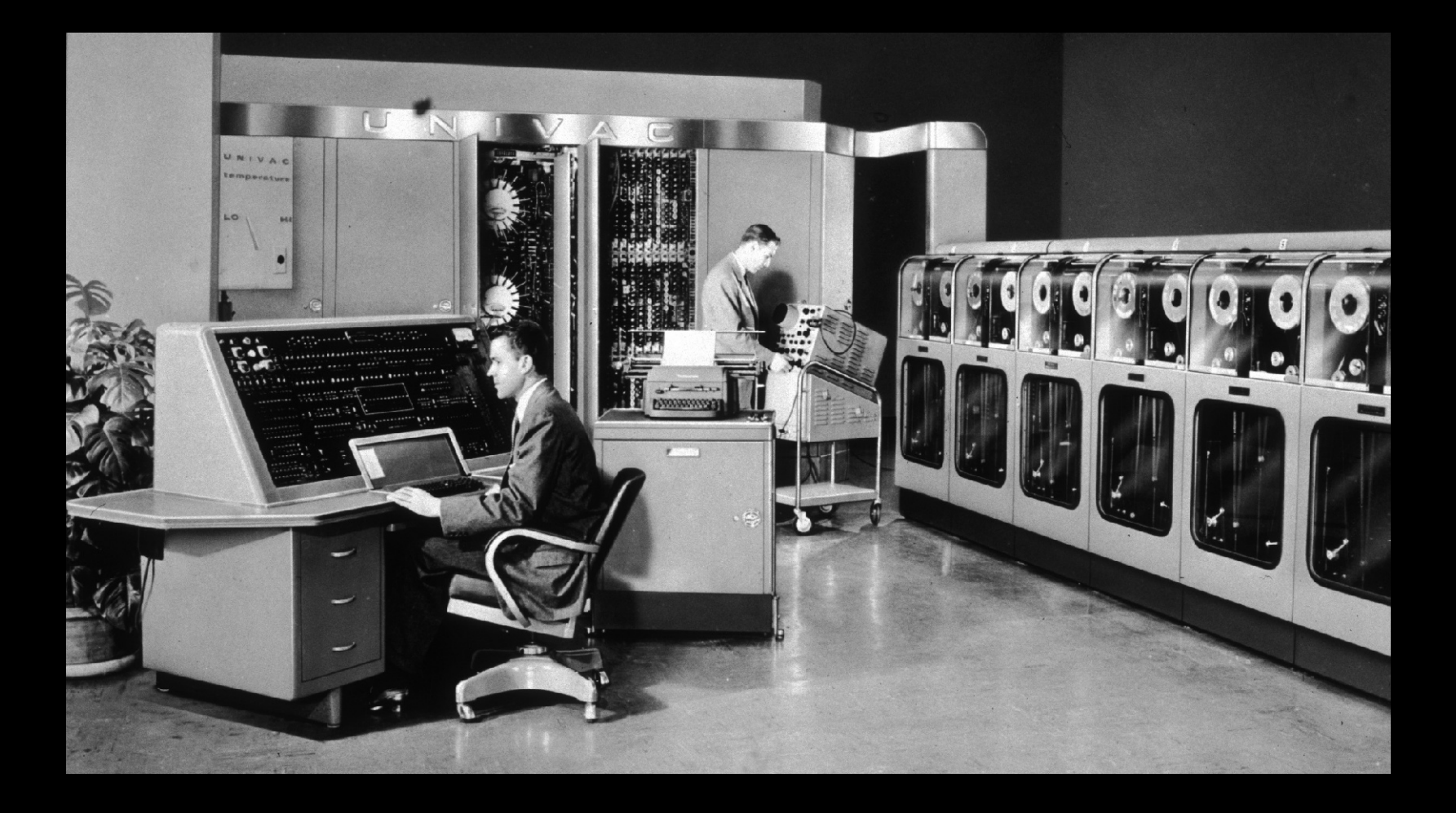

**Giovanni A. Cignoni - hmr.di.unipi.it 7/85**

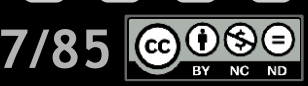

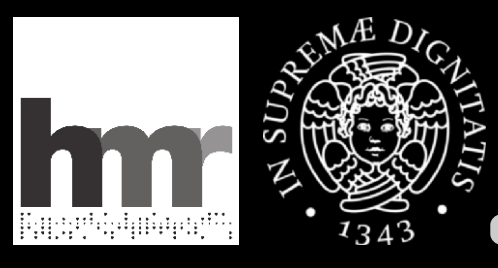

1343

# **1951.07, il CIU**

Sinuta Esecutiva del Consorsio Universitario

Admirana del 18 luglio 1951

Sono busenti: il Maguifico fotbore, Prof. Curico Avanzi<br>da busicole, il Prof. Maccarrane Presidente dell'Amministrazione hormeiale di Pisa, il Prof. Pritoleri, in rato presentan ra dol Sinasco di Pisa, il Dr. Ballantini, in rabbiesentanra del Presidente dell'Amministrazione Provinciale di Sovierno, il Directore *Stranninistiativo*, e il Dr. Petraglia che funge da Begretario.

If Rethore ponge il suo saluto si rappresentanti degli Enti Communali e Provinciali else sano cutrati a far par to della Binnia del Consorsio Universitario, il quale inizia un monso cielo di attività, la sui importanza trascende quolla materiale dogli ainti economici agli Istitati, dato l'apporto morale, di enorme valore, che esso da al funcionamento dell'Ateneo futano.

Priassume le vicende attraversate per la ritimaine del Convorsio, vermito a sesione durante il periodo bellico, e il lavoxo fahaoso camputo per zaggiungere 'un adegnamento<br>doi contributi alla svolutazione dolla moneta, canteunto, tuttavia in himti enstretti.

Pricorda che il primo atto compiuito dal Consorsio thui Versitario, dopo la sua sicostituzione, è stato quollo di stipulare una conversione con l'Imiseraità per il manteminanto di sã catedre necessarie al funcionamente della facelta di conomna e commercio, con versono di lingue e letterature stramere.

Sobbene nell'ordine del giorno sia stata monsionata la approximaiene del conto consuminó del 1950 e del bilancio pre ventilo per il 1961, agli aveverte che tali compiti spottano in

### 8/85 © <del>0 \$ 0</del> Giovanni A. Cignoni - hmr.di.unipi.it

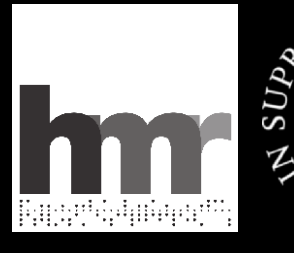

# **1954.03, il sincrotrone**

BY NC ND

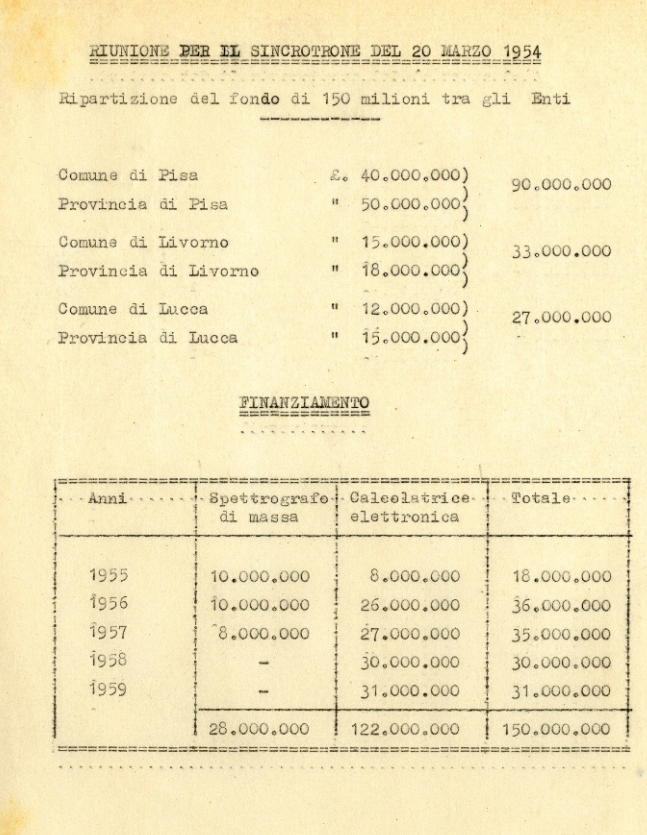

**Giovanni A. Cignoni - hmr.di.unipi.it 9/85**  $\|$  (cc)

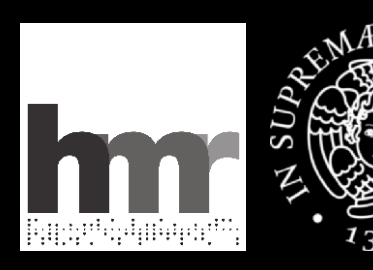

# **1954.08, l'intervento di Fermi**

**Marcello Conversi 1917, 1988**

### **GIorgio Salvini**

**Enrico Fermi 1901, 1954**

**Enrico Avanzi 1888, 1974**

Pera di Fassa (Trento) 11 Agosto 1954

Prof. Avanzi Magnifico Rettore Università di Pisa

Caro Professore,

in occasione del mio soggiorno alla Scuola di Varenna i professori Conversi e Salvini mi hanno accennato la possibilità che l'Università di Pisa possa disporre di una somma veramente ingente destinata a favorire il progresso e lo sviluppo della ricerca in Italia.

Interrogato circa le varie possibilità di impiego di tale somma, quella di costruire in Pisa una macchina calcolatrice elettronica mi è sembrata, fra le altre, di gran lunga la migliore.

Essa costituirebbe un mezzo di ricerca di cui si avvantaggerebbero in modo, oggi quasi inestimabile, tutte le scienze e tutti gli indirizzi di ricerca.

Mi consta che l'Istituto per le Applicazioni del Calcolo, diretta dal prof. Picone, ha in corso di acquisto una macchina del genere . Non mi sembra però che questa circostanza diminuisca il bisogno che di tale macchina verrà ad avere un centro di studi come l'Università di Pisa. L'esperienza dimostra che la possibilità di eseguire con estrema speditezza e precisione calcoli elaborati crea ben presto una sì grande domanda di tali servizi che una macchina sola viene presto saturata. A questo si aggiungono i vantaggi che ne verrebbero agli studenti e agli studiosi che avrebbero modo di conoscere e di addestrarsi nell'uso di questi nuovi mezzi di calcolo.

Con molti cordiali e distinti saluti.

(Enrico Fermi)

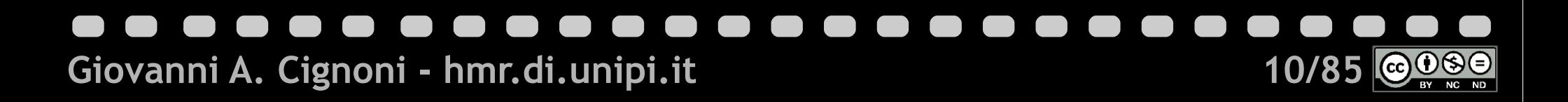

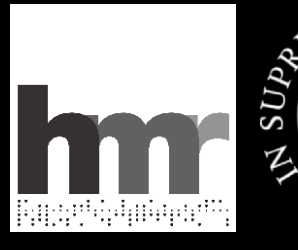

## 1954.10, relativo entusiasmo

Ora si sono intese le spiegazioni relative ai due strumenti proposti, e tali spiegazioni saranno fatte presenti agli organi del Comune, cui sarà rappresentata, altresì, la grande importanza scientifica di essi.

Tuttavia non può non riconoscere che il sincrotrone esercitava maggiore influsso sull'opinione pubblica.

Ricorda, inoltre, che per il finanziamento del sincrotrono si sarebbe elargita la somma occorrente attraverso un credito. in modo da diluire nel tempo la spesa.

Non sa se oggi si possa utilizzare il fondo di 150 milioni per altri scopi, in quanto le deliberazioni riguardavano esplicitamente la costruzione del sincrotrone.

Ritiene, perciò, che si debba studiare nuovamente il problema, anche per quanto riguarda il finanziamento.

Il dott. Maccarrone si è formato la convinzione, dalle varie esposizioni, che si tratta di iniziative che si inquadrano in quello sforzo comune per portare l'Università di Pisa a un livello superiore a quello delle altre Università italiane e pari a quello delle migliori Università straniere.

I due apparecchi richiesti, corrispondono allo scopo forse più del sincrotrone -spettacolare per la propaganda che facilmente si è fatta - ma riservato a limitati campi di ricerche.

Una calcolatrice elettronica. se è utilissima a un gruppo di sperimentatori. è anche utile a varie branche della scienza e alla privata industria.

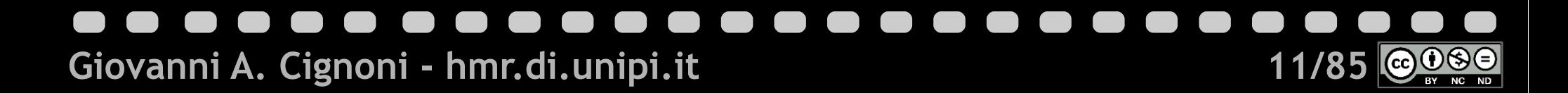

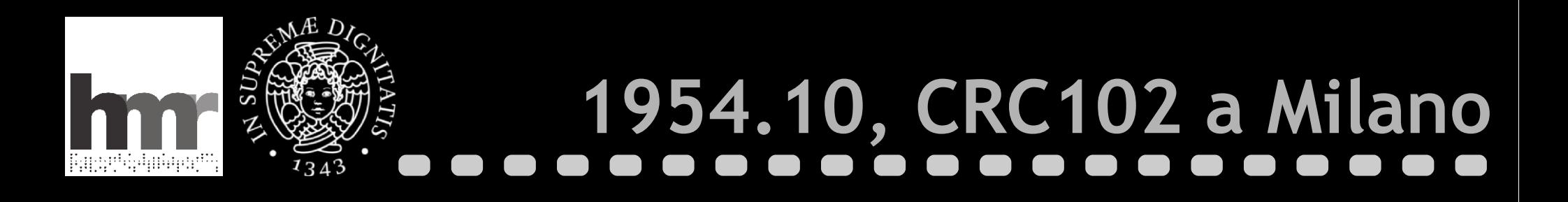

**Luigi Dadda, 1923, 2012**

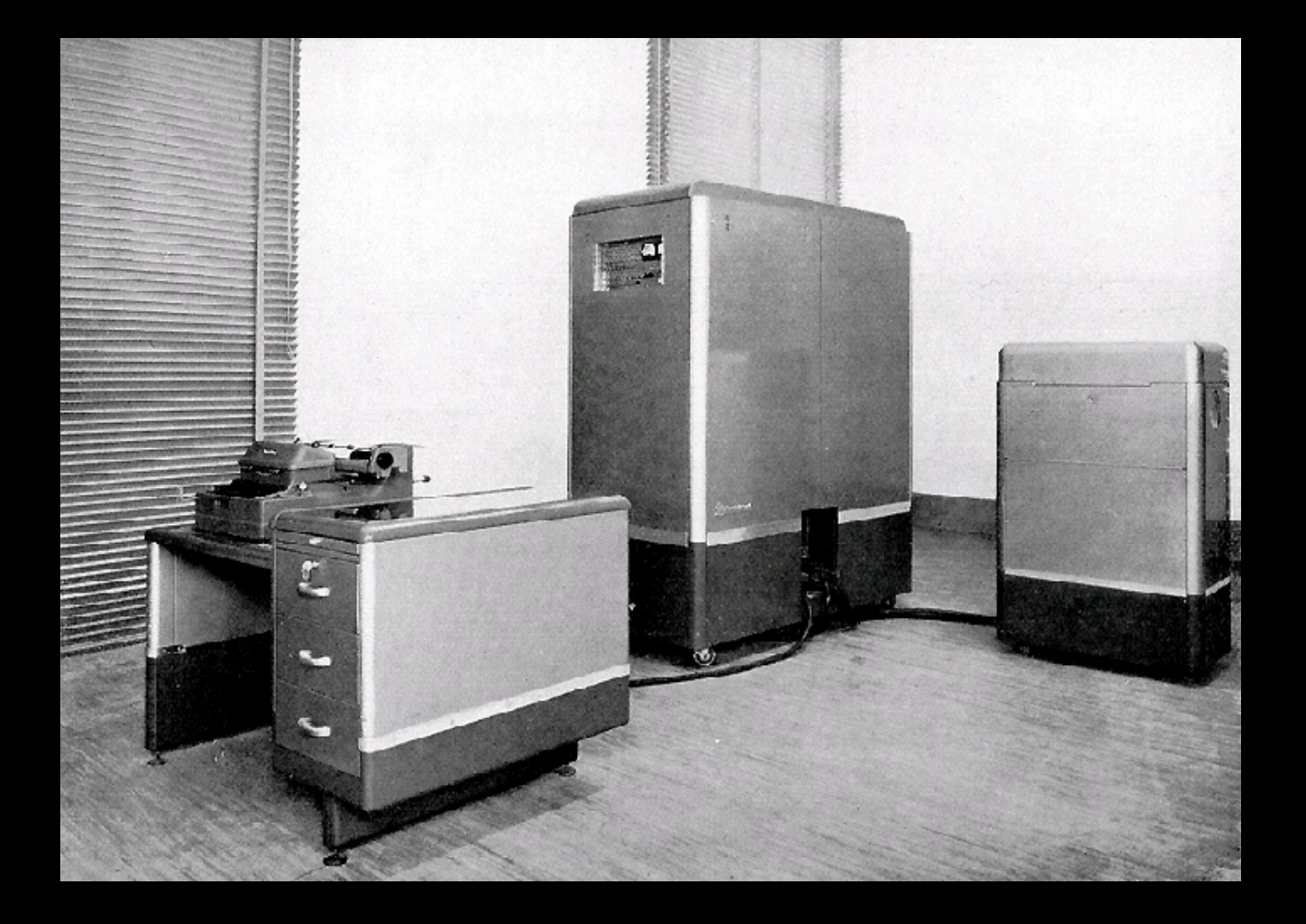

**Giovanni A. Cignoni - hmr.di.unipi.it 12/85**

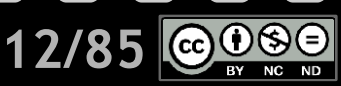

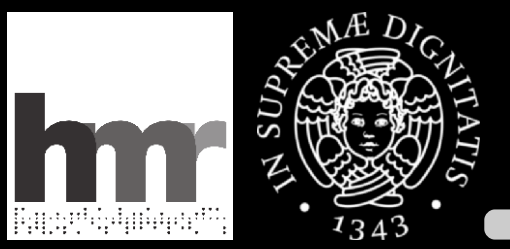

# **1955.01, Ferranti MK1 a Roma**

**Mauro Picone 1885, 1977**

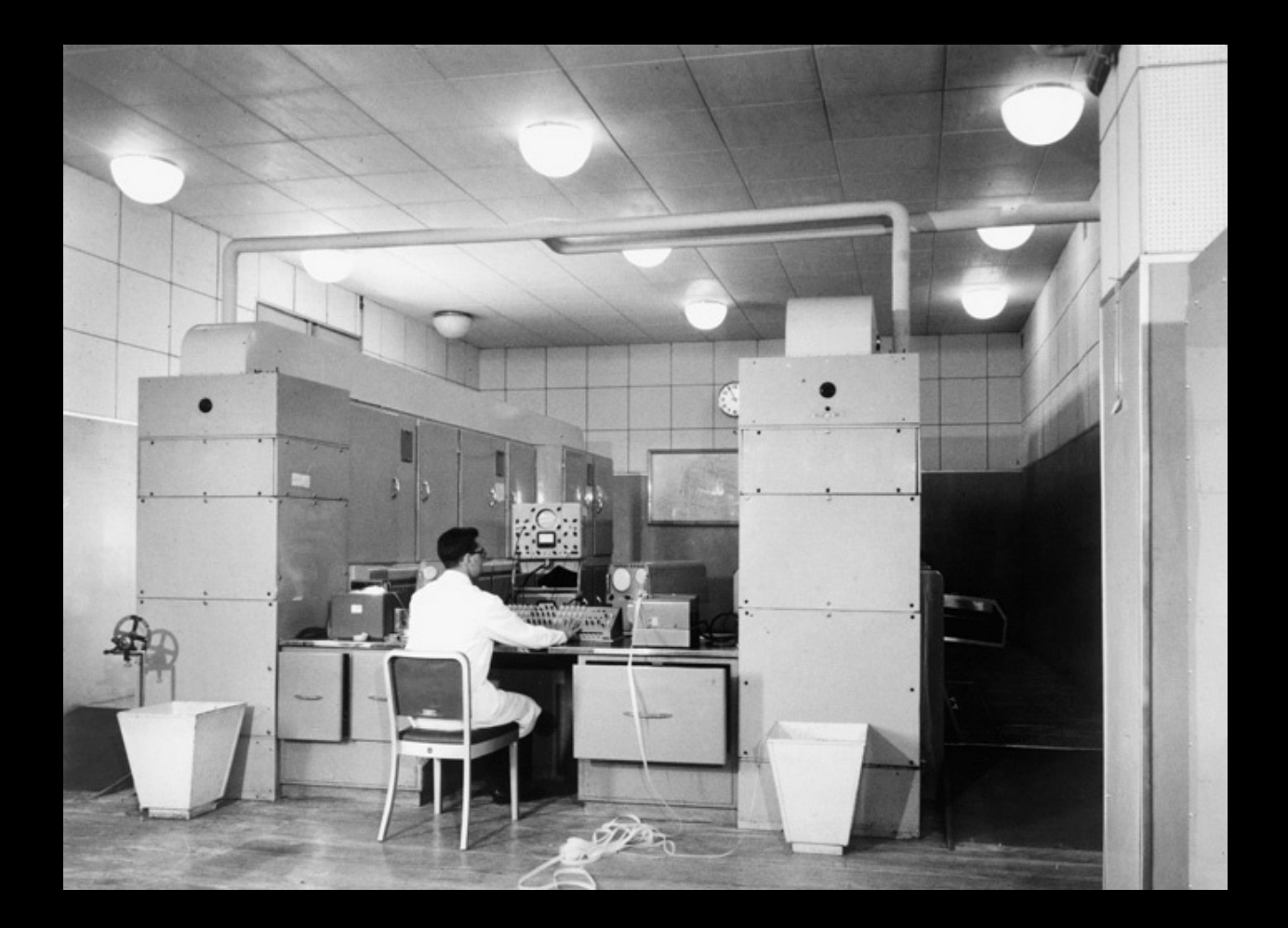

**Giovanni A. Cignoni - hmr.di.unipi.it 13/85**

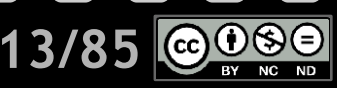

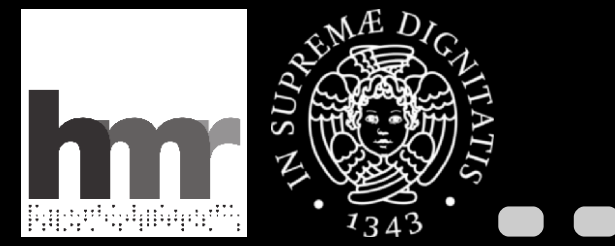

## **1955.01, si parte**

### Si conclude pertanto quanto segue:

a) Frendendo per modello una delle macchine attualmente funzionanti all'estero, occorre dar subito corso ad un progetto di larga massima che pero' non si limiti agli aspetti tecnici dell'impresa. bensi' contenga in se' l'impostazione completa dei problemi organizzativi, riferita alle condizioni reali in cui l'impresa stessa si dovra' svolgere:

b) parallelamente alla formulazione di un progetto di massima, iniziare all'Universita' di Pisa, sotto gli auspici degli Istituti di Matematica e di Fisica, una serie di lezioni sulle C.E. e sugli aspetti tecnici e scientifici ad essà connessi.

**Giovanni A. Cignoni - hmr.di.unipi.it 14/85**

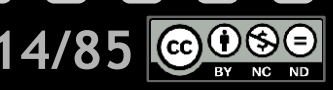

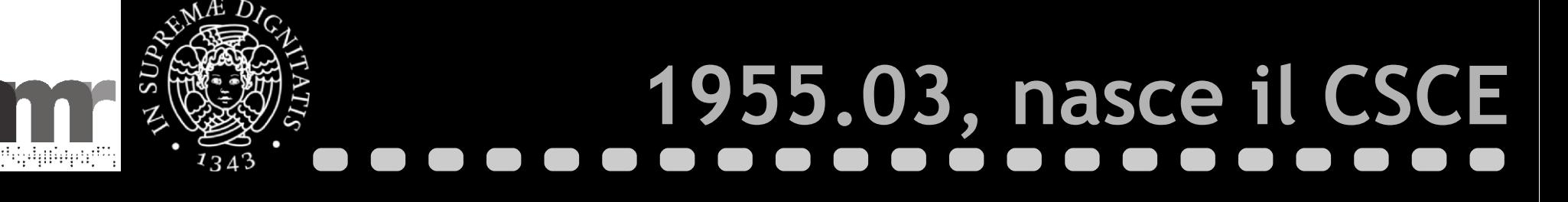

X ""La Commissione propone la istituzione presso l'Università di Pisa di un centro di studio della tecnica delle calcolatrici elettroniche, con lo scopo di promuovere gli studi in questo campo e di provvedere alla progettazione di una macchina calcolatrice elettronica.

Propone altresì che il centro sia diretto da un comitato costituito dai professori. Londevin. J. g. J. ... J. hen........ e presie-

Il centro dovrà essere amministrato dall'Università d dovrà disporre di una dotazione di £. 8.000.000 e dei contributi di Enti e di privati.

Il comitato direttivo del centro avrà facoltà di proporre l'assunzione di personale e la stipulazione di contratti per la collaborazioane di competenti nei limiti del proprio bilancio. ""

L'ordine del giorno viene approvato all'unanimità.

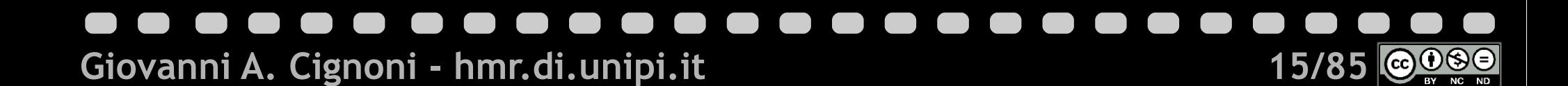

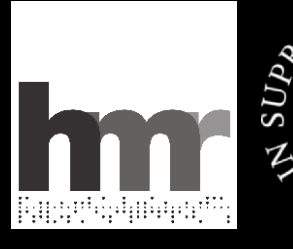

### 1955.12, piano dei lavori

CENTRO DI STUDI sulla tecnica delle CALCOLATRICI ELETTRONICHE dell' UNIVERSITA' DI PISA

Fisa 19 dicembre 1955

### Caro collega

questo Centro ha condotto a termine il progetto dettagliato di una moderna Calcolatrice Elettronica a cifre, in conformità con il compito affidatogli su proposta della Commissione Mista di professori delle Facoltà di Scienze M.F.N. e di Ingegneria dell' Università di Pisa.

Nella riunione della Commissione Mista convocata dal Magnifico Rettore per il giorno 22 c.m., verrà discussa l'attività svolta dal Centro dall'atto della sua costituzione ed il progetto per la realizzazione della macchina elettronica.

Mi auguro che la relazione ciclostilata qui acclusa possa essere utile per agevolare le discussioni che avranno luogo nel corso della riunione.

Spero inoltre che dall'esame di tale relazione appaia la realizzabilità dell'impresa e l'effettiva importanza del Cen tro nel quadro dell'attività scientifica nazionale e, in particolare, della nostra Università.

Con i più cordiali saluti

Mandaporter

(Marcello Conversi)

### Giovanni A. Cignoni - hmr.di.unipi.it  $16/8$

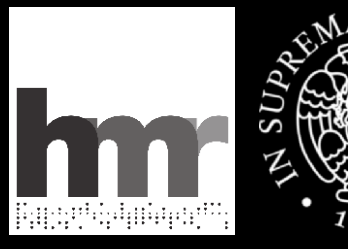

# **1956.03, lezioni**

Come attività più specificamente didattica il G.E. del Centro ha tenuto una serie di corsi di lezioni sui se guenti argomenti:

- 1) Analisi numerica (9 lezioni di A. Caracciolo).
- 2) Teoria della programmazione (9 lezioni di E. Fabri).
- 3) Aritmetica. logica e organizzazione delle Calcolatrici Elettroniche (11 lezioni di A. Caracciolo ed E. Fabri).
- 4) Elémenti di Elettronica per le macchine calcolatri

ci (16 lezioni di G. Cecchini e S. Sibani). Tali corsi henno evuto inizio il 5 marzo e sono regolarmente proseguiti fino alla fine di maggio. con una frequenza media di circa dieci allievi, pravalentemente lau reandi della Facoltà di Ingegneria. Appunti dei corsi verranno redatti dalla dott.ssa Luigina Bosman Fabri e diffusi a cura del Centro.

### **Giovanni A. Cignoni - hmr.di.unipi.it 17/85**

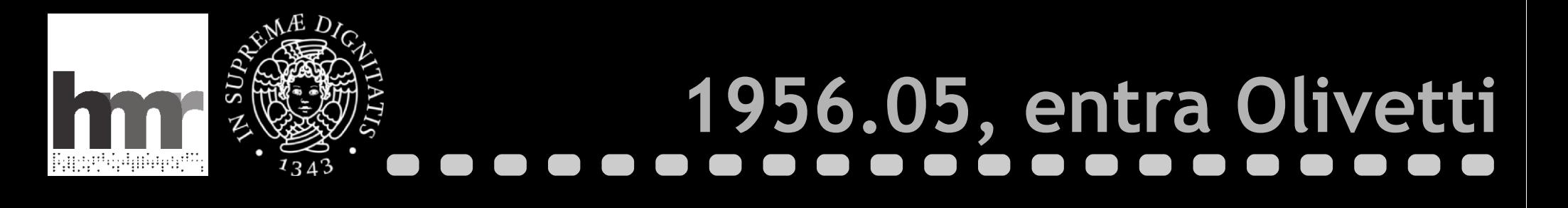

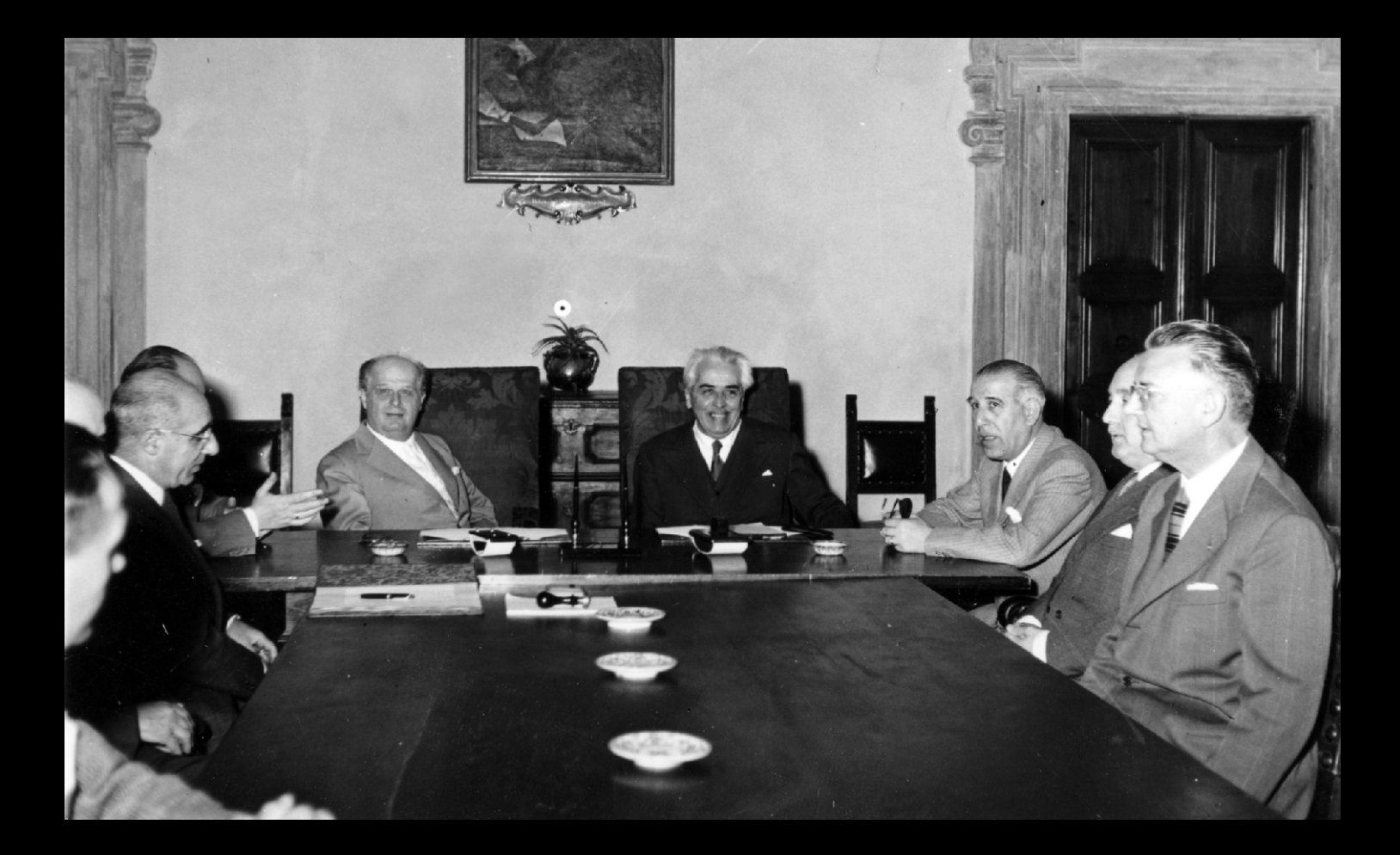

**Giovanni A. Cignoni - hmr.di.unipi.it** 18/85 au 18/85

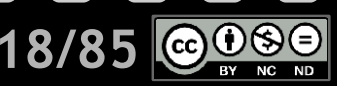

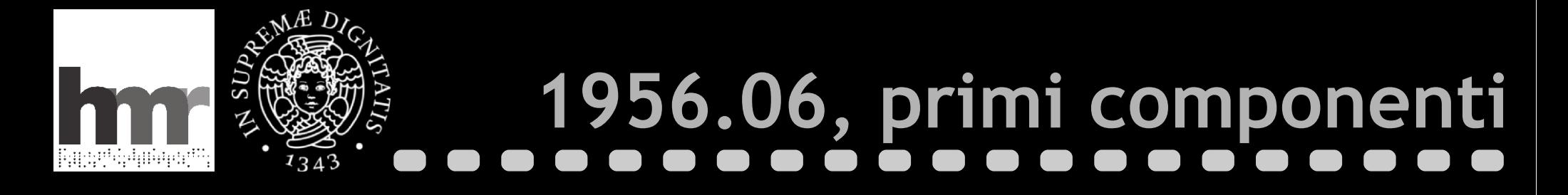

I mesi successivi sono stati da S. Sibani dedicati alla progettazione e realizzazione di un addizionatore a 6 bit, provato con risultati pienamente soddisfacenti. nonché alla definizione dei criteri generali di montaggio e alla progettazione meccanica dettagliata di uno chassis standard per tali montaggi. Altro problema risolto in con nessione con i precedenti è stata la standardizzazione delle tensioni di alimentazione per tutta la macchina.

### **Giovanni A. Cignoni - hmr.di.unipi.it 19/85**

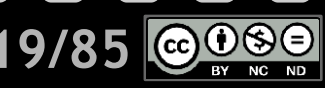

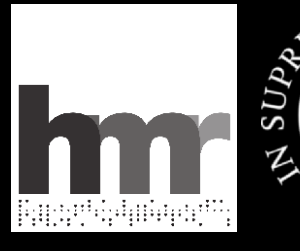

# **1956.10, primo progetto**

Ing. G. CECCHINI VOL. N.º Università di Pisa CENTRO STUDI CALCOLATRICI ELETTRONICHE PROGRETO DETTACIIATO DI UNA PRIMA CALCOLATRICE ELETTRONICA (macchina ridotta)

> Dott. A. Caracciolo Ing. G. Cecchini Dott. E. Fabri Dott. S. Sibeni

### **Giovanni A. Cignoni - hmr.di.unipi.it 20/85**  $NC$   $ND$

**AAAAAAAAAAAAAAAAAAA** 

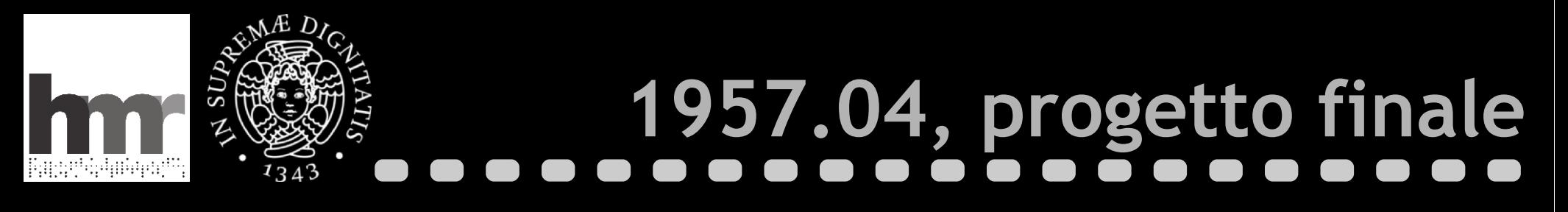

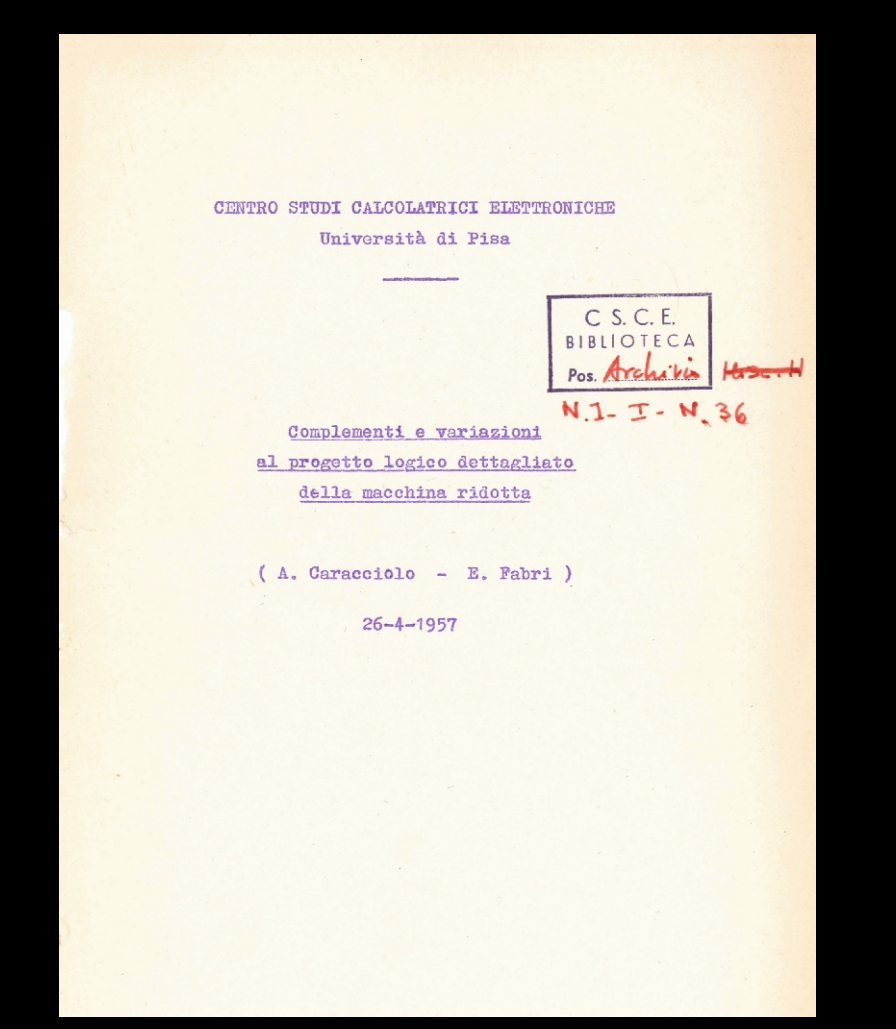

**Giovanni A. Cignoni - hmr.di.unipi.it 21/85**

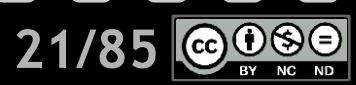

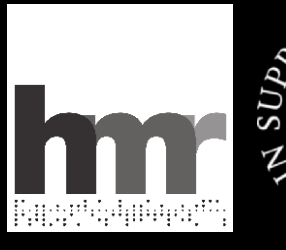

## 1957.07, la Macchina Ridotta

UNIVERSITÀ DI PISA CENTRO STUDI CALCOLATRICI ELETTRONICHE presso ISTITUTO di FISICA Piazza Torricelli, 2 - PISA

> Picc. 24 1u-11o 1957  $2198C$

Caro collega,

mi è gradito informarti che recontenente è stata portata a termine la costruzione della "Calcolatrice Elettronica Ridotta" secondo il progetto dettagliato elaborato lo secrso anno dai ricercatori di questo Centro.

Como ebbi a procisaro nolla mia lottora del 31 luglio 1956 questa "nacchina ridotta" verrà utilizzata pressochè integralmonte nolla Calcolatrice Elettronica completa ("macchina definitiva") di cui costituirà una parte cospicua (circa la motà).

Non appona no sarà completato il collaudo, attualmente in corso, la macchina ridotta potrà probabilmente essere utilizzata anche per risolvere problemi di esleclo di non eccessiva complossità. In conformità con le linee programatiche stabilite a suo tempo, essa sarà poraltro fondamentalmente inpegnata per tutta la sporizontesione che devrà procedere la completa definisione del progetto relativo alla machina definitiva.

Sono a tua disposizione per egni ulteriore chiaringuto e surò bon lieto se vorrai energrei di una tua vicità per prendore visione della apparecebitatura completata in questi giorni.

Con i più cordiali saluti.

marcello fouvoir.

( Marcello Conversi )

### Giovanni A. Cignoni - hmr.di.unipi.it

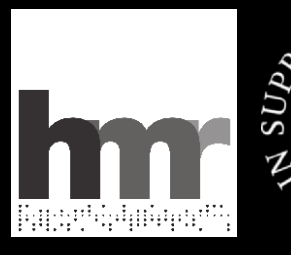

# **1957.12, "studenti" dall'INFN**

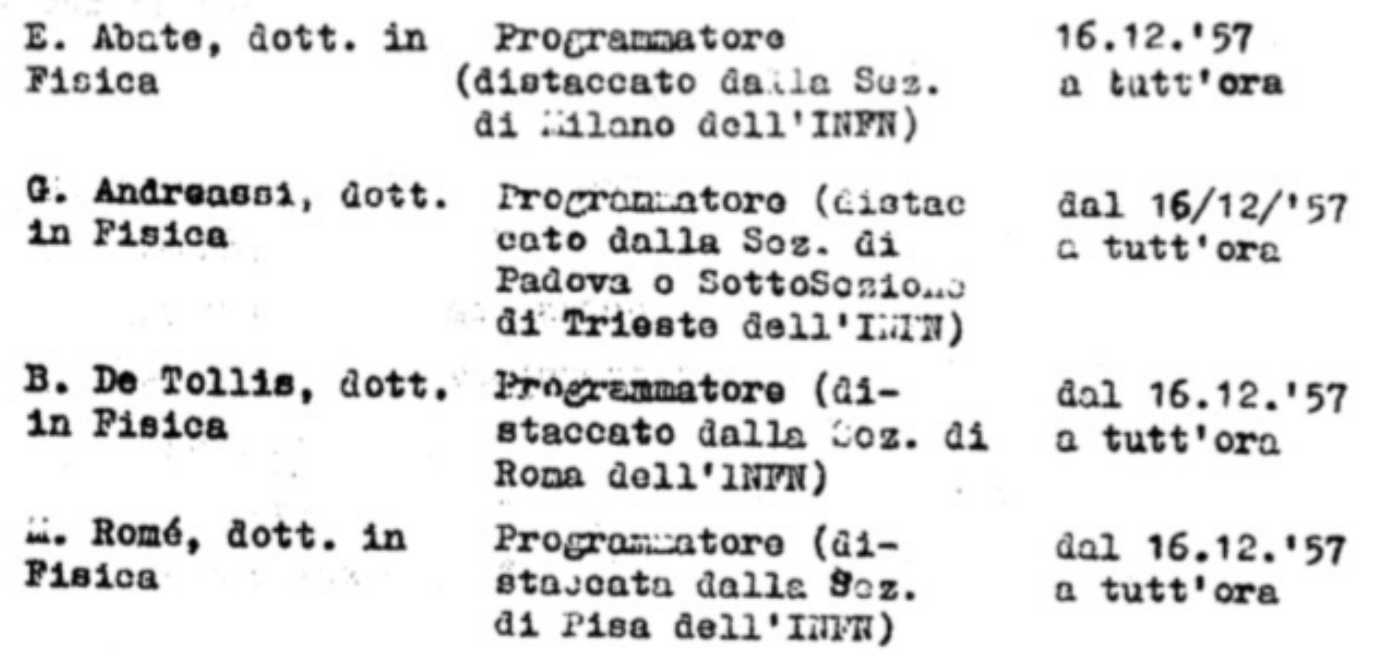

**Giovanni A. Cignoni - hmr.di.unipi.it 23/85**

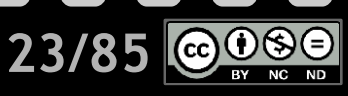

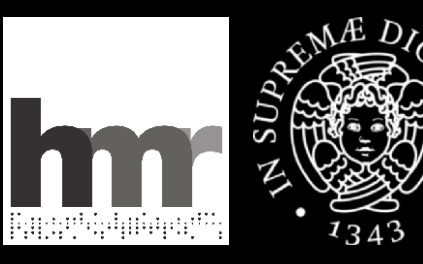

## **1958.03, il manuale della MR**

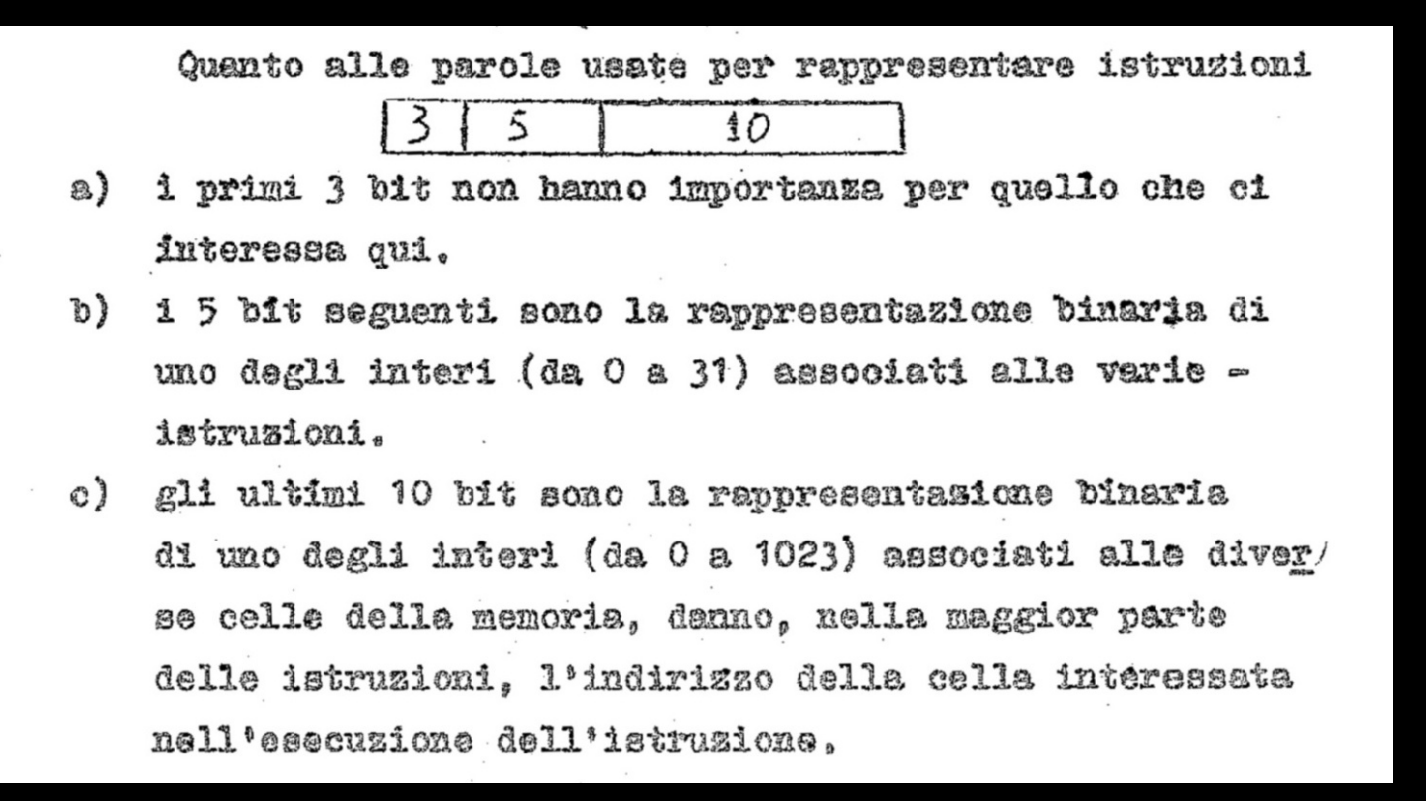

**Giovanni A. Cignoni - hmr.di.unipi.it 24/85**

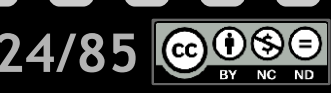

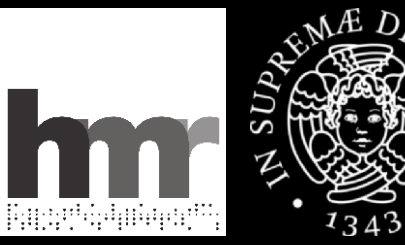

# **1958.04, servizi di calcolo**

Nonostante queste limitacioni, e la seara precisione ottenibile dai risultati (5 cifre deciarli al più, aumentabili solo a prezzo di notavoli complicazioni di programmazione) si è giudicato utile impegnare la macchina ridotta per qualche calcolo di interesse pratico, che rientrasse nelle limitate prestazioni accennate. A questo scopo è stato recentemente eseguito un calecie - proposto dall'istituto di Mineralogia doll'Università di Pisa - relativo alla determinazione delle densità elettroniche in un cristalle a partire dalle intensità delle figure di diffrazione a raggi X. Il calcolo consiste in <cstanga nella somma di un certo numero di termini di una serie doppio di Fourier, de ripetere per più valori delle coordinate e comprende circa 1,2 milioni di Loltiplicazioni, più alcuni milioni di operazioni più senplici. Il tempo totale di esseuzione, compresa la atampa dei risultati in form. di tebelle a doppia ontrata, è stato di 1 ora e venti minuti di funzionamento della macchina.

### Giovanni A. Cignoni - hmr.di.unipi.it **25/855**

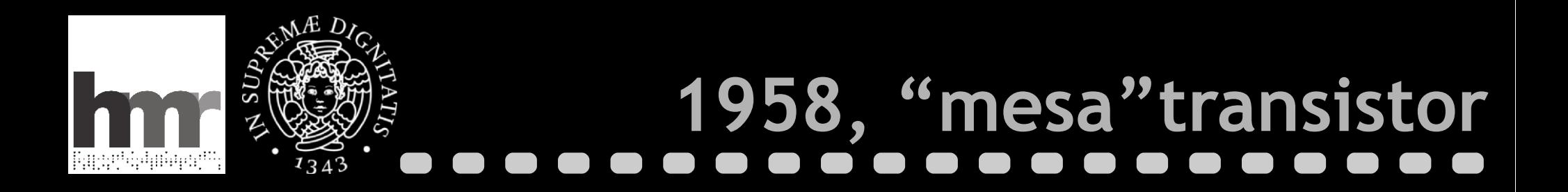

**Gordon Kidd Teal 1907, 2003**

**William B. Shockley 1910, 1989**

**The Traitoruos Eight**

**Sherman Mills Fairchild 1896, 1971** 

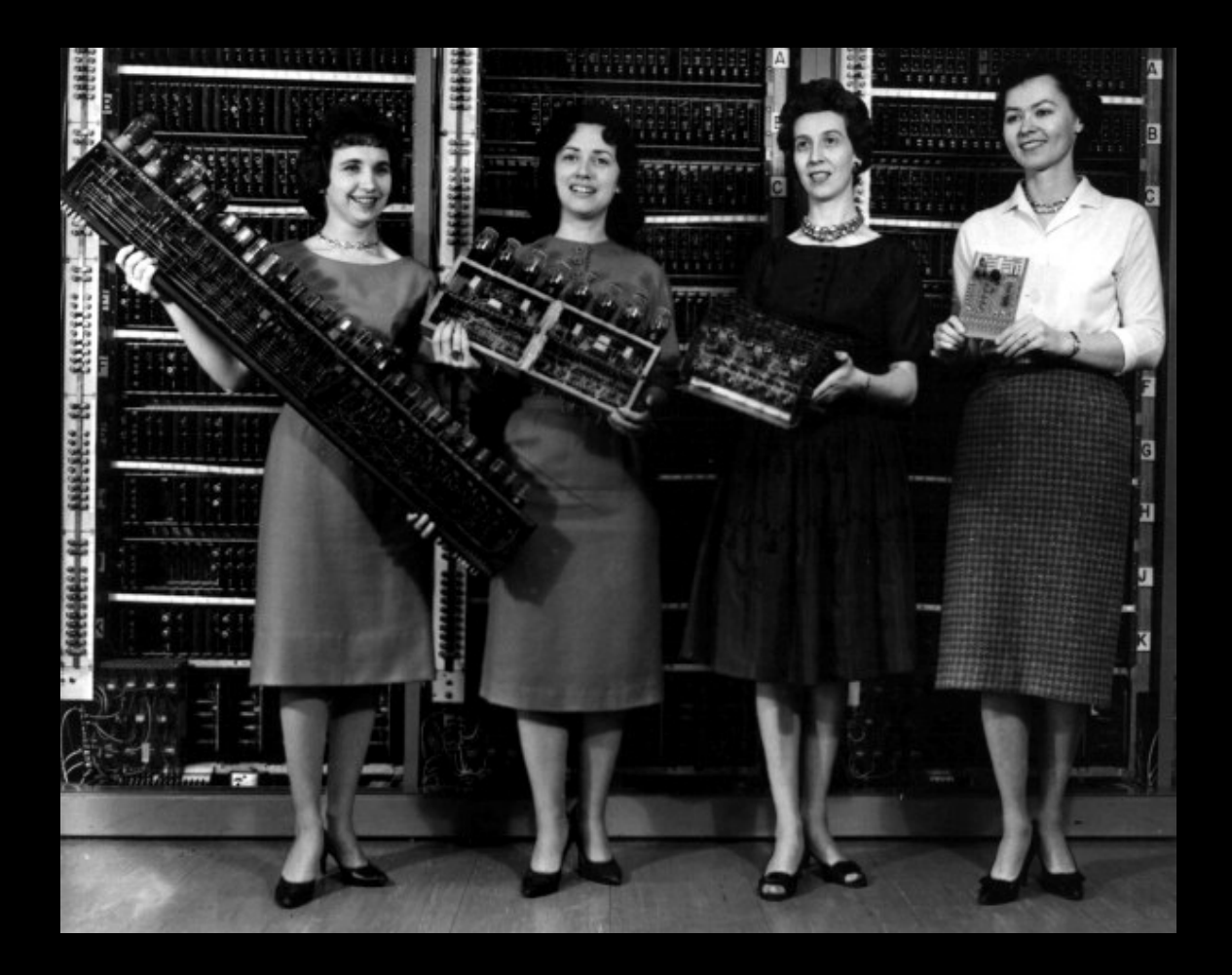

### **Giovanni A. Cignoni - hmr.di.unipi.it 26/85**

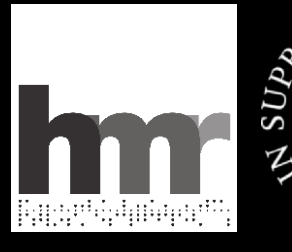

# 1959.10, pubblicazioni

E. ABATE and E. FABRI 1959, Ottobre Il Nuovo Cimento Serie X, Vol. 14, pag. 29-47

Use of an Electronic Computer for the Construction of Exact Eigenfunctions of Orbital Angular Momentum in L-S Coupling.

> E. ABATE (\*) and E. FABRI (\*\*) Centro Studi Calcolatrici Elettroniche dell'Università - Pisa

> > (ricevuto il 18 Febbraio 1959)

Summary. - The application of a digital electronic computer to the evaluation of exact eigenfunctions of total orbital angular momentum for many-electrons systems is studied. Some unusual features presented by such problem, as compared with ordinary applications of electronic computers, are discussed. Computations have been carried out following the projection operator tecnique, and results are given for 3 and 4 electrons in d- and f-states, and for 5 electrons in d-states only. Because of the relative smallness of the computer used, results are not complete; the way followed, however, appears to be quite promising for future extensions of the computation with a bigger machine.

### Introduction.

Functions having particular symmetry properties which are connected with the angular momentum operators are often useful in many atomic and molecular problems. In this connection, one problem of a very frequent occurrence is the composition of angular momenta, *i.e.* the research of the eigenfunctions of the sum of two or more angular momentum operators, belonging

(\*) On leave of absence from the Milan Section of the Istituto Nazionale di Fisica Nucleare.

(") Now at the Pisa Section of the Istituto Nazionale di Fisica Nucleare.

3

### Giovanni A. Cignoni - hmr.di.unipi.it

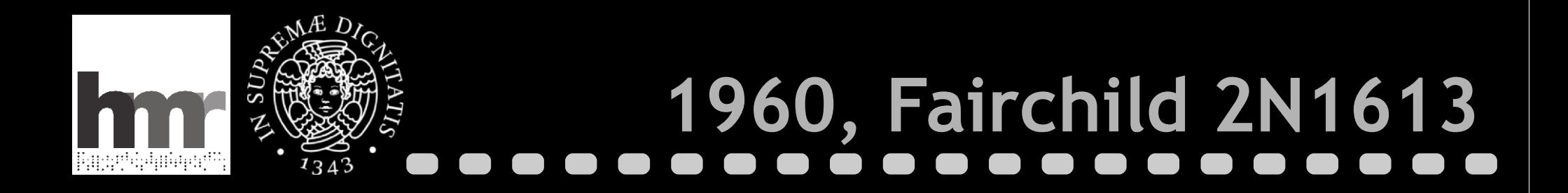

**Jean Amédée Hoerni 1924, 1997**

**Robert Norton Noyce 1927, 1990**

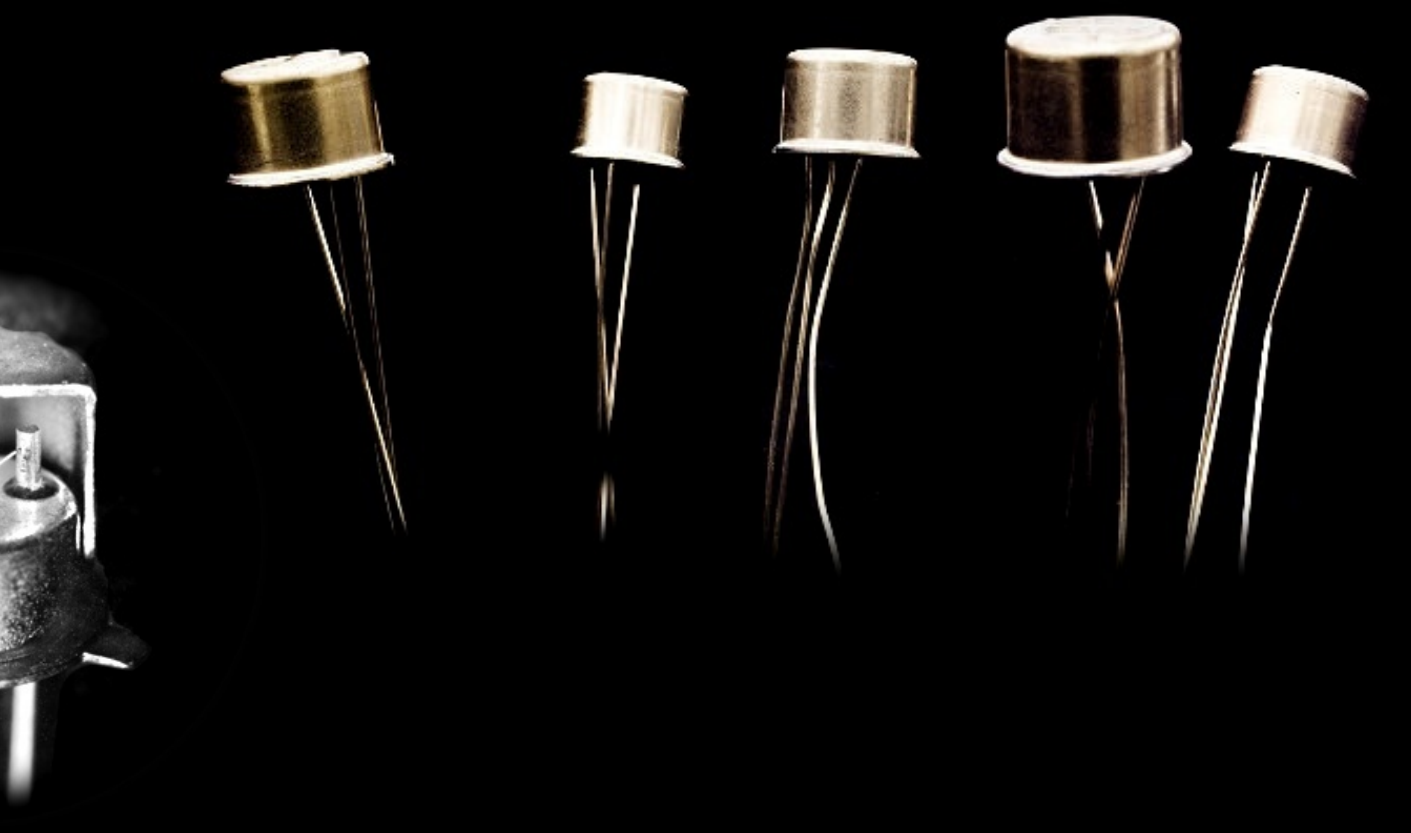

**Giovanni A. Cignoni - hmr.di.unipi.it 28/85**

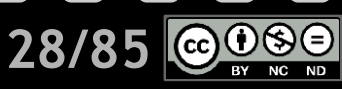

![](_page_28_Picture_0.jpeg)

# **1960.04, alla ricerca di fondi**

Ora é beux spre che su tale fondi di 12 incliardi, l'Université di fisa ha nicevato una pimp osseguasione di 118 milioni, succ essivariente una seconda osseguazione di 315 milioni ed nifi: ne una terra esseguarione de 25 milioni, ma nou si sono ottenuti i 35 milioni framosi al frog Conversi e allora ci si è rivolti de Consiglio Nazionale delle Bicerche-l'altra parte de Municipal e stato richiesto audre un contributo jui modesto del primitivo, sempre je la colcolatrice elettromia, sul fondo del prostito. É comunque da considerare de mentre lo 8toto formirà alle altre université delle calcohatrici elettramine gip costruite Risa é l'unica de ha provitatio alla costrusione di una grossa coholatrice elettrarica seura avec chiesto unlla olla otato.

### **Giovanni A. Cignoni - hmr.di.unipi.it 29/85**

![](_page_29_Picture_0.jpeg)

![](_page_29_Picture_11.jpeg)

### **Giovanni A. Cignoni - hmr.di.unipi.it 30/85**

![](_page_30_Picture_0.jpeg)

## **1961.02, manca il software**

Il Prof. Conversi avverte che mancano soltanto dei collaudi di als cune parti della macchina. host considerars"

Il prof. Cafiero ritiene perché il calcolatore sta efficiente non bastur solo che tecnicamente la macchina sia terminata di costruire, ma cocorregene sia pronta la organizzazione di programmazione e perciò si sofferma ad illustrare la seconda parte della relazione allegata al presente verbale.

Egli avverte come il calcolo Fortran non è ancora pronto mentre tra un mese si possono usare ix progra gli altri tre tipi di programmazione.

Per mettere a punto il Fortron occorrono almeno sei mesi. La macchina perciò può funzionare seguendo gli altri sistemi di programmazione, che renderebbero certamente più lungo l'uso della calcolatrice. Il prof. Conversi aggiunge che la macchina, per quattro o cinque mesi, deve riservare una parte del suo tempo (cinque-sei ore al giorno) proprio per la organizzazione generale par della programmazione).

Avverte come si sia ordinato un simulatore Finak per provare i programmi sulla macchina di Roma, ma in effetti tale macchina non funziona e perciò il tempo si perde egualmente.

### **Giovanni A. Cignoni - hmr.di.unipi.it 31/85**

![](_page_31_Picture_0.jpeg)

# 1961.05, il listino dei servizi

- 6. Prezzi unitari di macchina. I prezzi unitari di macchina sono fissati nelle seguenti misure in relazione alle seguenti categorie di utenti:
- a) Privato (non collegato in alcun modo al C.S.C.E.):

L. 140.000 = per "ora/macchina"

b) Istituti Universitari ed Enti Statali non dipendenti dagli Enti finanziatori del C.S.C.E.:

L. 70.000- per "ora/macchina"

- c) Enti Finanziatori del C.S.C.E. e Università di Pisa: L. 30.000= per "ora/macchina"
- E' contemplata l'utenza gratuita della macchina nel caso di particolari problemi che risultino, a giudizio del Consiglio Direttive del C.S.C.E. di particolare interesse scientifico.

### Giovanni A. Cignoni - hmr.di.unipi.it 32/8

![](_page_32_Picture_0.jpeg)

### SIGNIFICATIVA CERIMONIA AL PALAZZO DELLA SAPIENZA Il grande calcolatore elettronico inaugurato da Gronchi a Pisa

Scienza e industria hanno contribuito alla grande realizzazione - La macchina risolve in pochi minuti cento equazioni lineari a cento incognite

![](_page_32_Picture_3.jpeg)

Giovanni Gronchi ascolta le spiegazioni dei tecnici sulla grande macchina elettronica costruita a Pisa (Telefoto)

![](_page_32_Picture_5.jpeg)

![](_page_33_Picture_0.jpeg)

# **1962.07, entra il CNR**

![](_page_33_Picture_14.jpeg)

**Giovanni A. Cignoni - hmr.di.unipi.it 34/85**  $\frac{1}{\sqrt{2}}\left(\begin{array}{cc} \frac{1}{\sqrt{2}} & \frac{1}{\sqrt{2}} \\ \frac{1}{\sqrt{2}} & \frac{1}{\sqrt{2}} & \frac{1}{\sqrt{2}} \end{array}\right)$ 

![](_page_34_Picture_0.jpeg)

## **1963.06, missione compiuta**

![](_page_34_Picture_12.jpeg)

**Giovanni A. Cignoni - hmr.di.unipi.it 35/85**

![](_page_35_Picture_0.jpeg)

### **il primato della MR (cronologico)**

![](_page_35_Picture_3.jpeg)

**Giovanni A. Cignoni - hmr.di.unipi.it 36/85**

![](_page_35_Picture_5.jpeg)
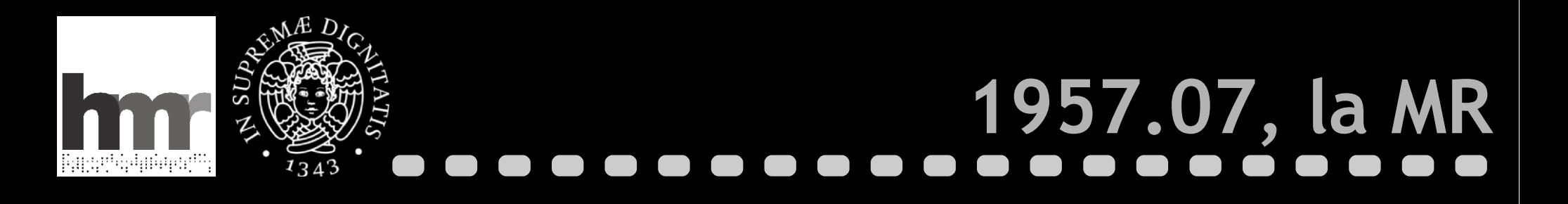

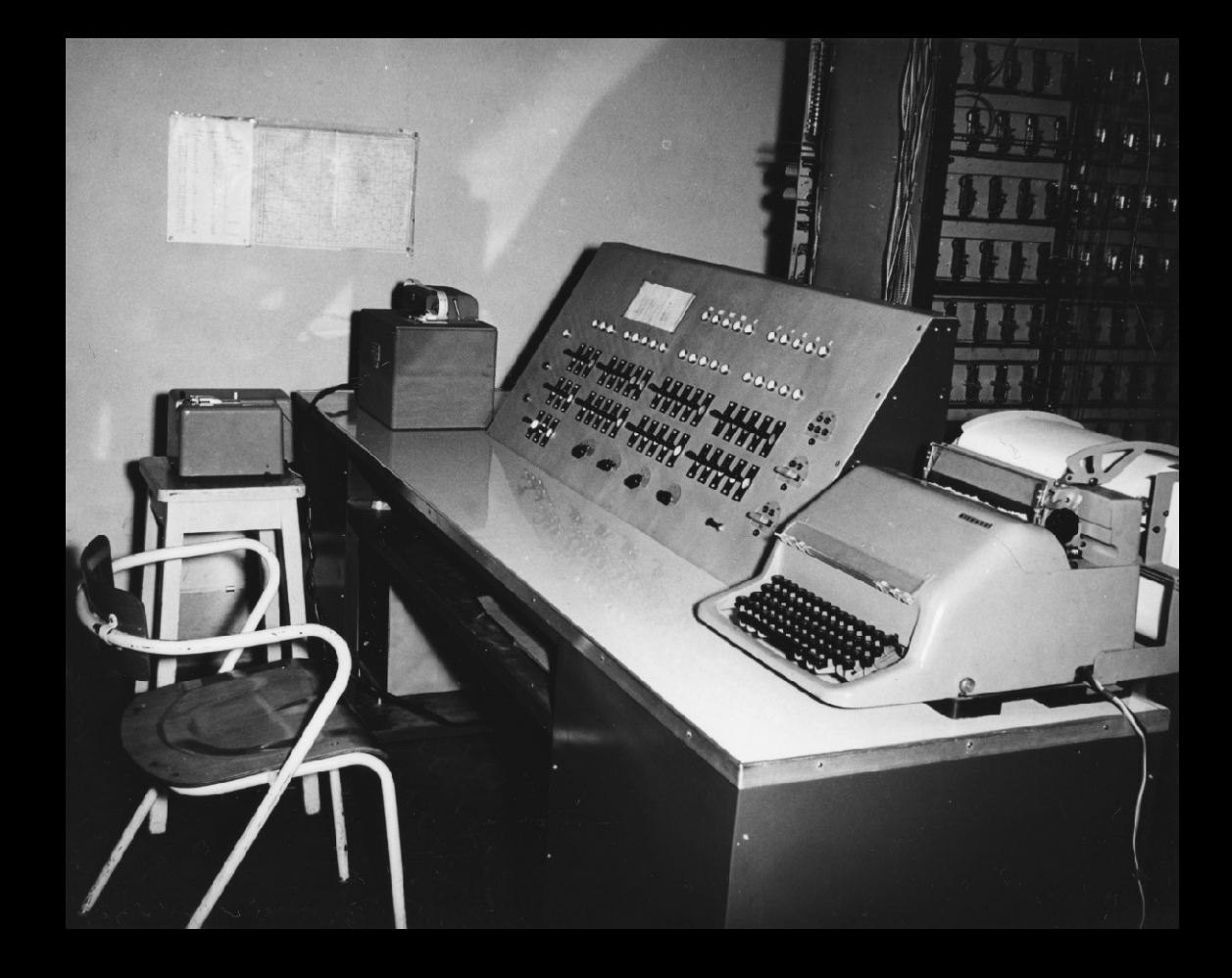

**Giovanni A. Cignoni - hmr.di.unipi.it 37/85**

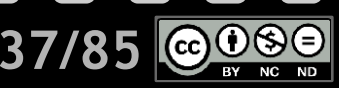

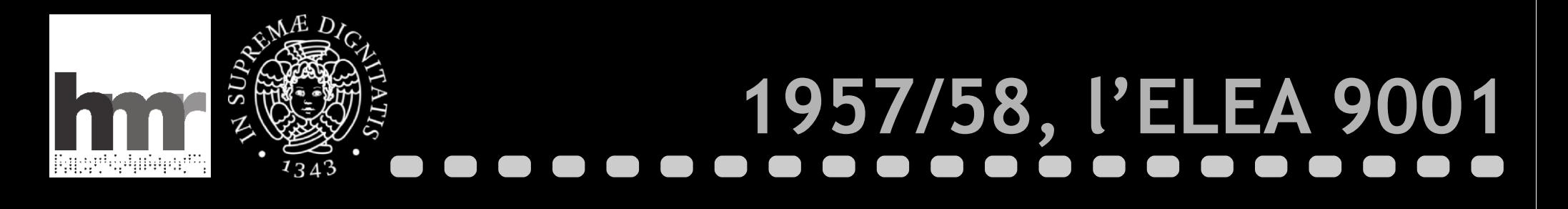

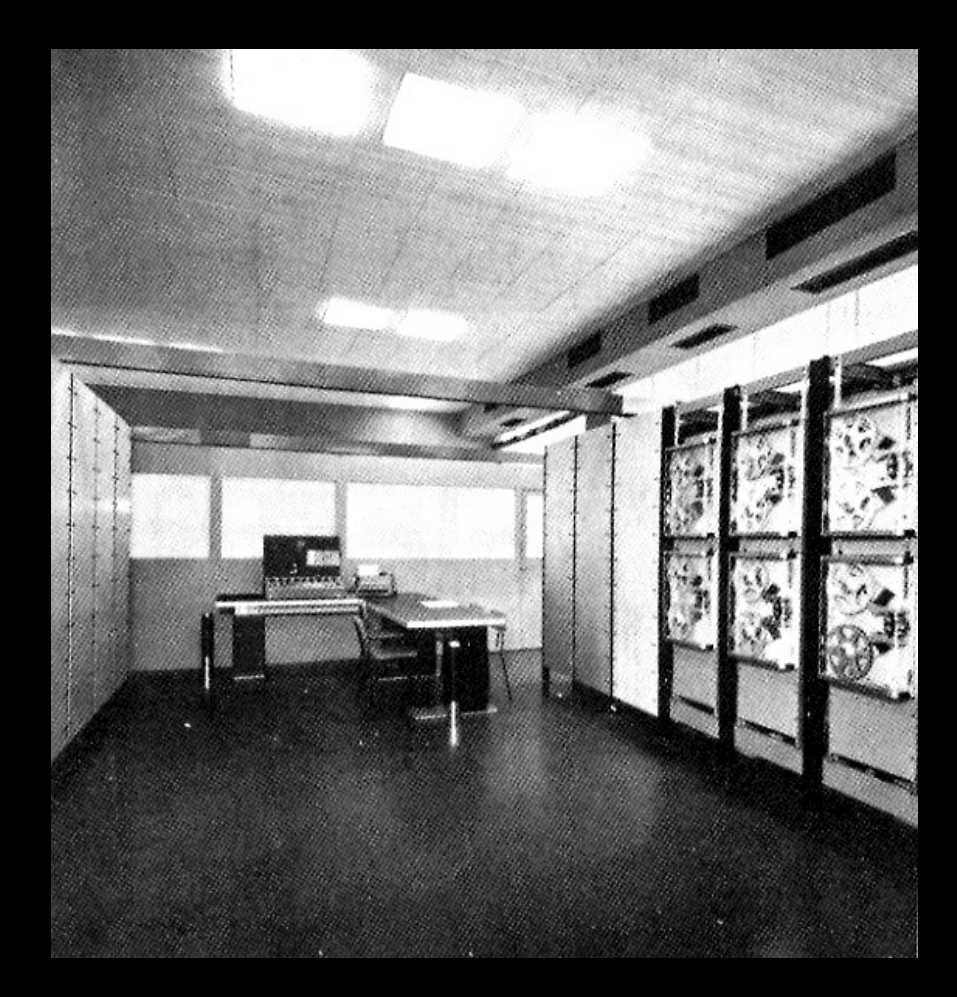

### **Giovanni A. Cignoni - hmr.di.unipi.it 38/85**

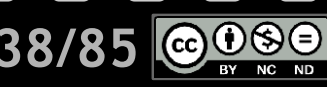

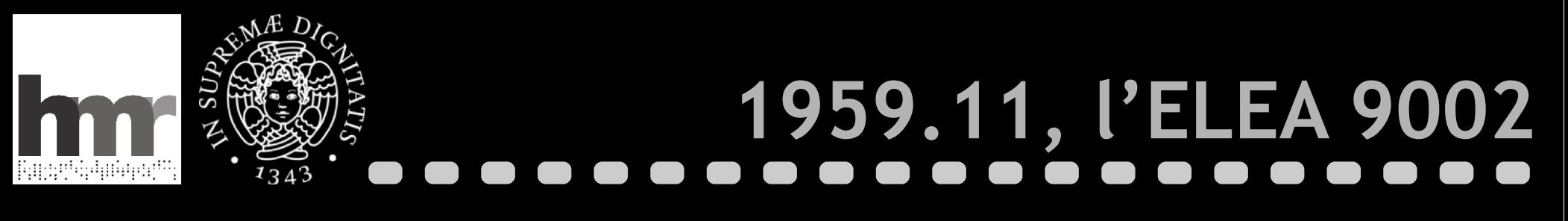

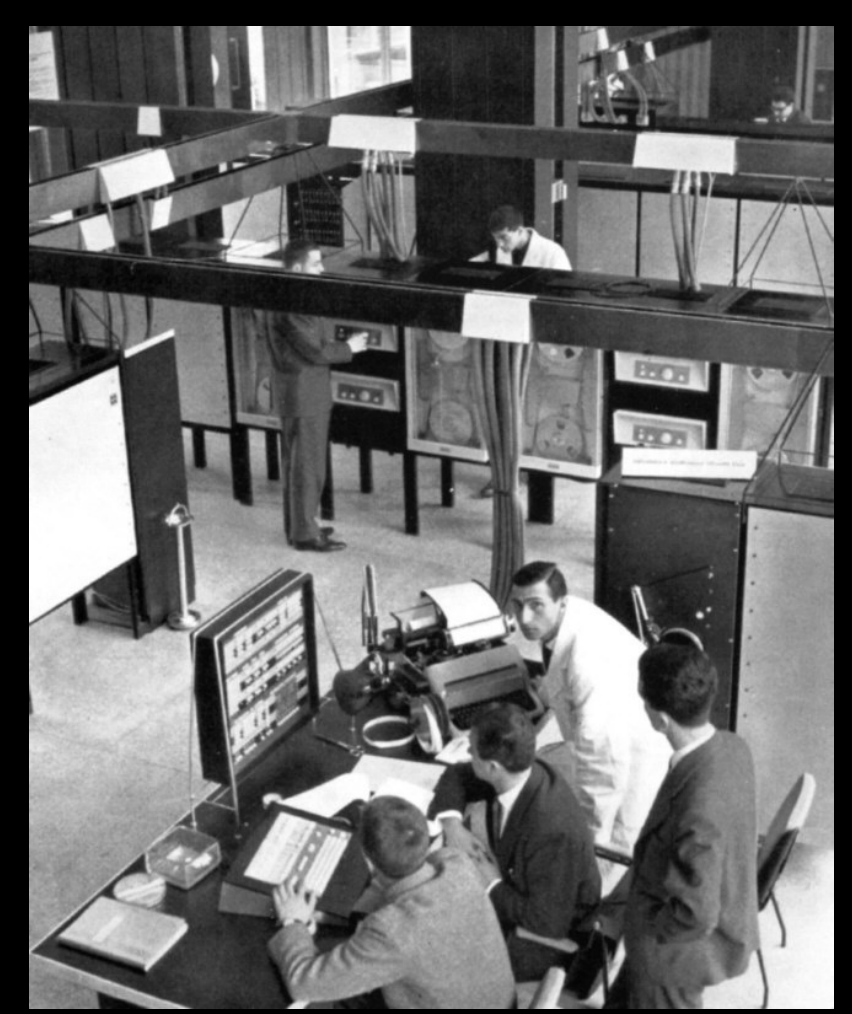

**Giovanni A. Cignoni - hmr.di.unipi.it 39/85**

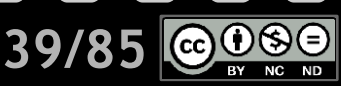

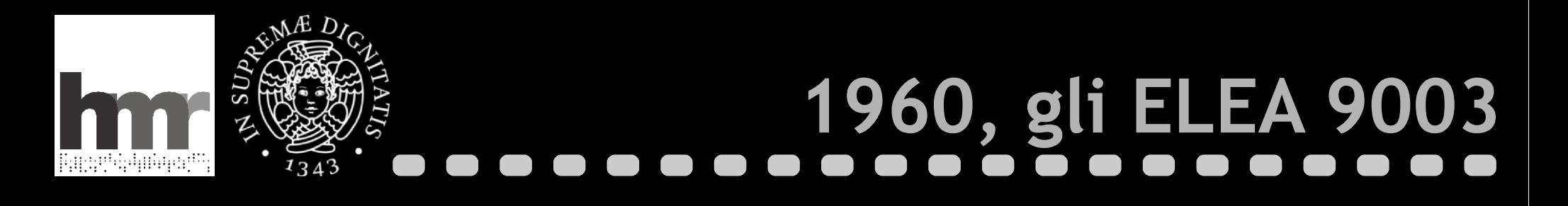

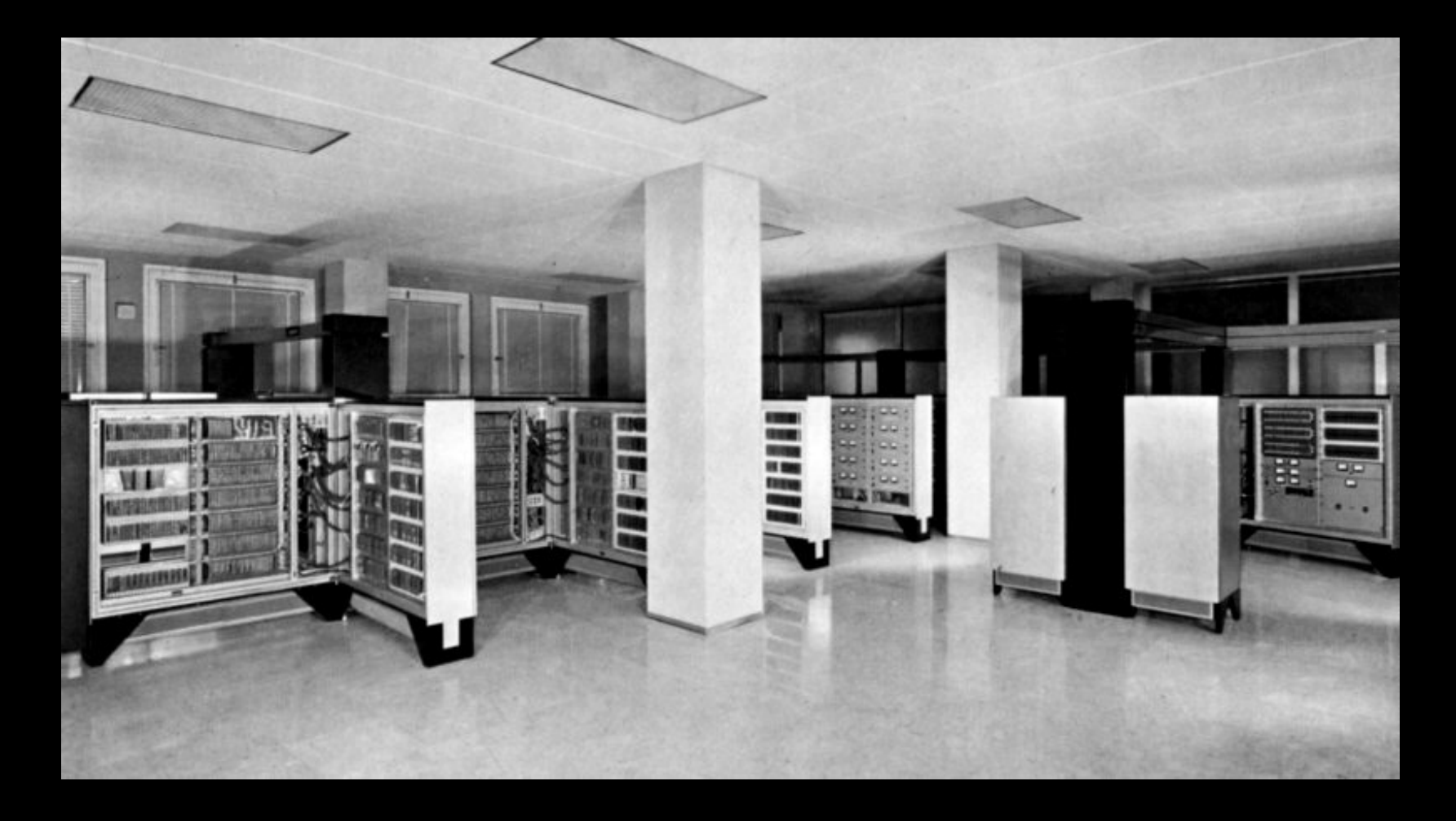

**Giovanni A. Cignoni - hmr.di.unipi.it 1988 1998 1999 10:40 10:40 10:40** 

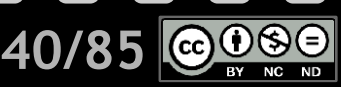

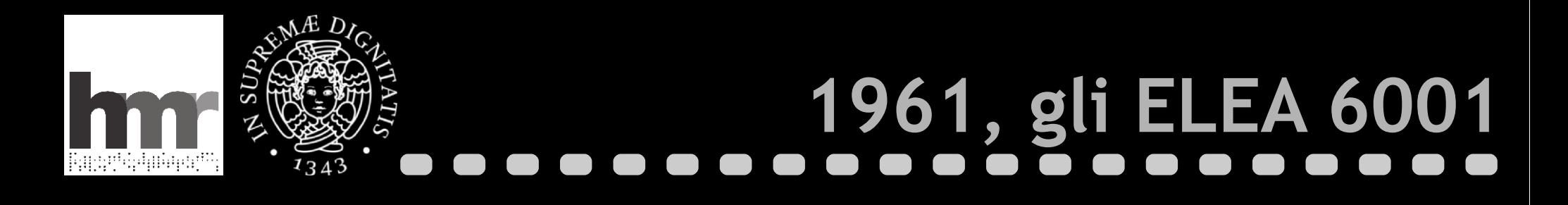

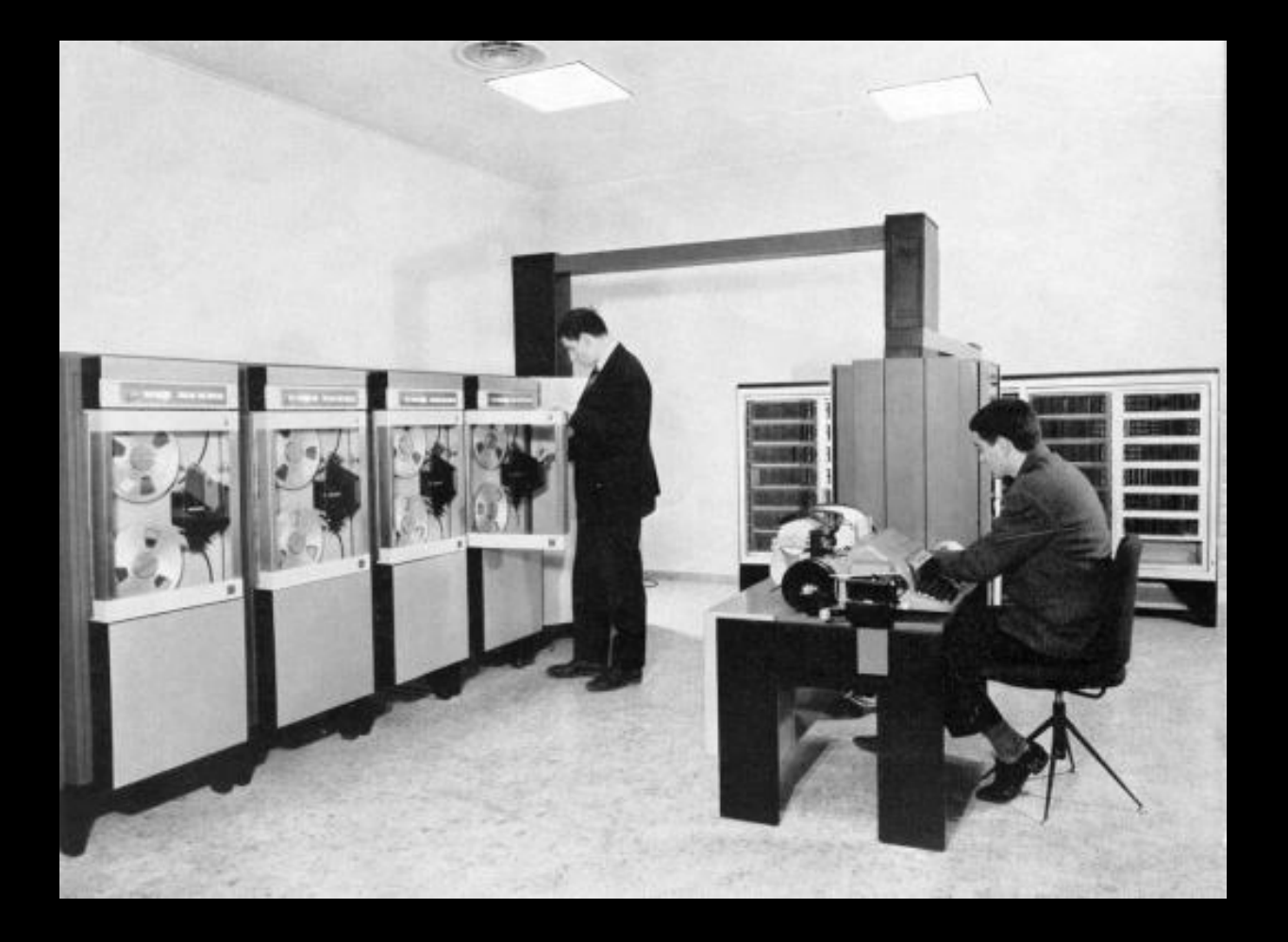

**Giovanni A. Cignoni - hmr.di.unipi.it 41/85**

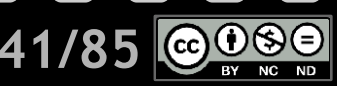

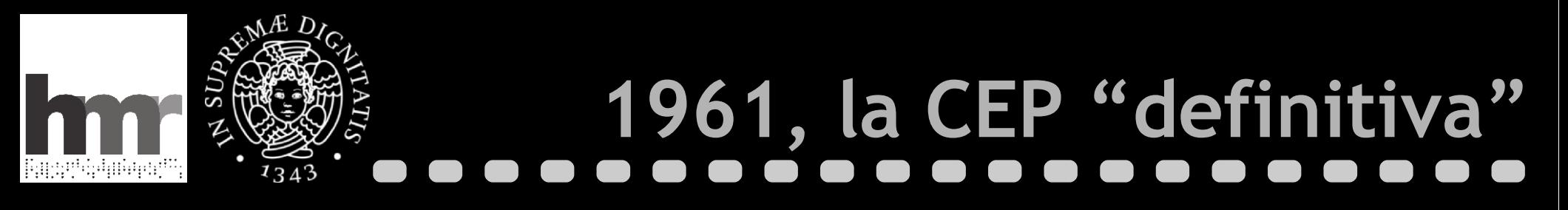

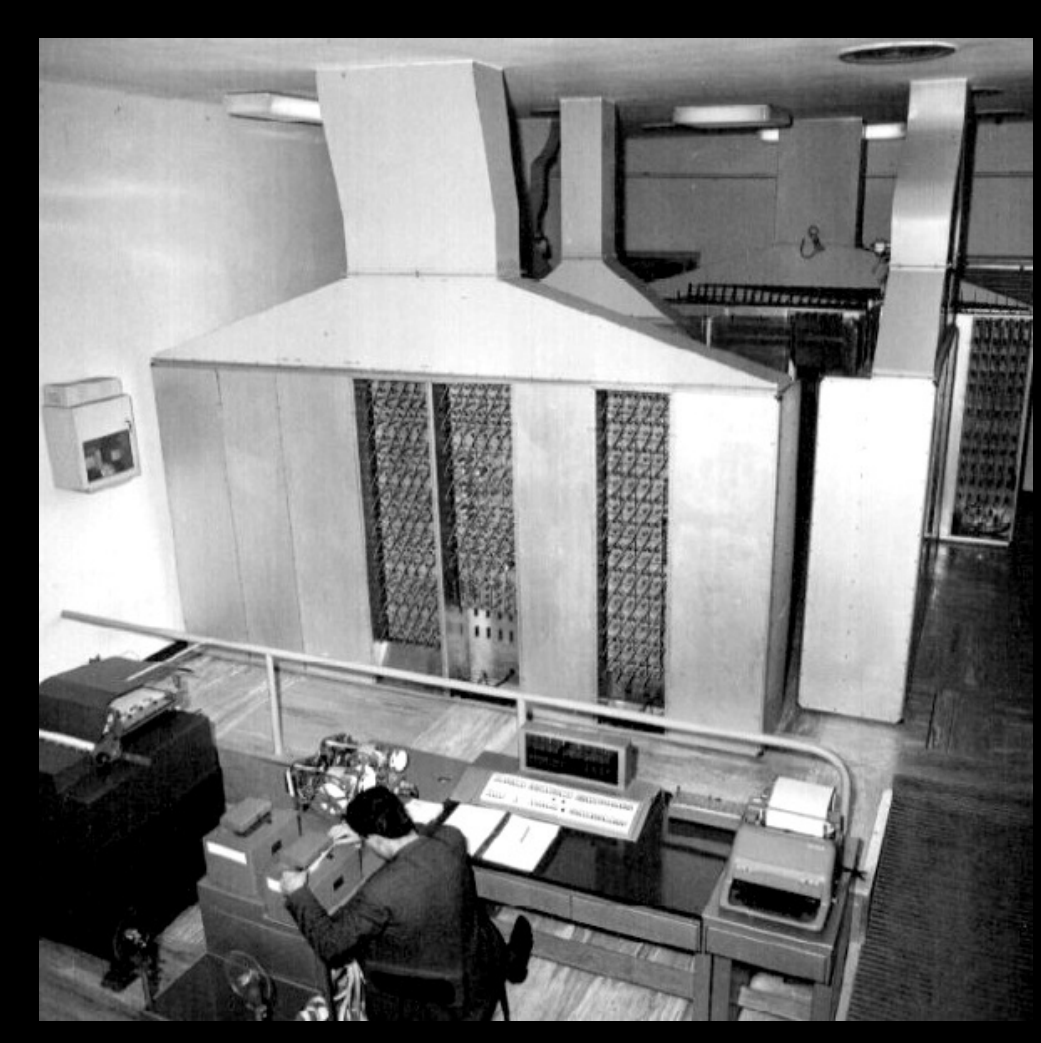

**Giovanni A. Cignoni - hmr.di.unipi.it 12/85 12/85** 

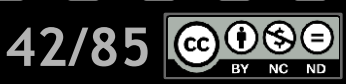

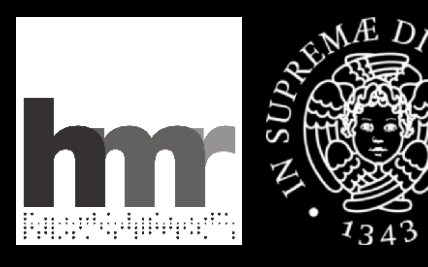

# **il primato della MR (tecnologico)**

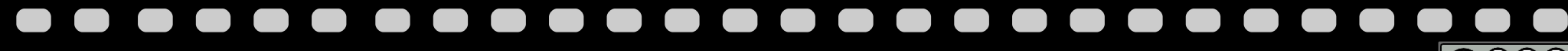

**Giovanni A. Cignoni - hmr.di.unipi.it 43/85**

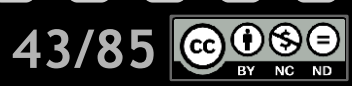

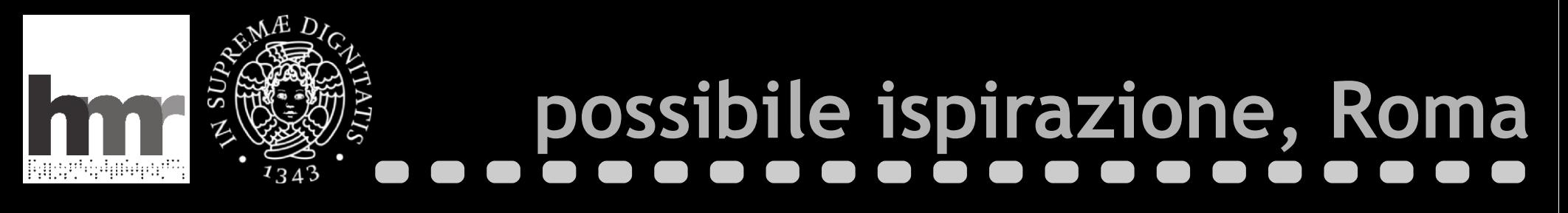

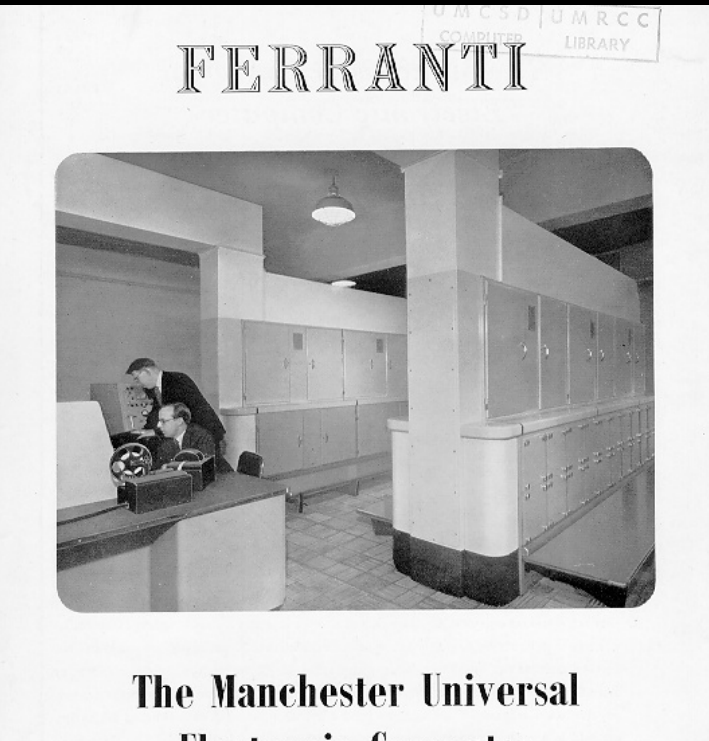

**Electronic Computer** 

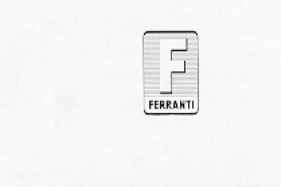

AUGUST 1952

LIST DC.I

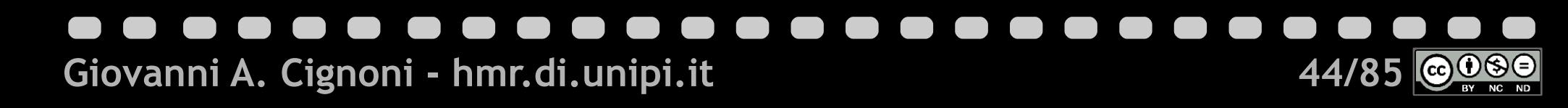

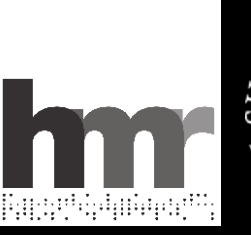

# $SUh$

# **possibile ispirazione, Milano**

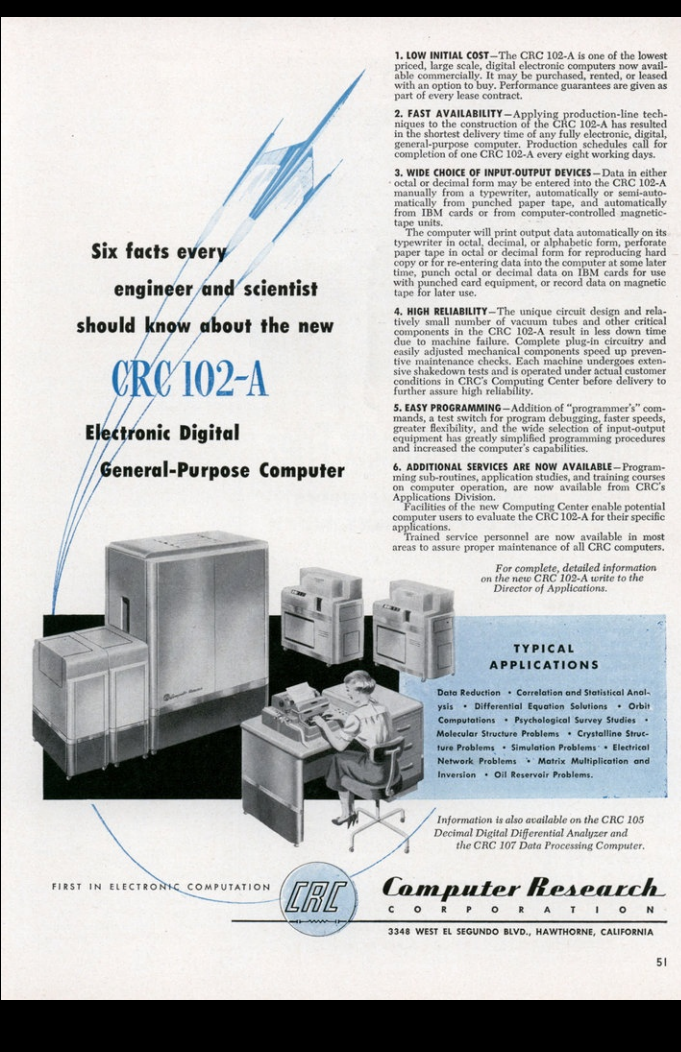

### **Giovanni A. Cignoni - hmr.di.unipi.it 45/85 RY**

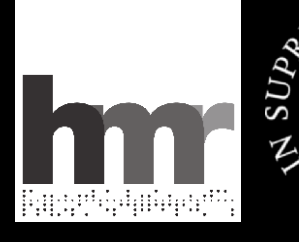

# **altre possibili ispirazioni**

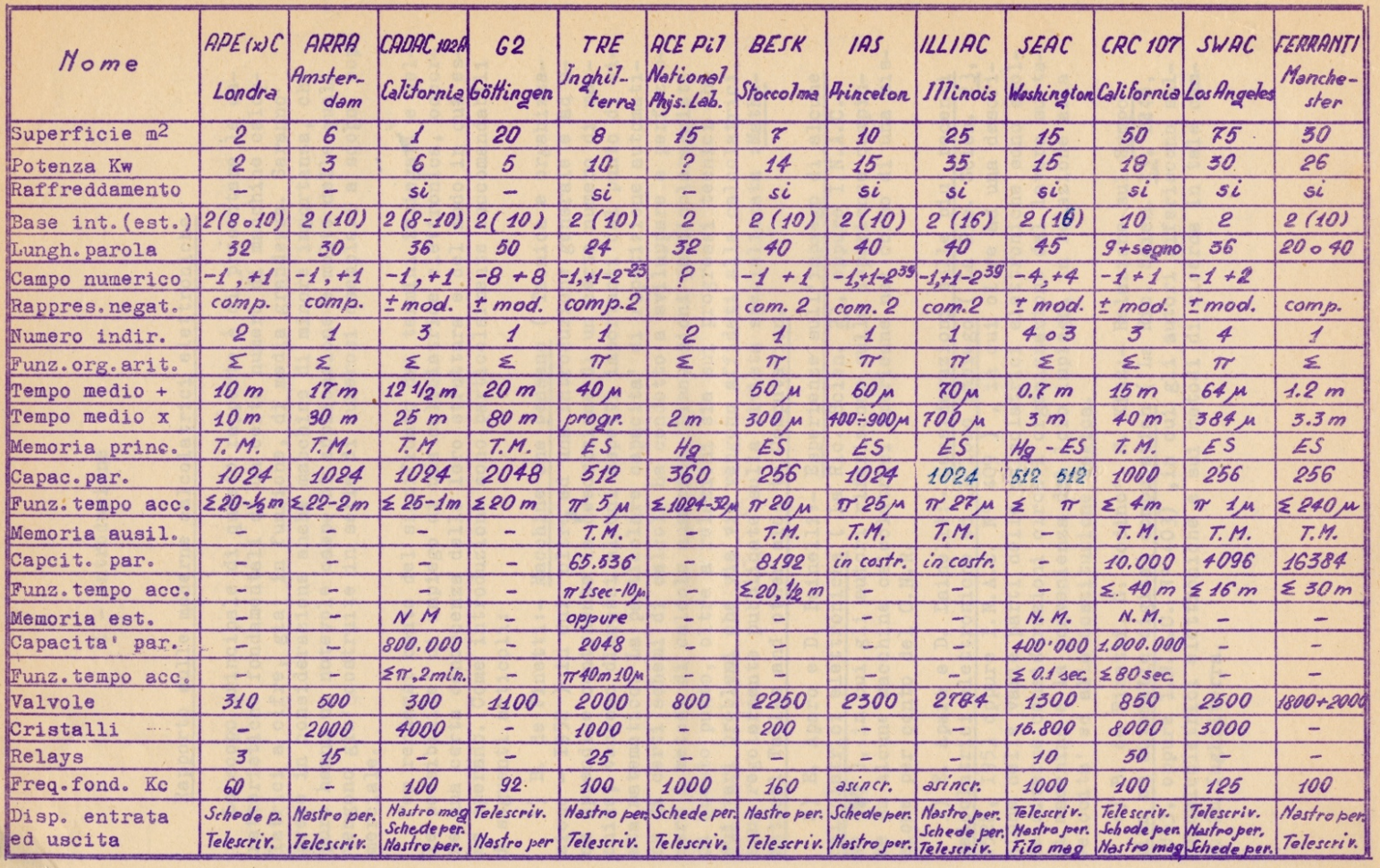

**Giovanni A. Cignoni - hmr.di.unipi.it 46/85**

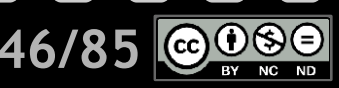

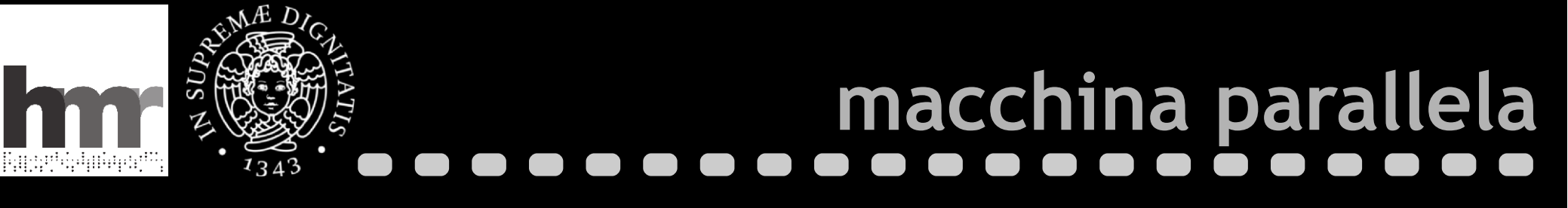

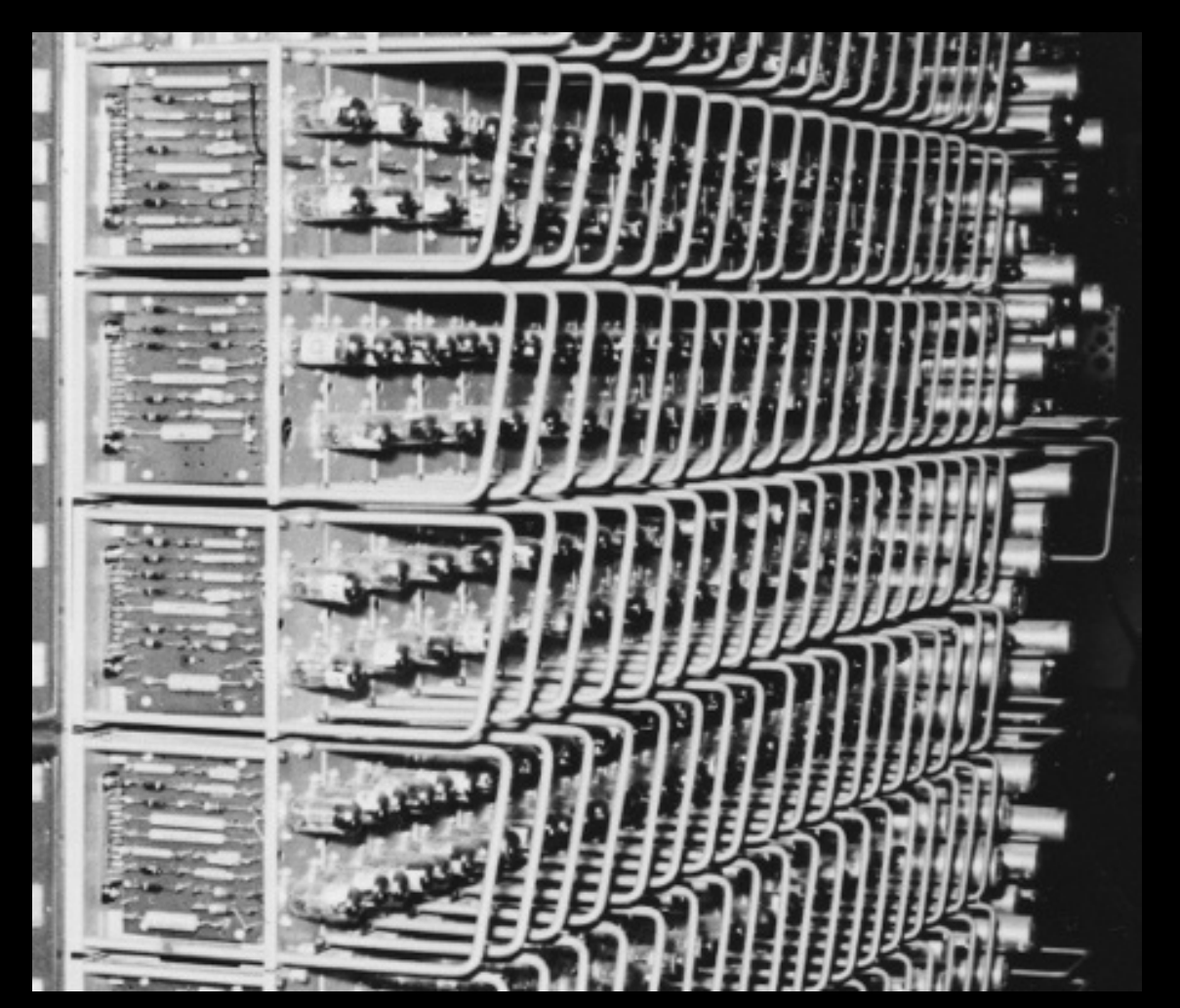

**Giovanni A. Cignoni - hmr.di.unipi.it 17/85 6986** 

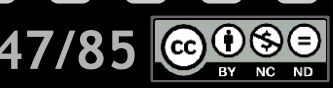

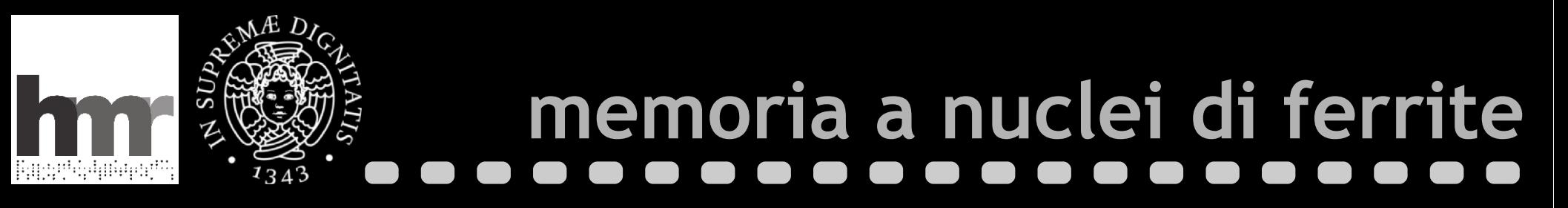

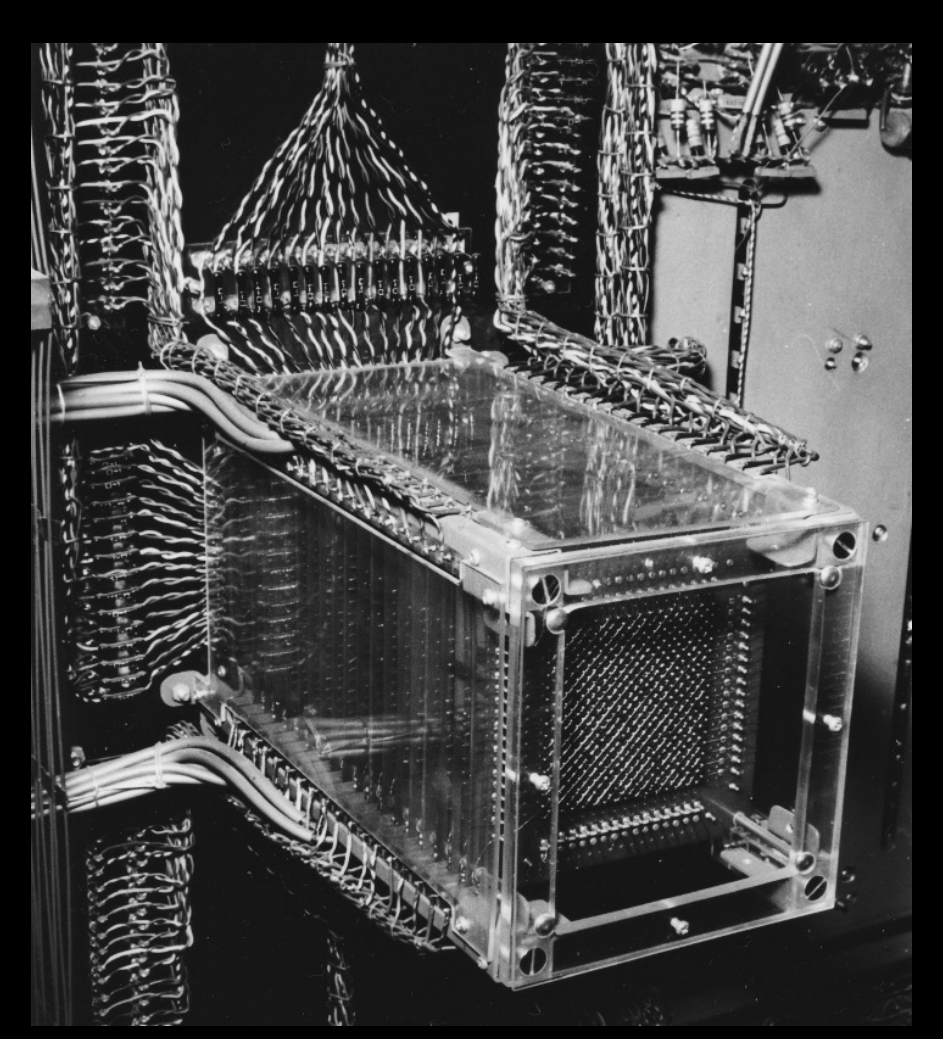

### **Giovanni A. Cignoni - hmr.di.unipi.it 48/85**  $\bigoplus_{\text{BV}}$  NG ND  $\|$  (cc)

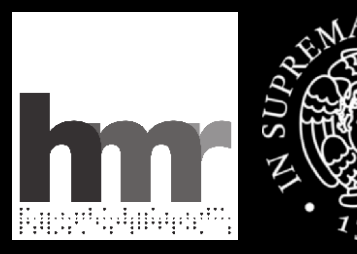

### **controllo microprogrammabile**ATIS

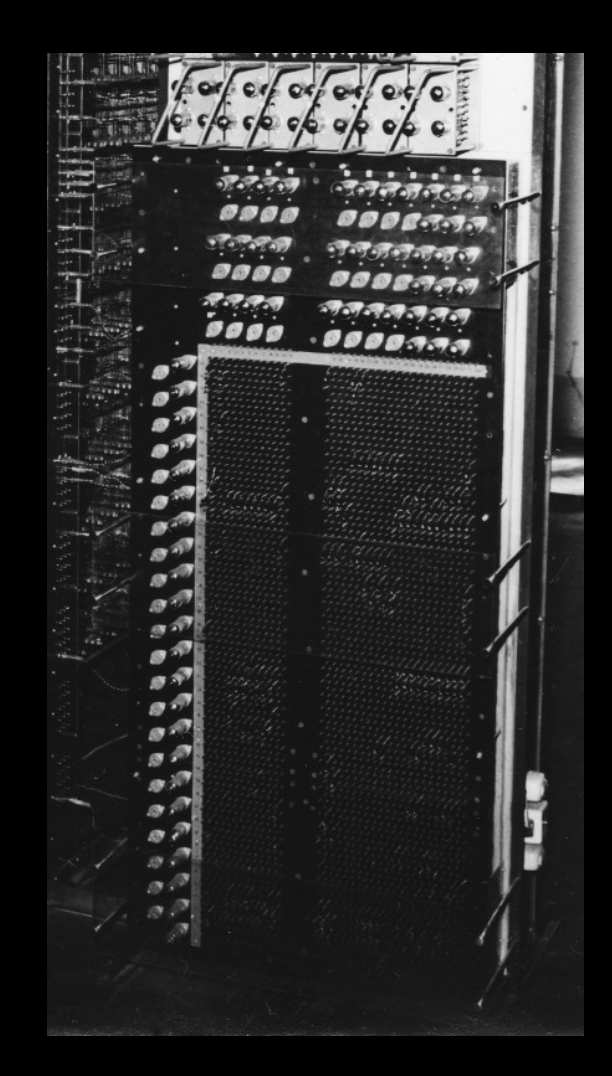

## **Giovanni A. Cignoni - hmr.di.unipi.it** 19/85 au 49/85

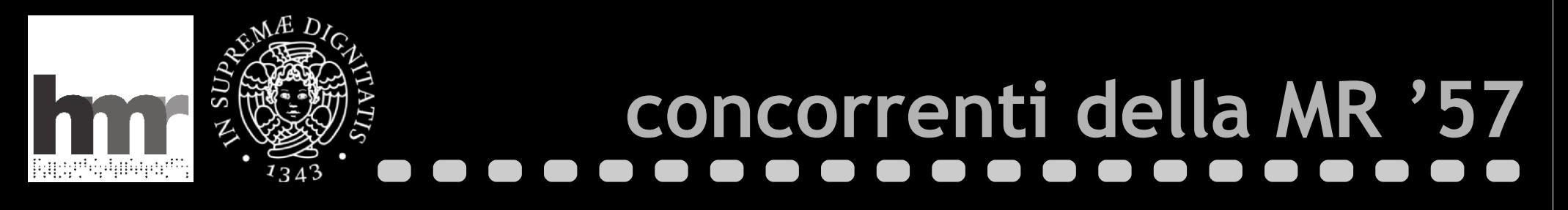

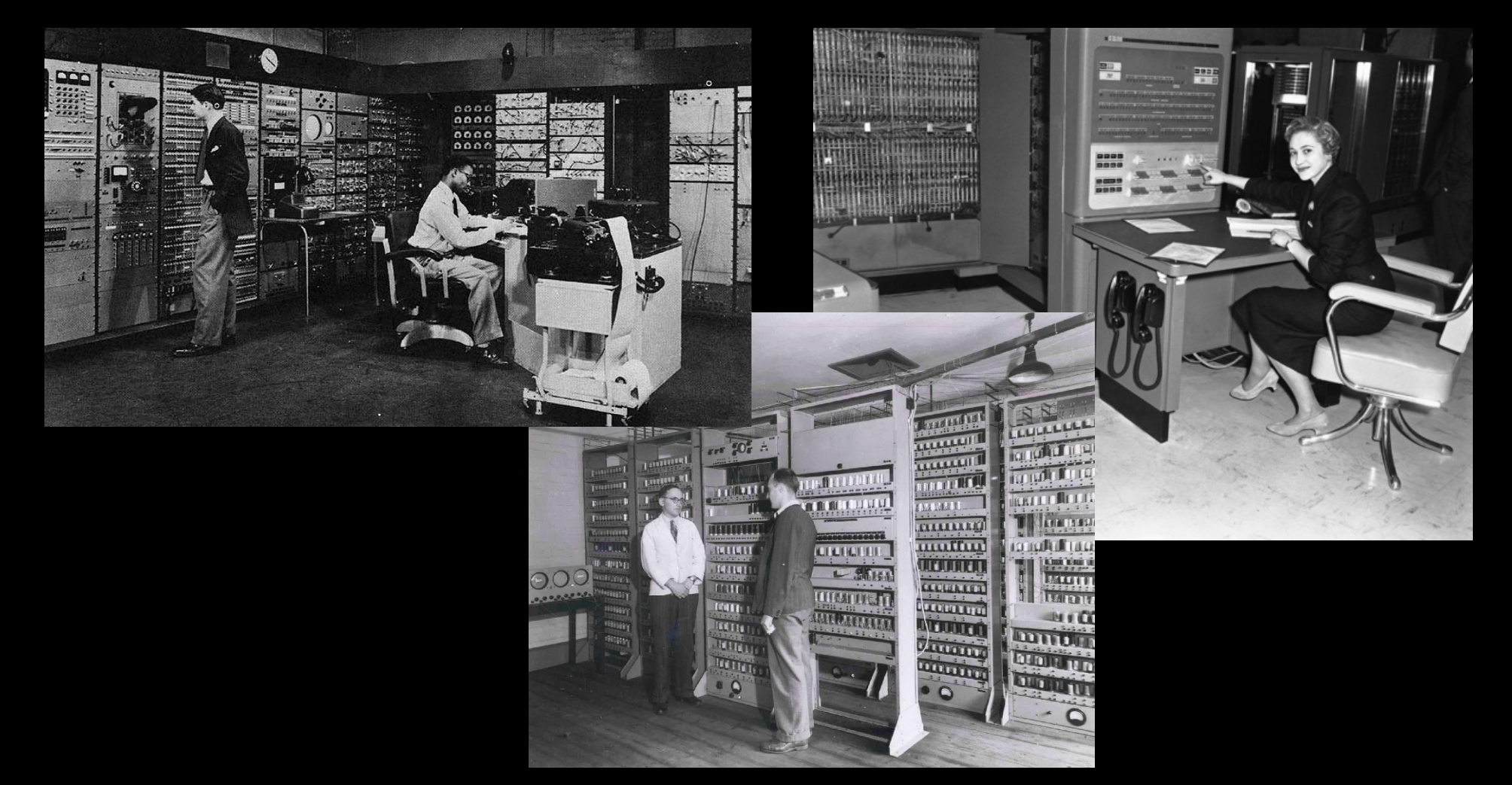

## **Giovanni A. Cignoni - hmr.di.unipi.it** 50/85

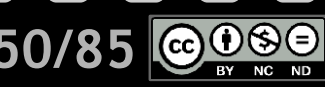

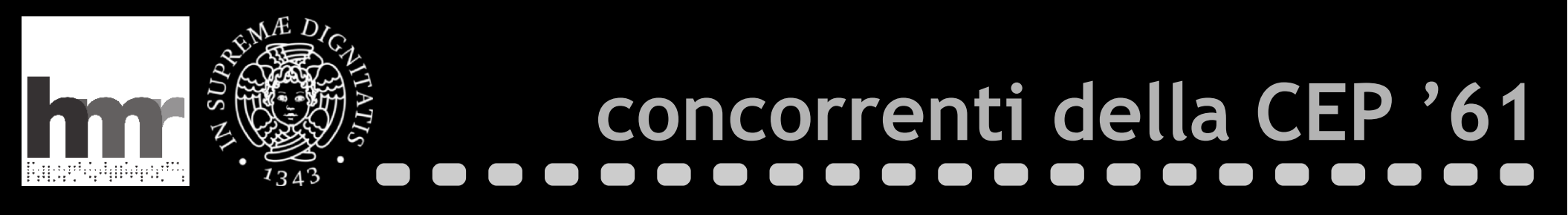

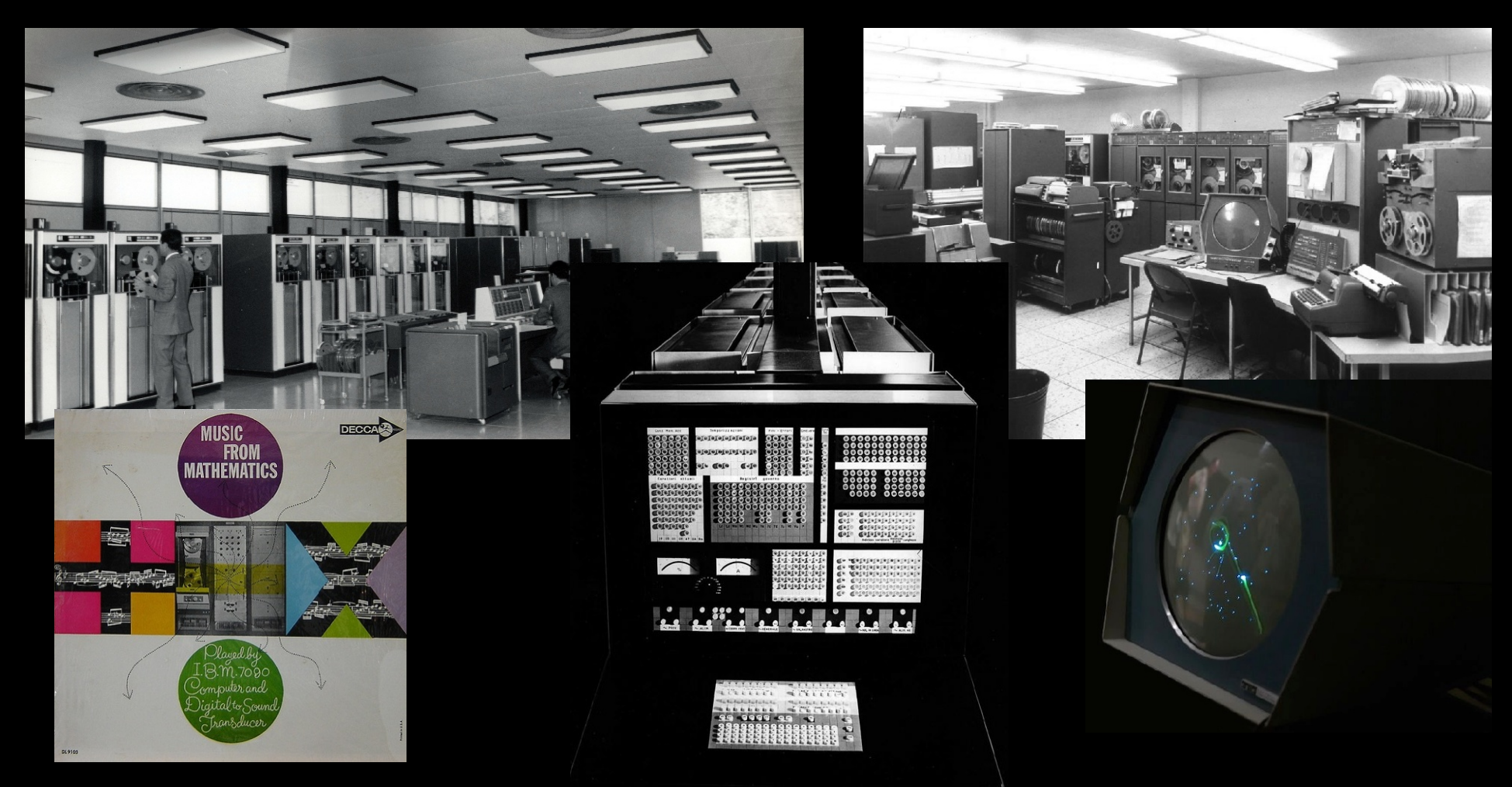

## **Giovanni A. Cignoni - hmr.di.unipi.it 1998 51/85**

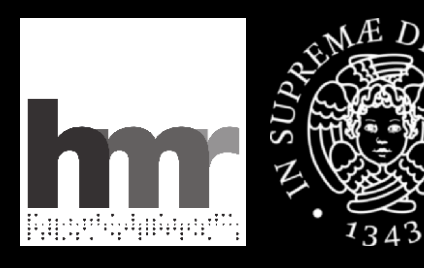

# **la riscoperta della MR**

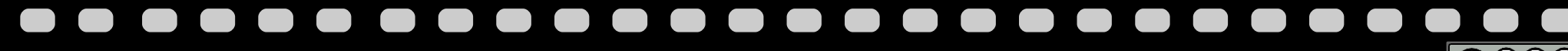

**Giovanni A. Cignoni - hmr.di.unipi.it 52/85**

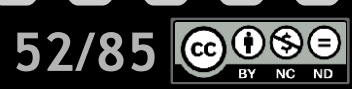

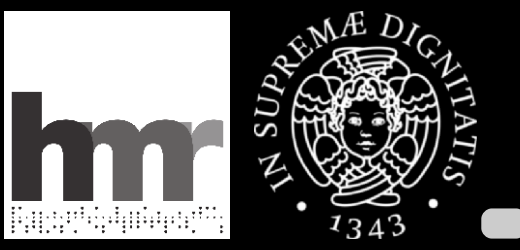

# **una macchina dimenticata**

## Motivi di un'immeritato oblio

- Cambiarono le persone
- **Nacque in un anno difficile e poi fu smantellata**
- Non ebbe nessuna cerimonia pubblica

## Un obiettivo ufficialmente non dichiarato

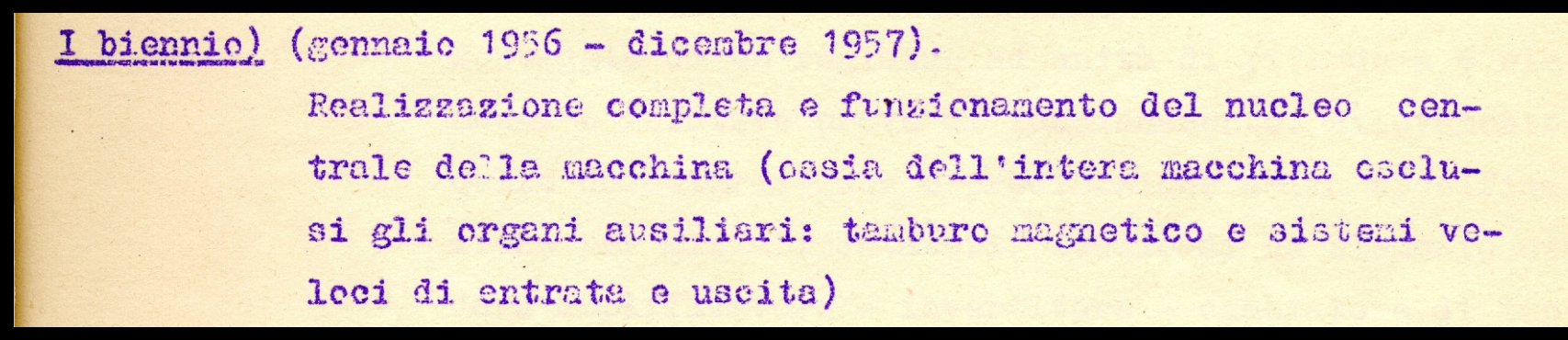

Giovanni A. Cignoni - hmr.di.unipi.it **53/855** and the state of the state of the state of the state of the state of the state of the state of the state of the state of the state of the state of the state of the state of th

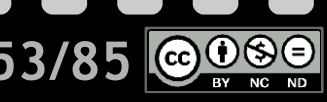

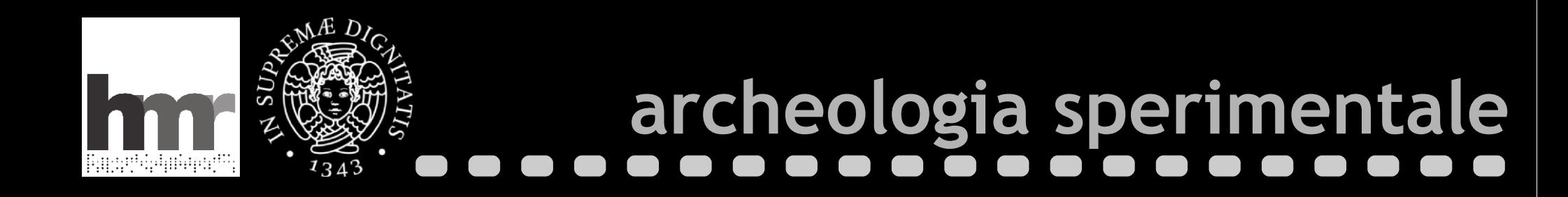

- Comprendere (ricostruire) le tecnologie
	- Si scava negli archivi e si recupera la documentazione
	- Si coinvolgono i protagonisti
	- Si fanno ipotesi e si verificano sperimentalmente

### Riscoperte

- Una macchina diversa dalla CEP definitiva
- Più versioni, un progetto studiato
- Primati, soluzioni derivate e idee originali

**Giovanni A. Cignoni - hmr.di.unipi.it 54/85**

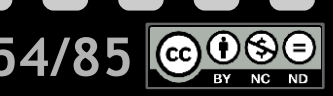

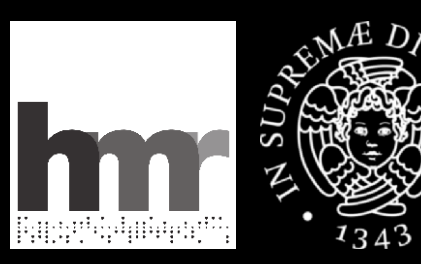

 $134$ 

# **versioni diverse, la MR del '56**

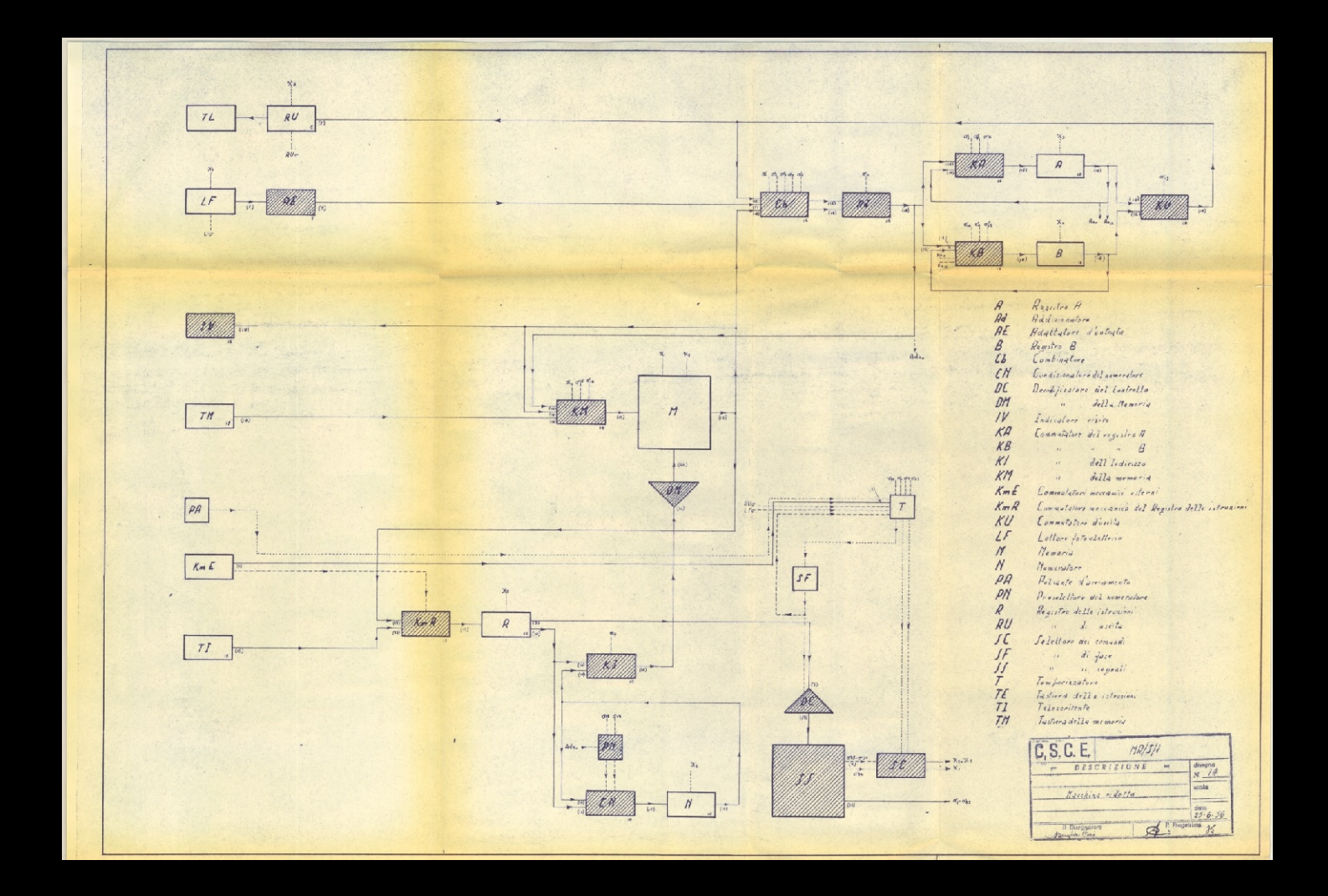

**Giovanni A. Cignoni - hmr.di.unipi.it 55/85**

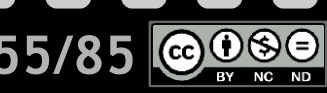

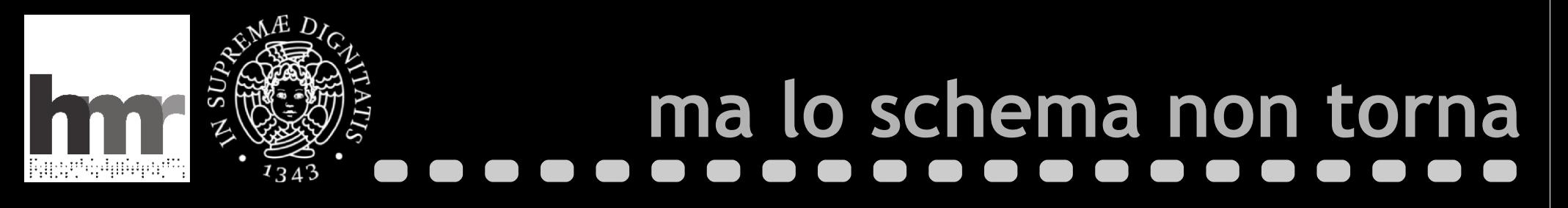

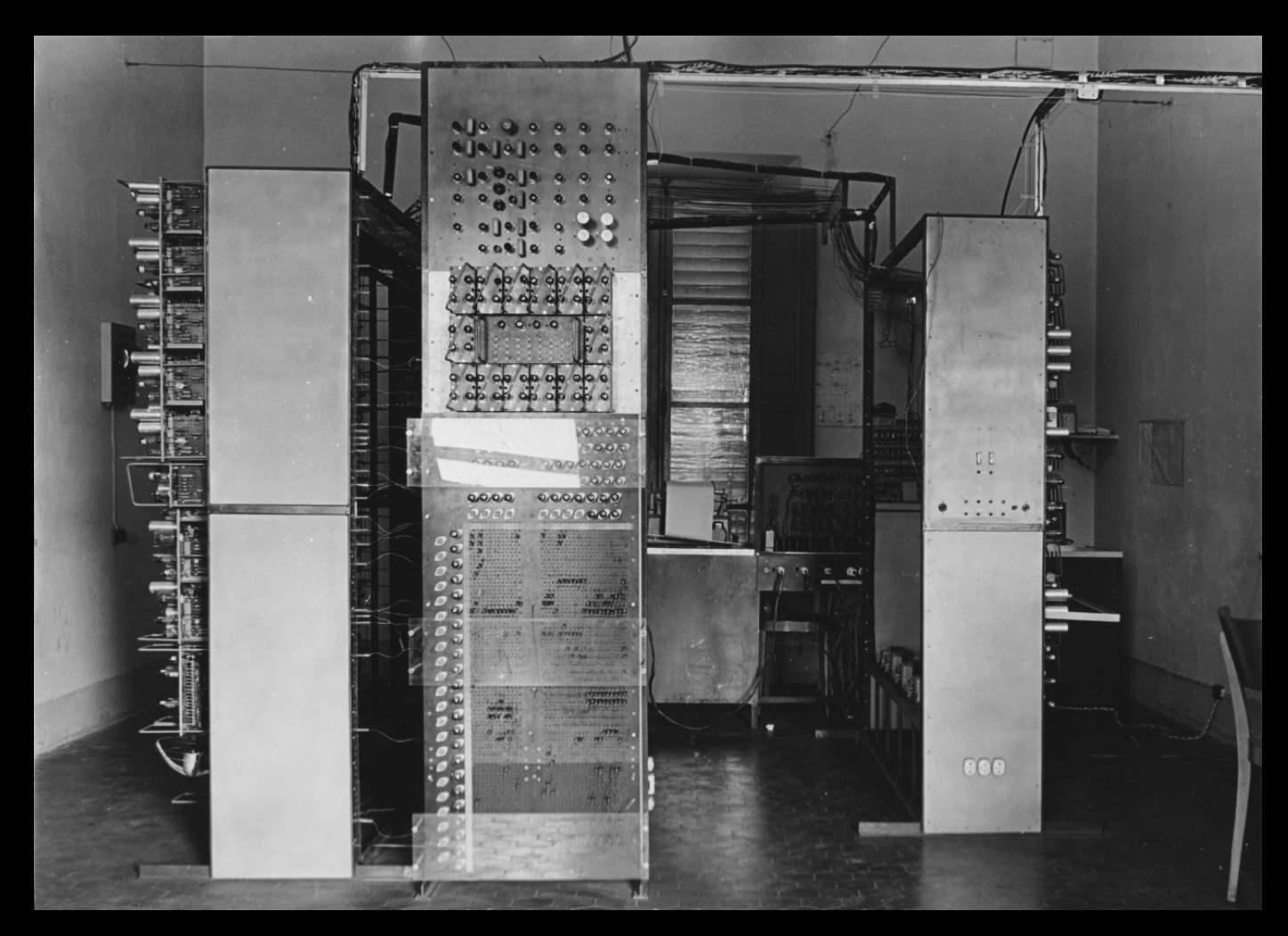

**Giovanni A. Cignoni - hmr.di.unipi.it** 56/85

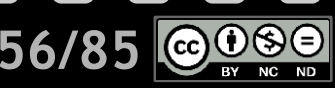

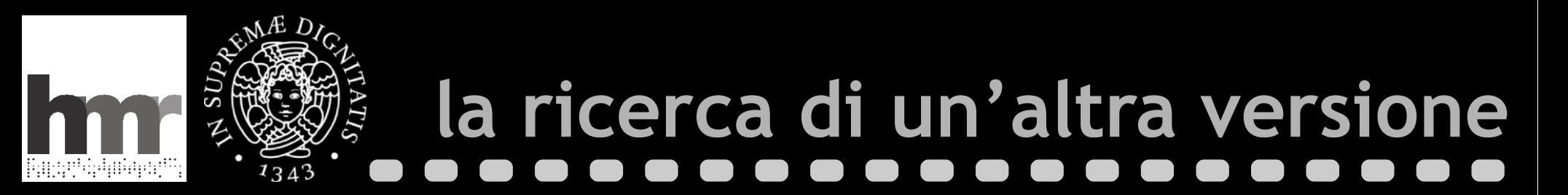

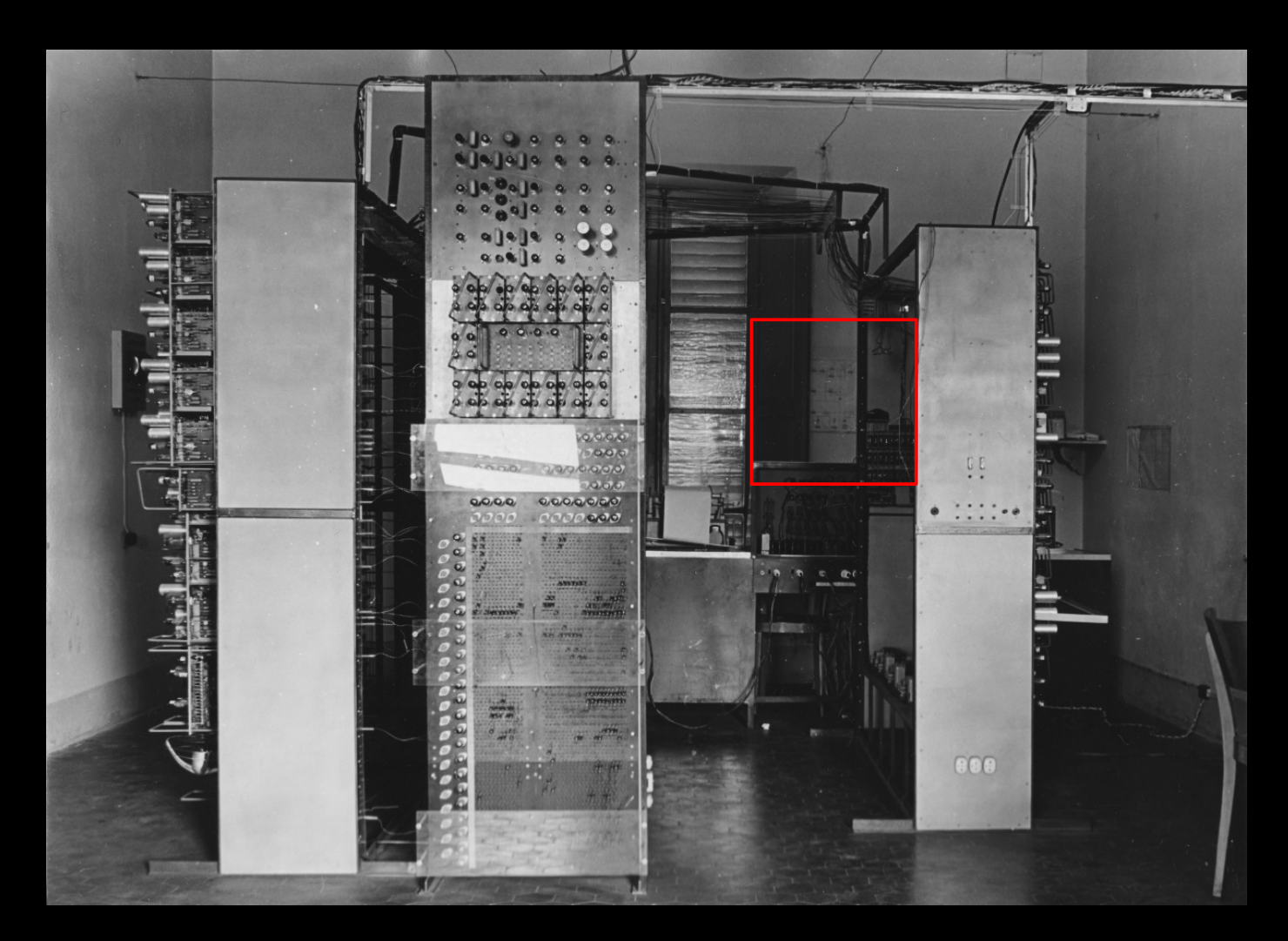

Giovanni A. Cignoni - hmr.di.unipi.it **69.900 10000 10000 10000 1000 1000 1000** 

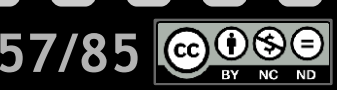

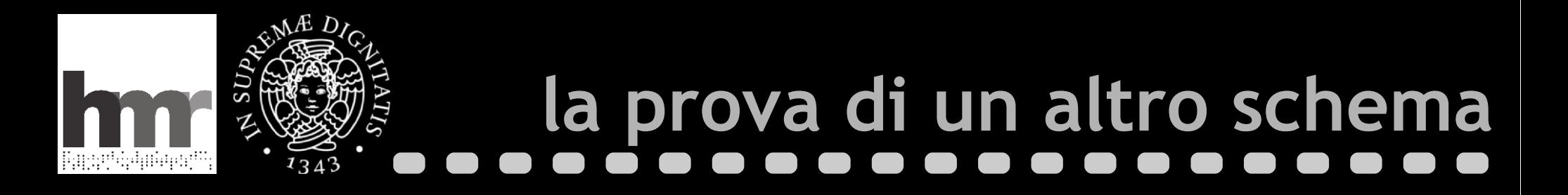

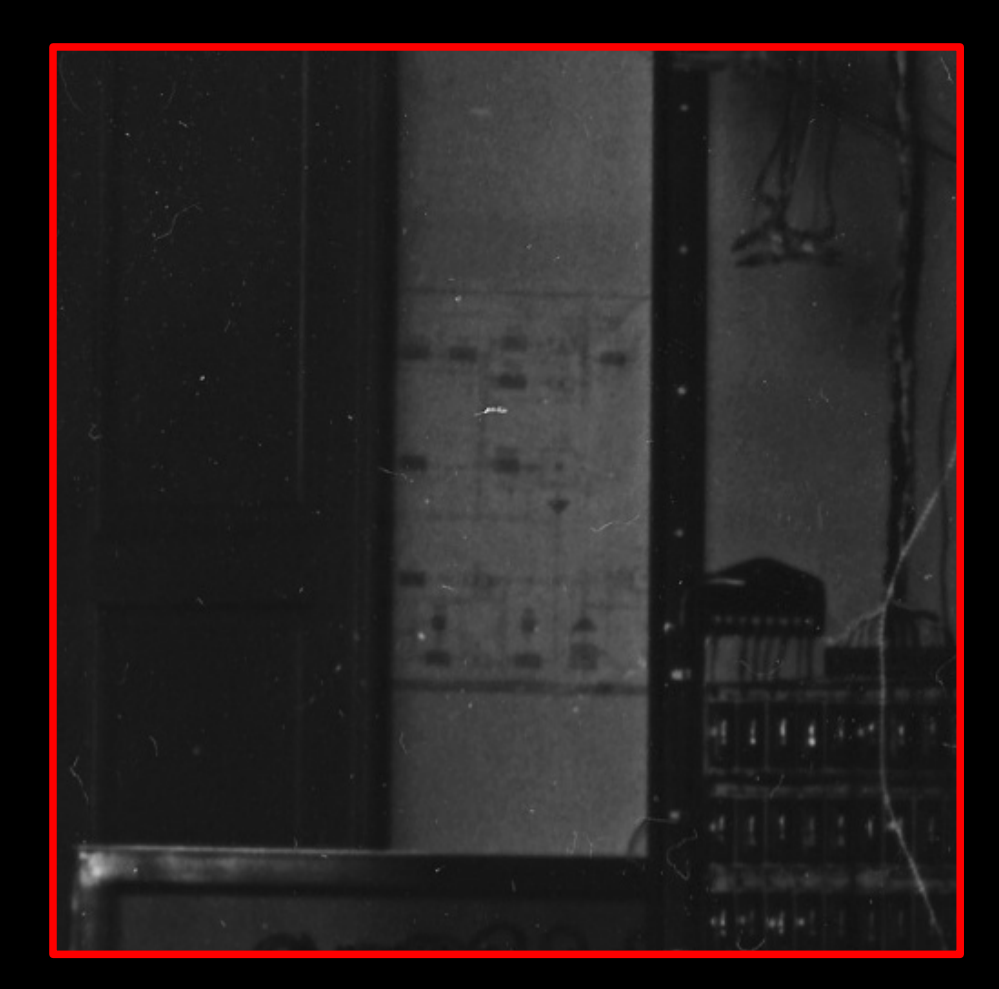

**Giovanni A. Cignoni - hmr.di.unipi.it 58/85**

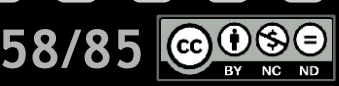

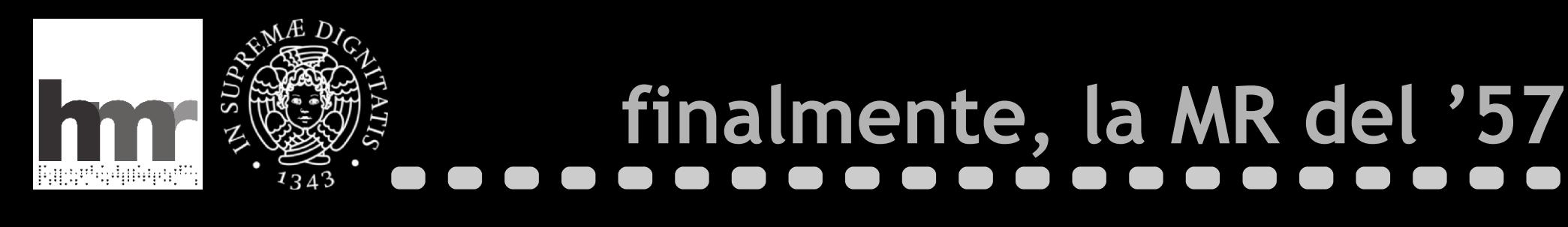

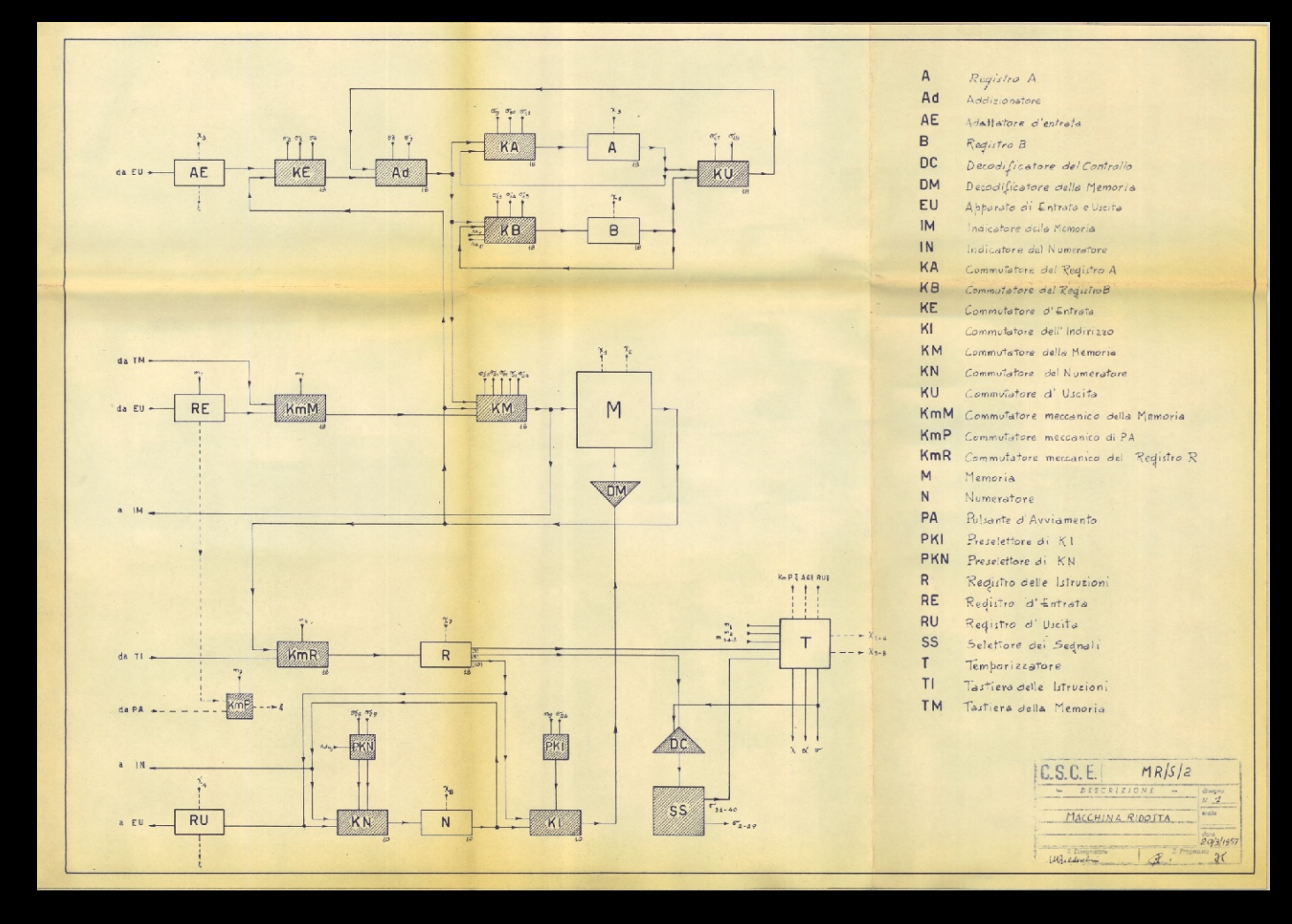

**Giovanni A. Cignoni - hmr.di.unipi.it 59/85**

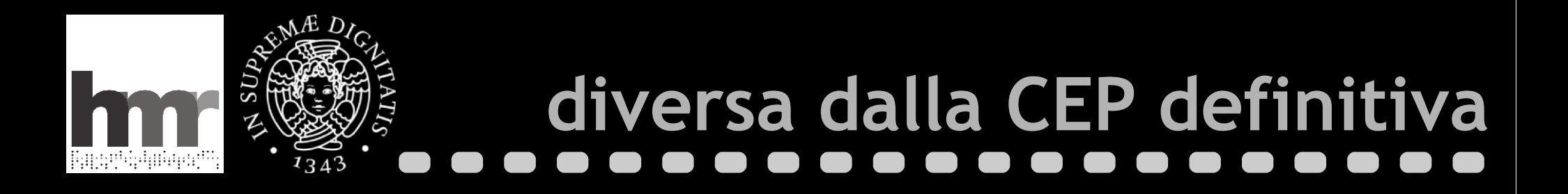

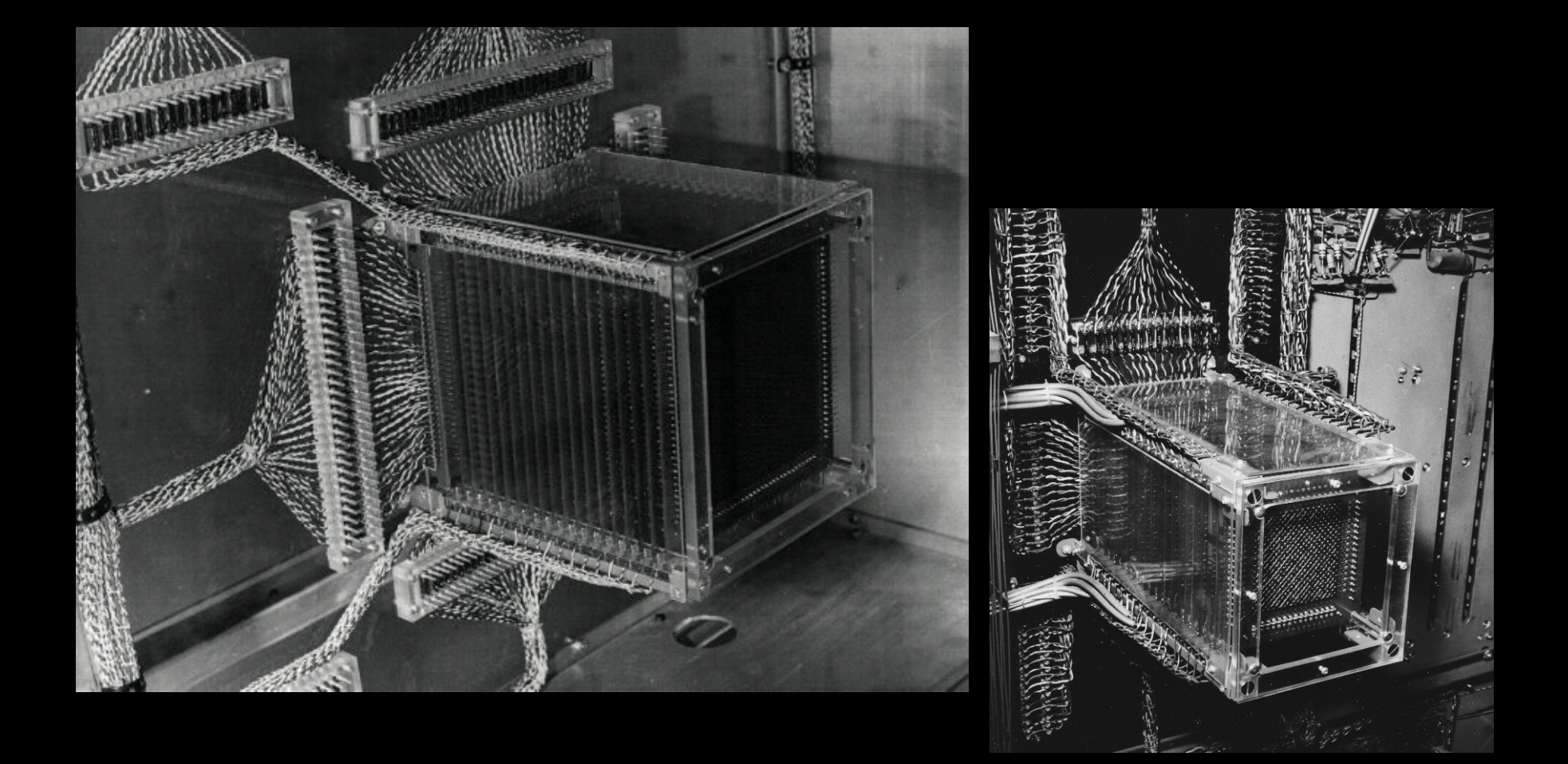

**Giovanni A. Cignoni - hmr.di.unipi.it 60/85 60/85** 

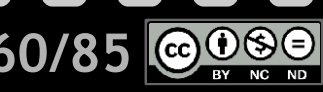

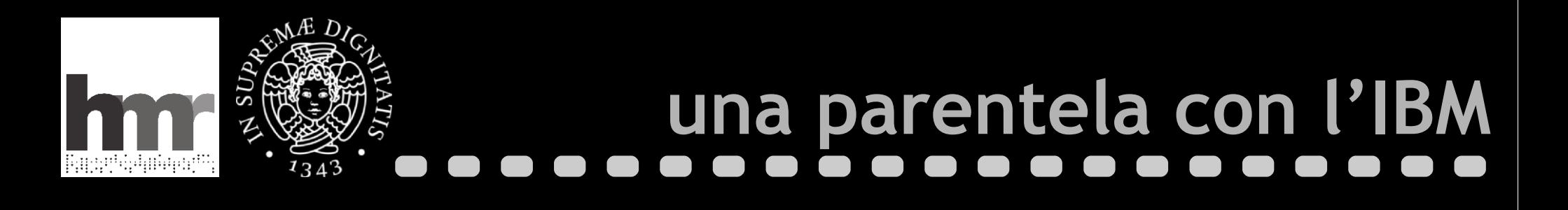

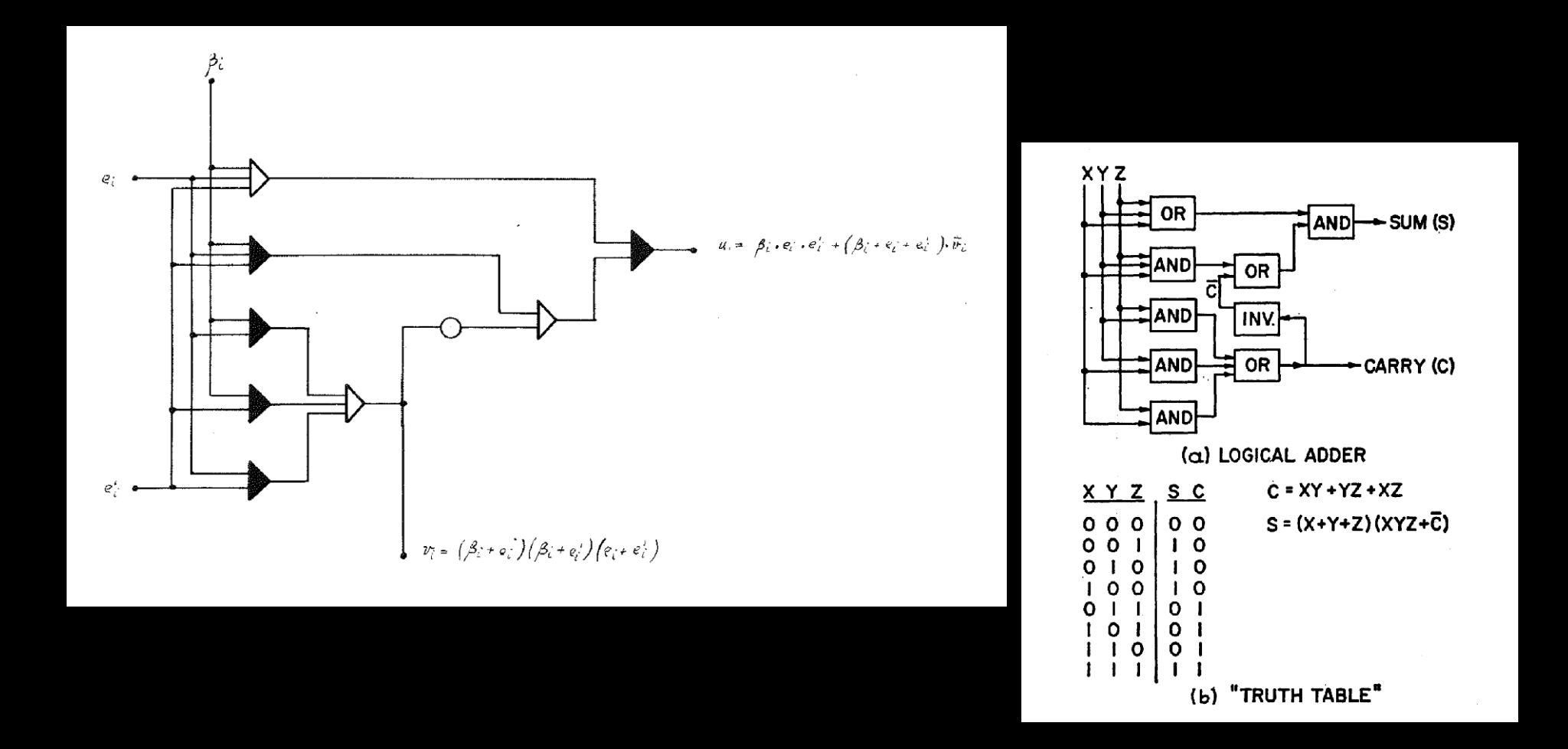

### **Giovanni A. Cignoni - hmr.di.unipi.it 61/85** ∥(cc

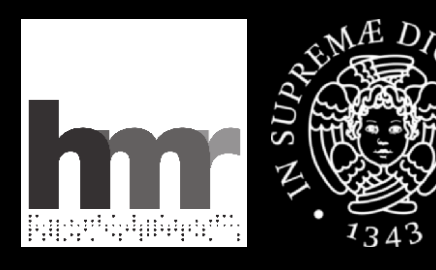

## **l'interfaccia della MR**

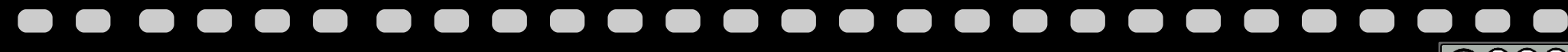

**Giovanni A. Cignoni - hmr.di.unipi.it 62/85**

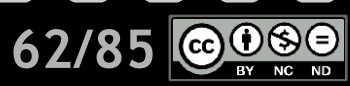

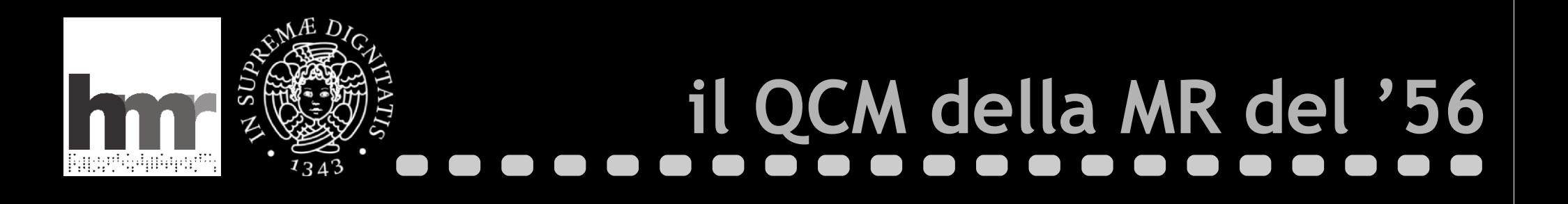

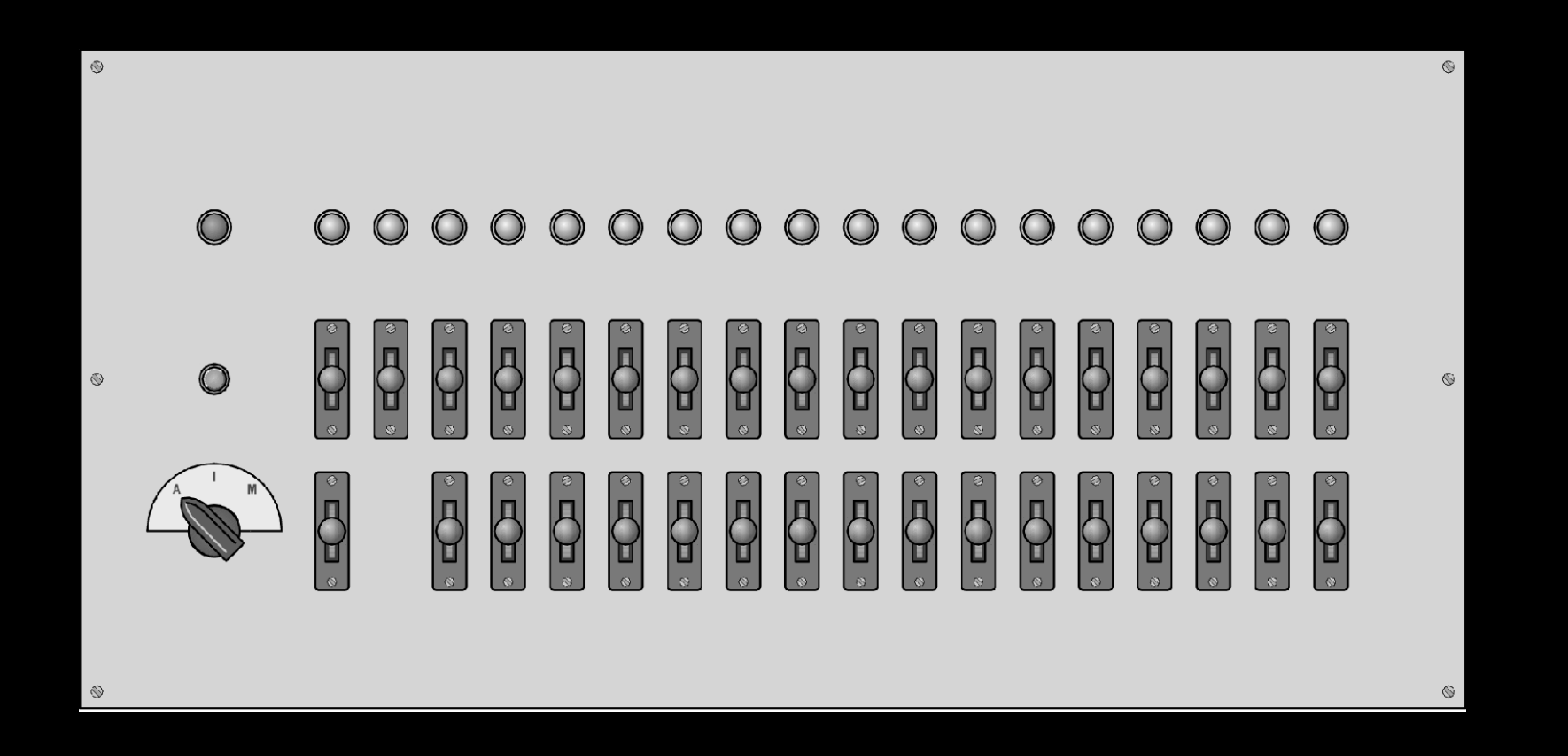

**Giovanni A. Cignoni - hmr.di.unipi.it 63/85**

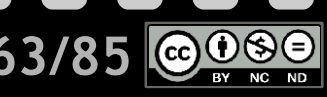

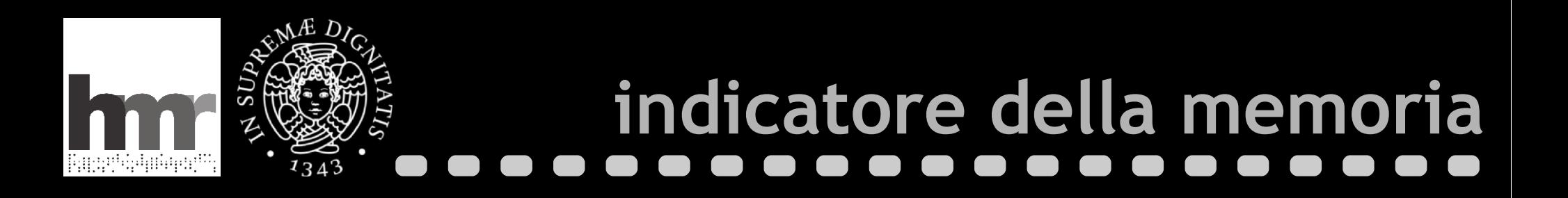

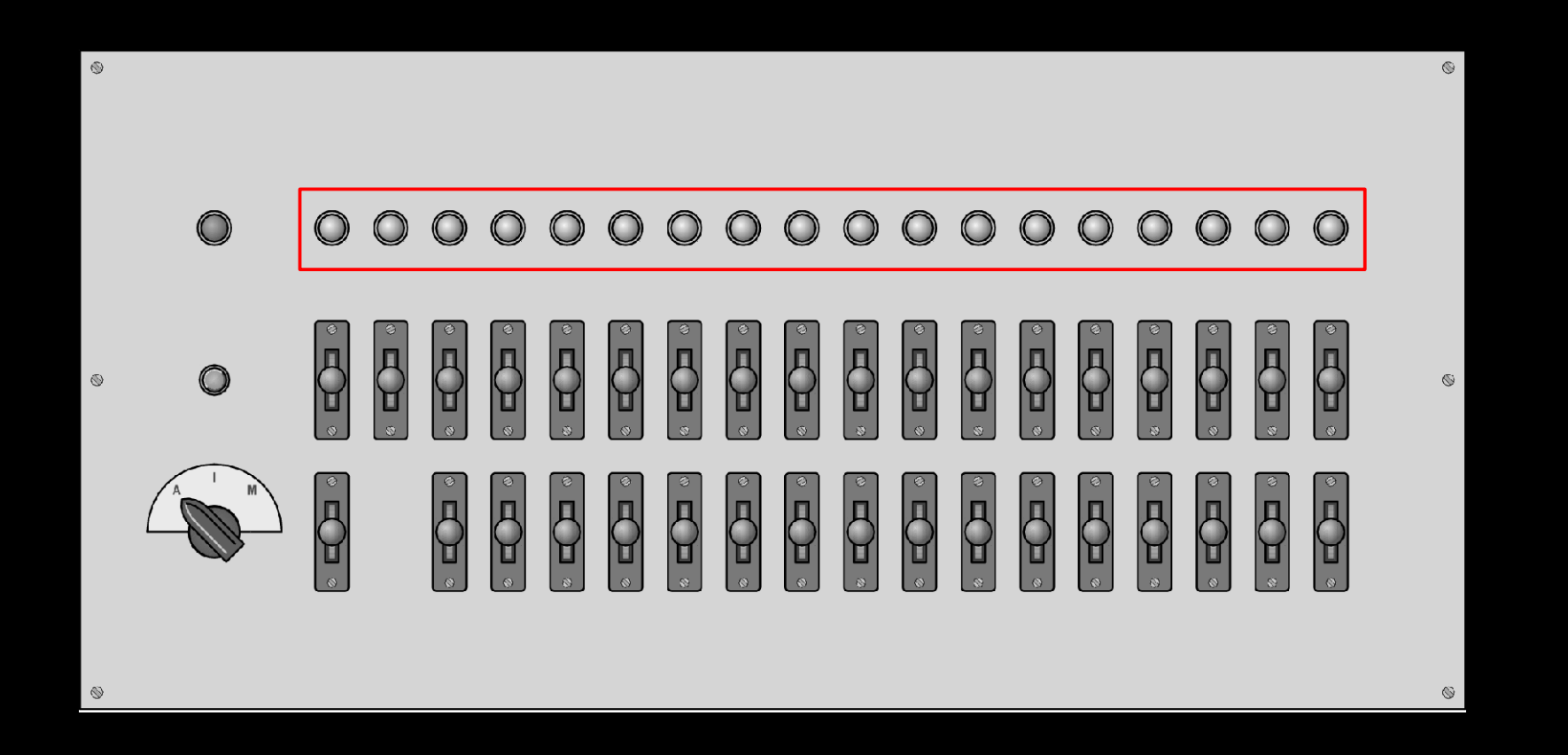

**Giovanni A. Cignoni - hmr.di.unipi.it 64/85**

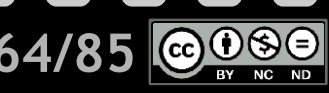

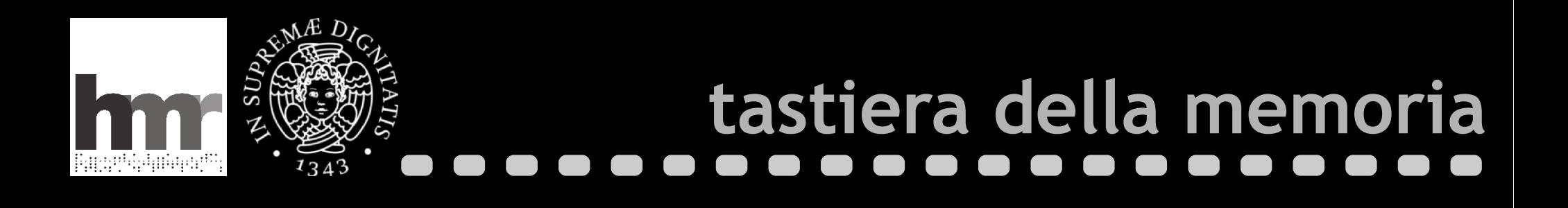

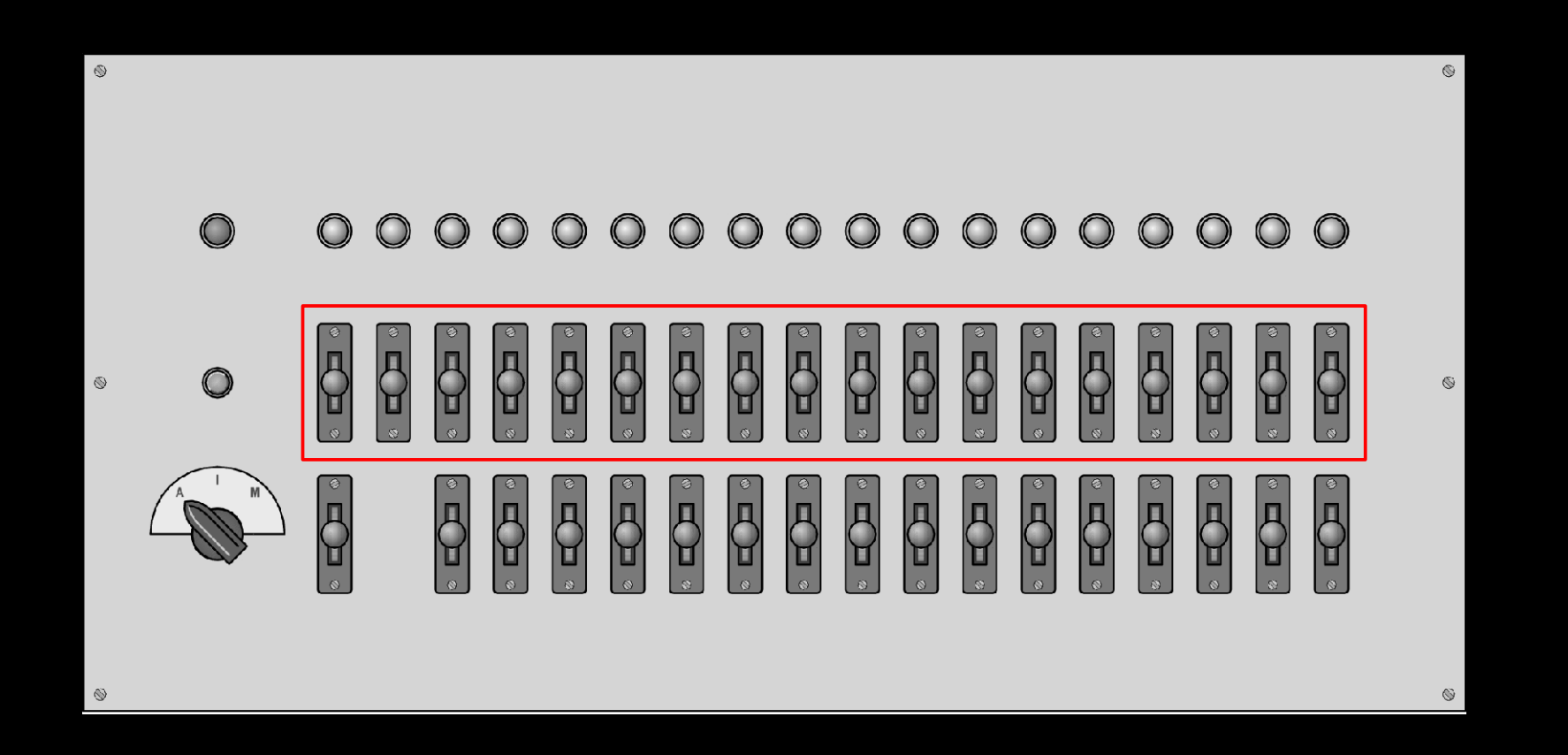

**Giovanni A. Cignoni - hmr.di.unipi.it 65/85**

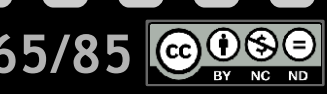

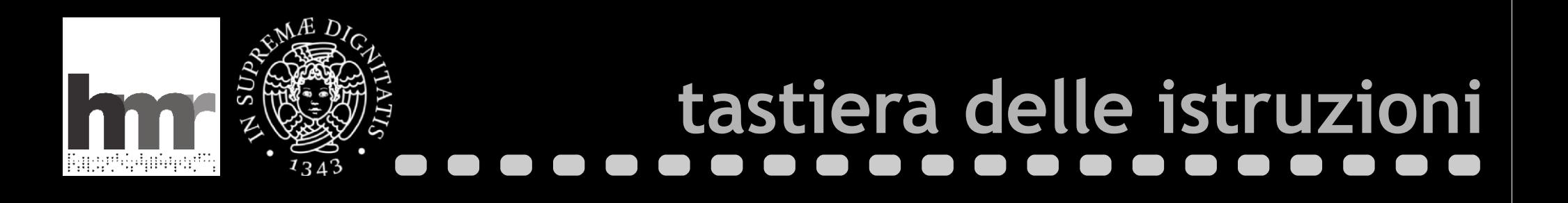

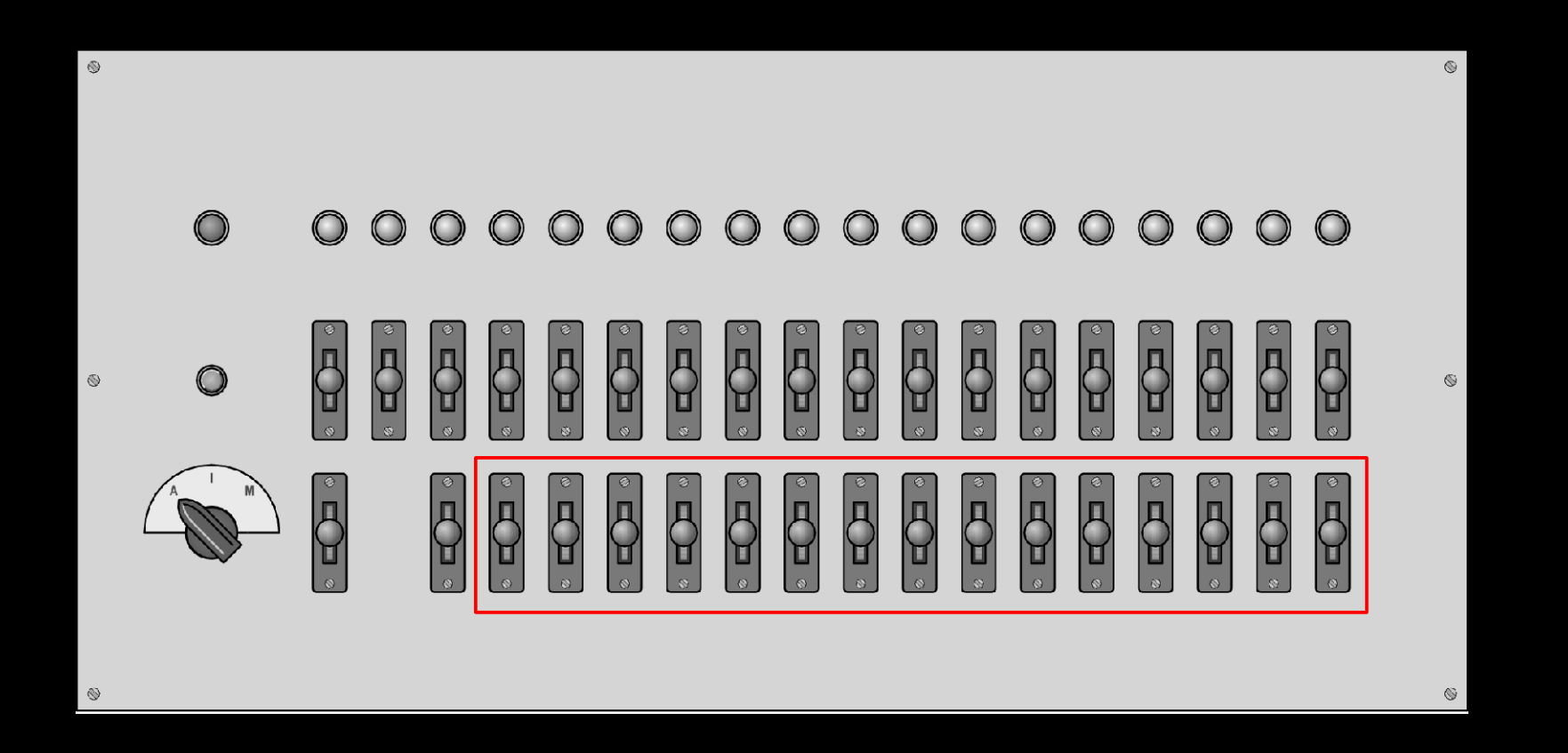

**Giovanni A. Cignoni - hmr.di.unipi.it 66/85**

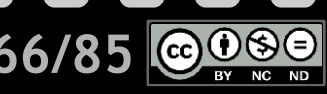

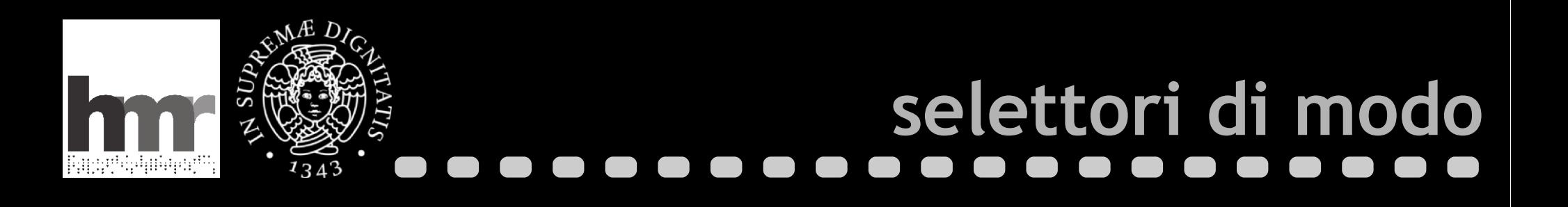

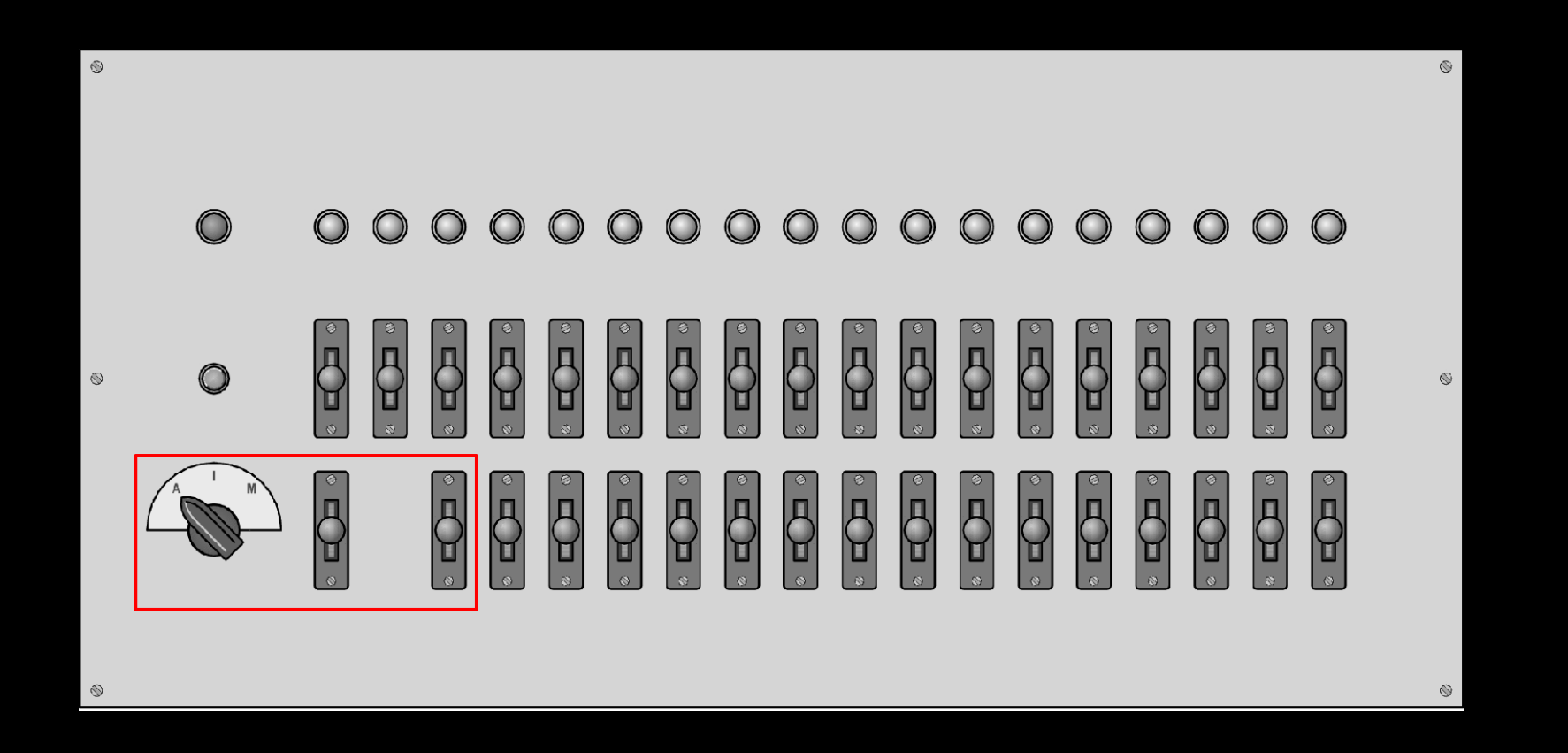

**Giovanni A. Cignoni - hmr.di.unipi.it 67/85**

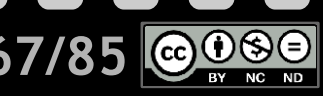

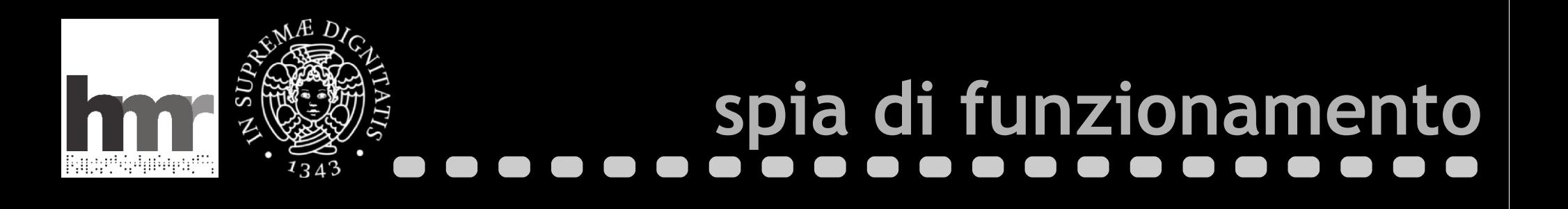

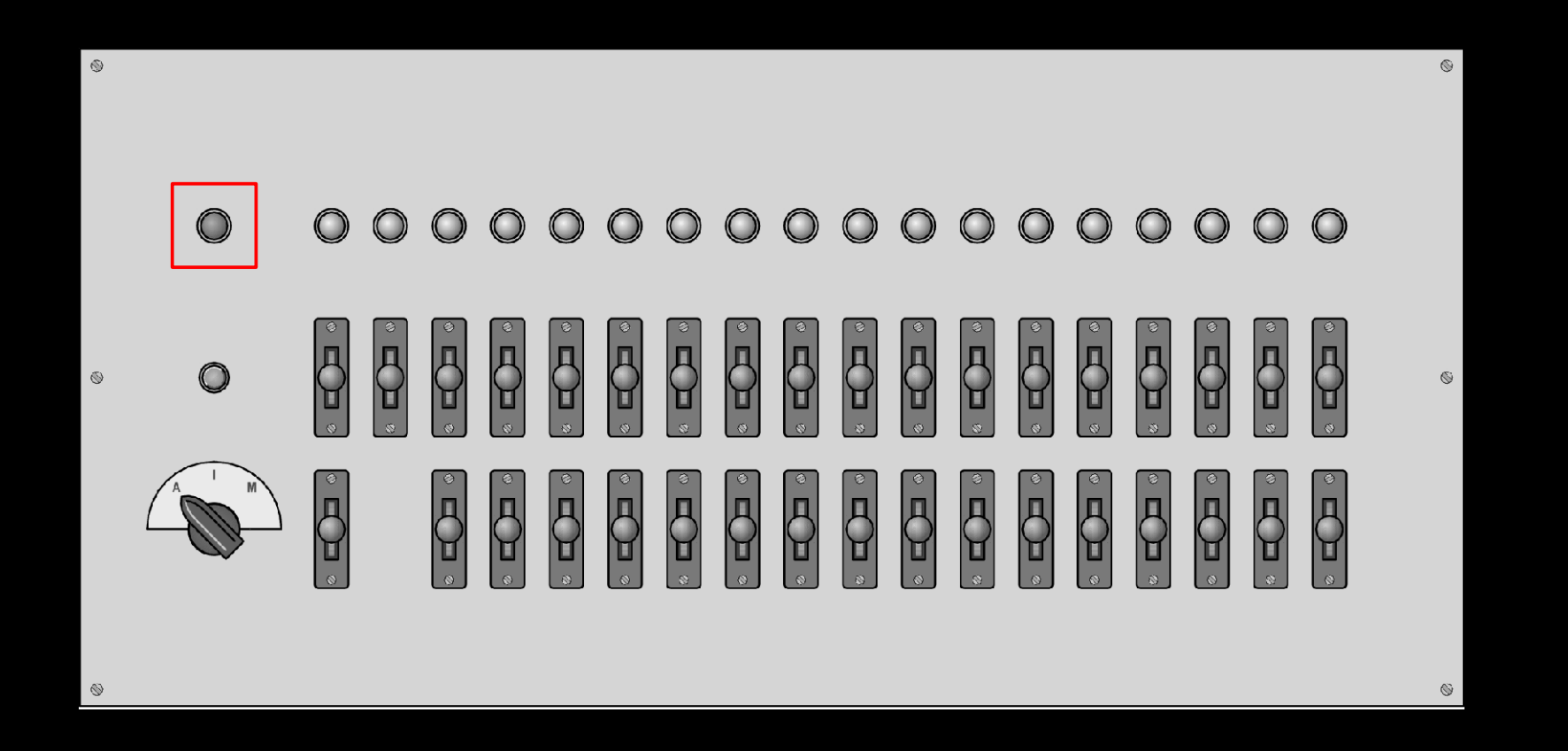

**Giovanni A. Cignoni - hmr.di.unipi.it 68/85**

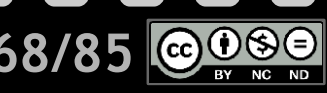

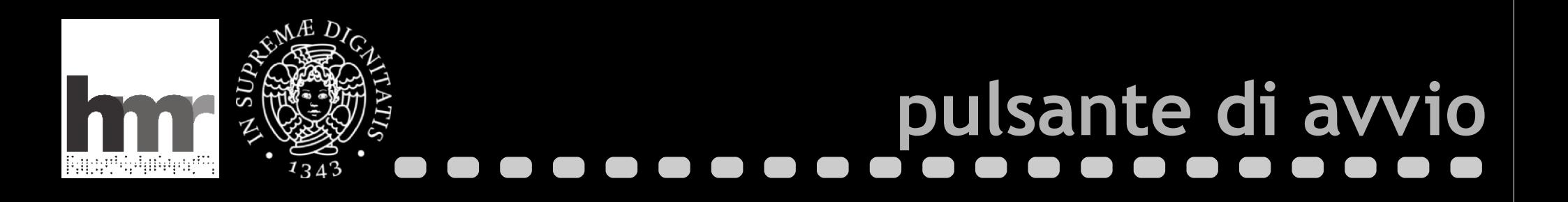

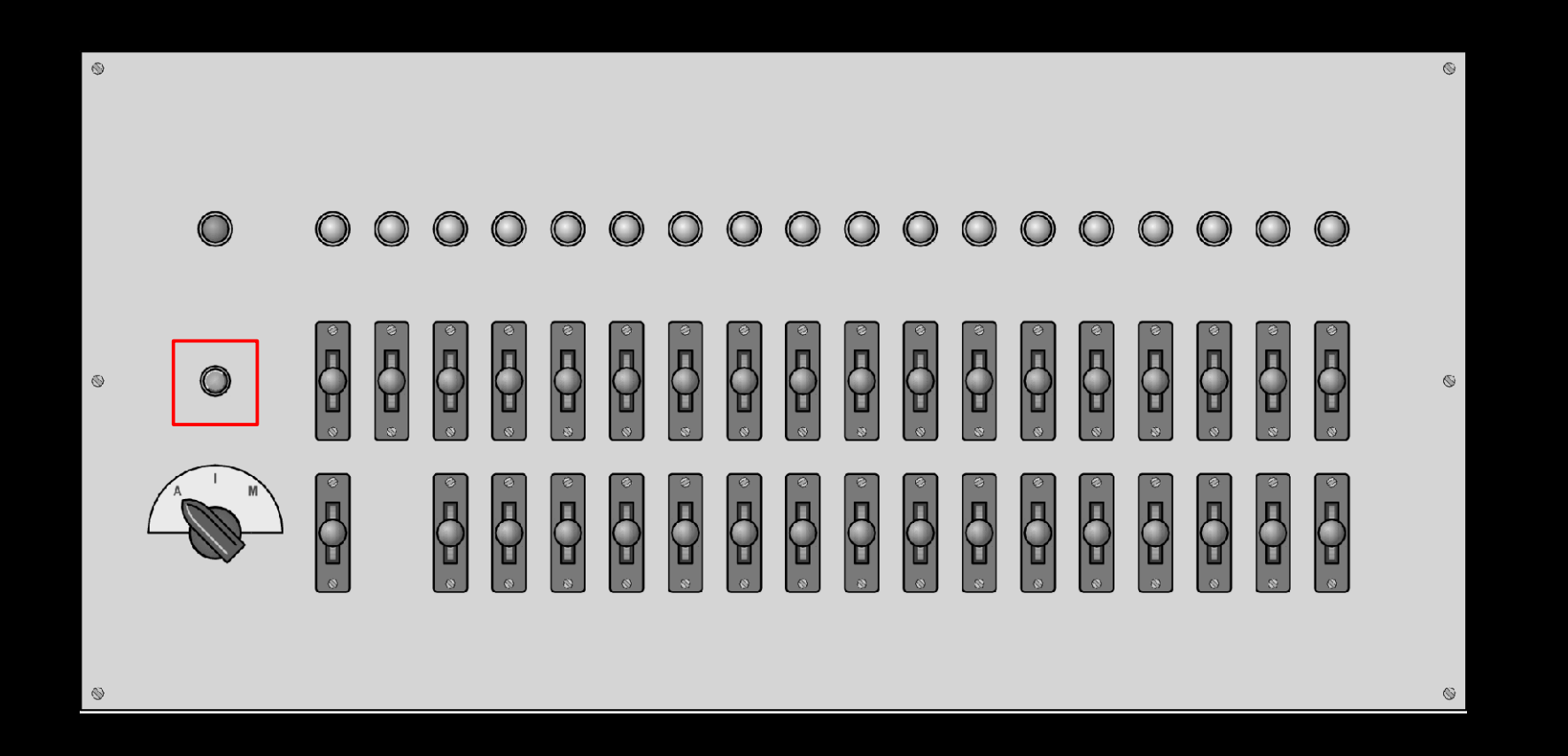

**Giovanni A. Cignoni - hmr.di.unipi.it 69/85**

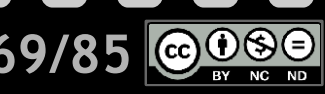

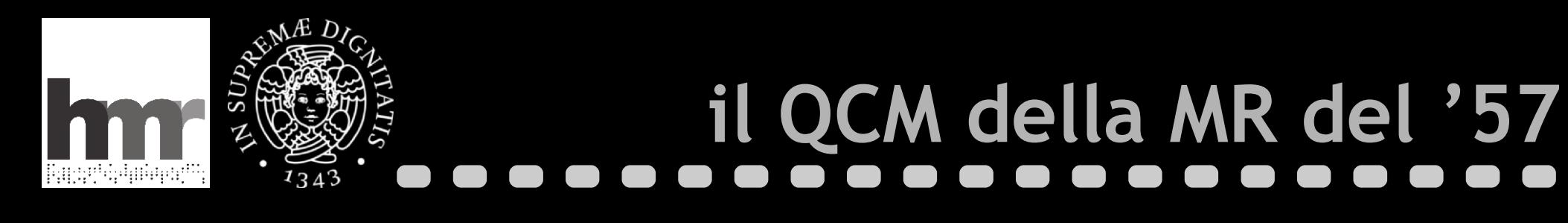

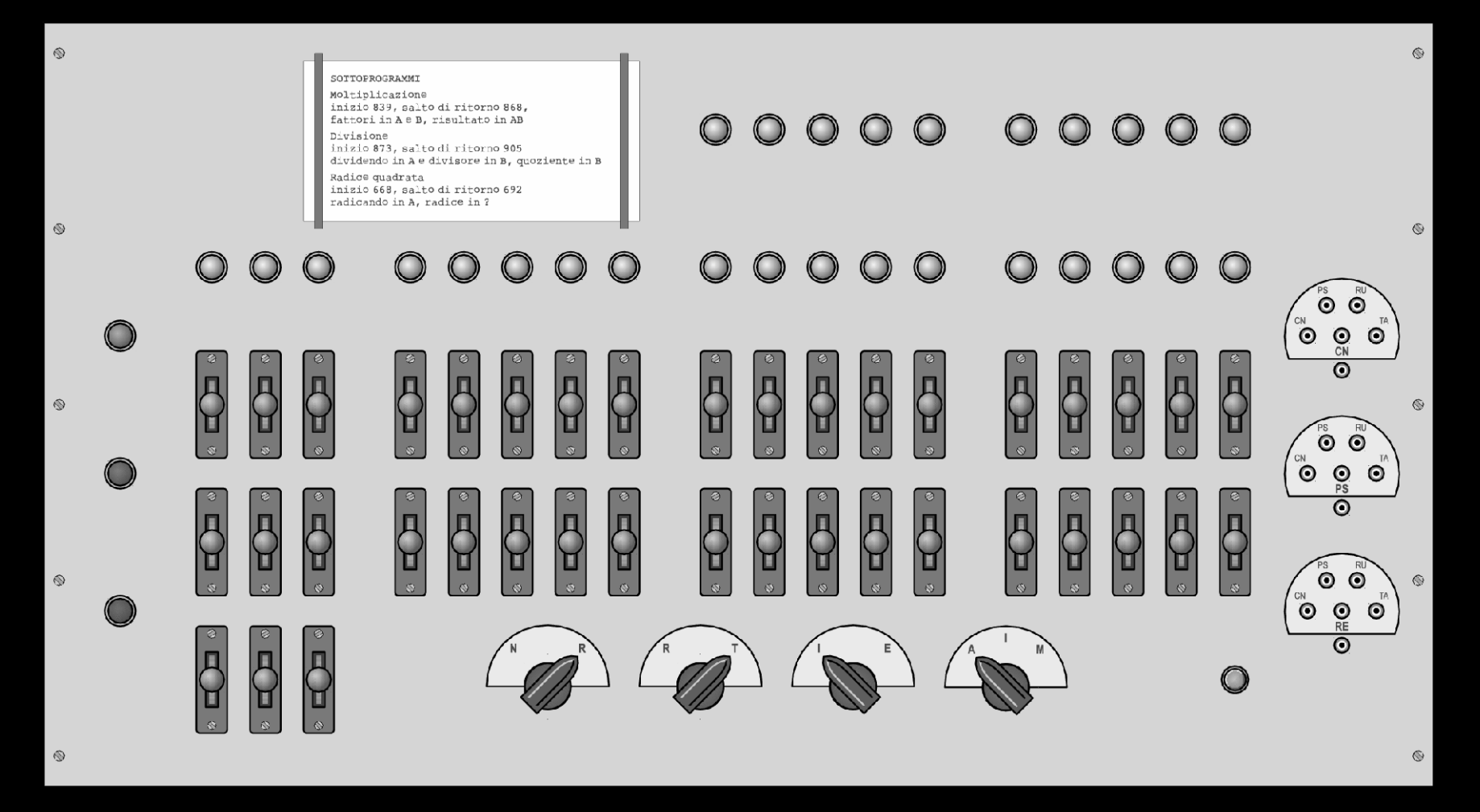

**Giovanni A. Cignoni - hmr.di.unipi.it 70/85**

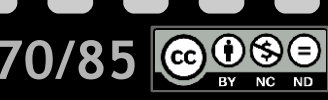

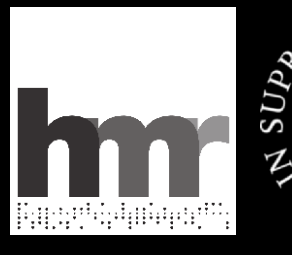

 $\mathfrak{z}_3$ Δ

# **indicatore della memoria**

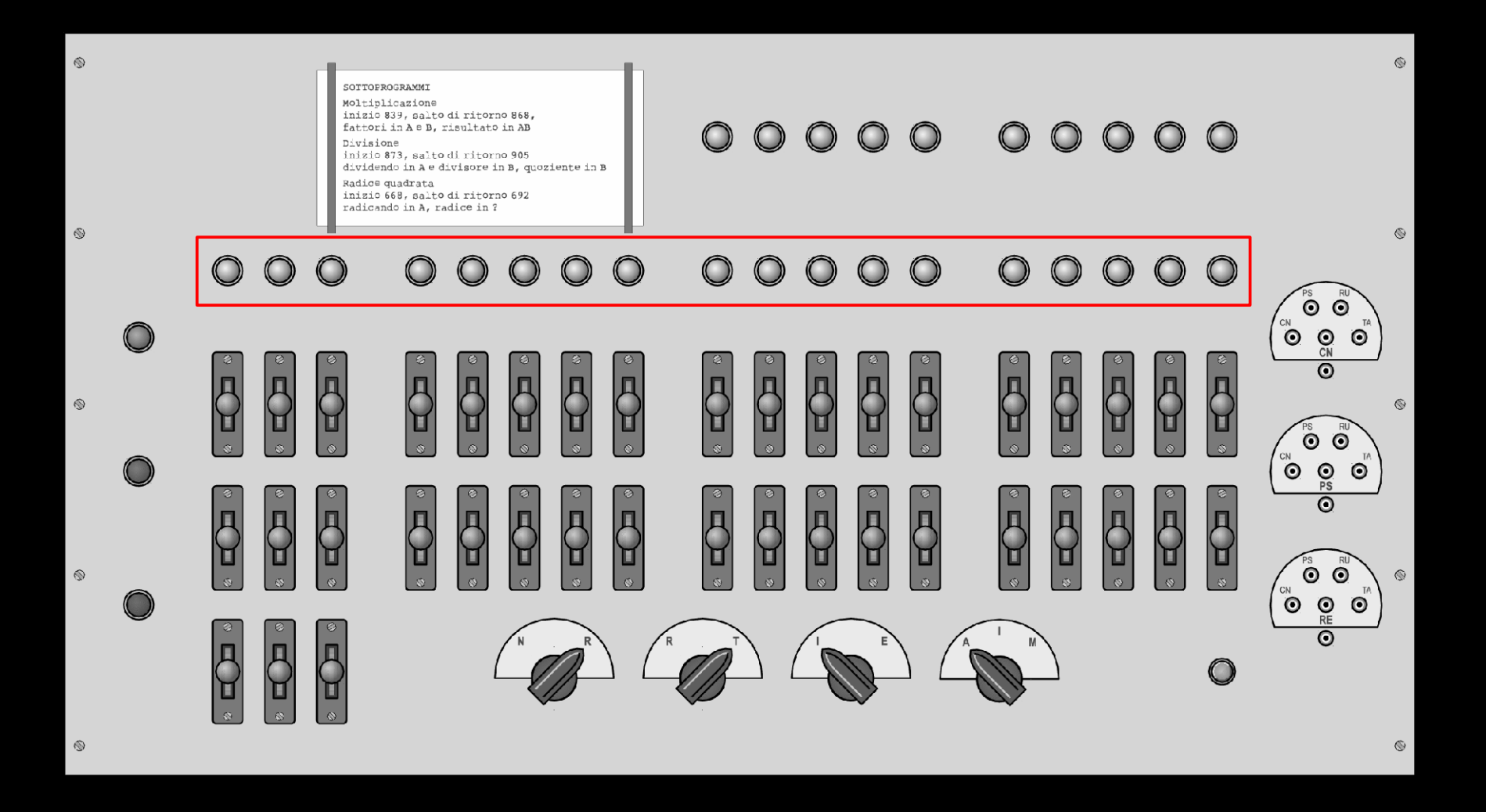

**Giovanni A. Cignoni - hmr.di.unipi.it 71/85**

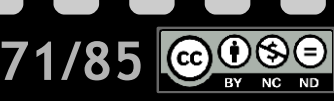

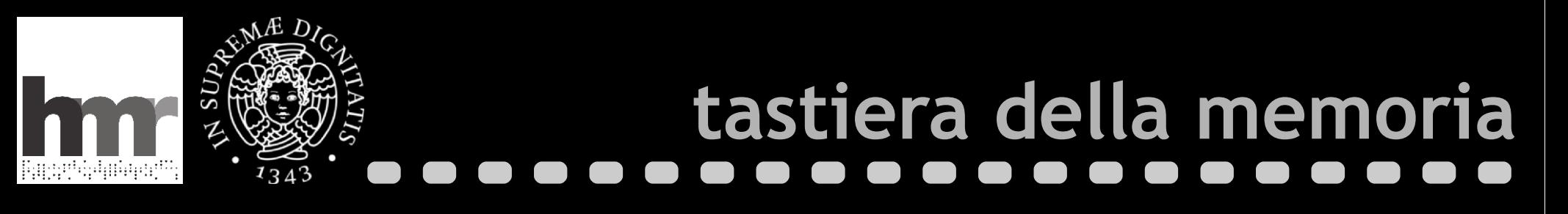

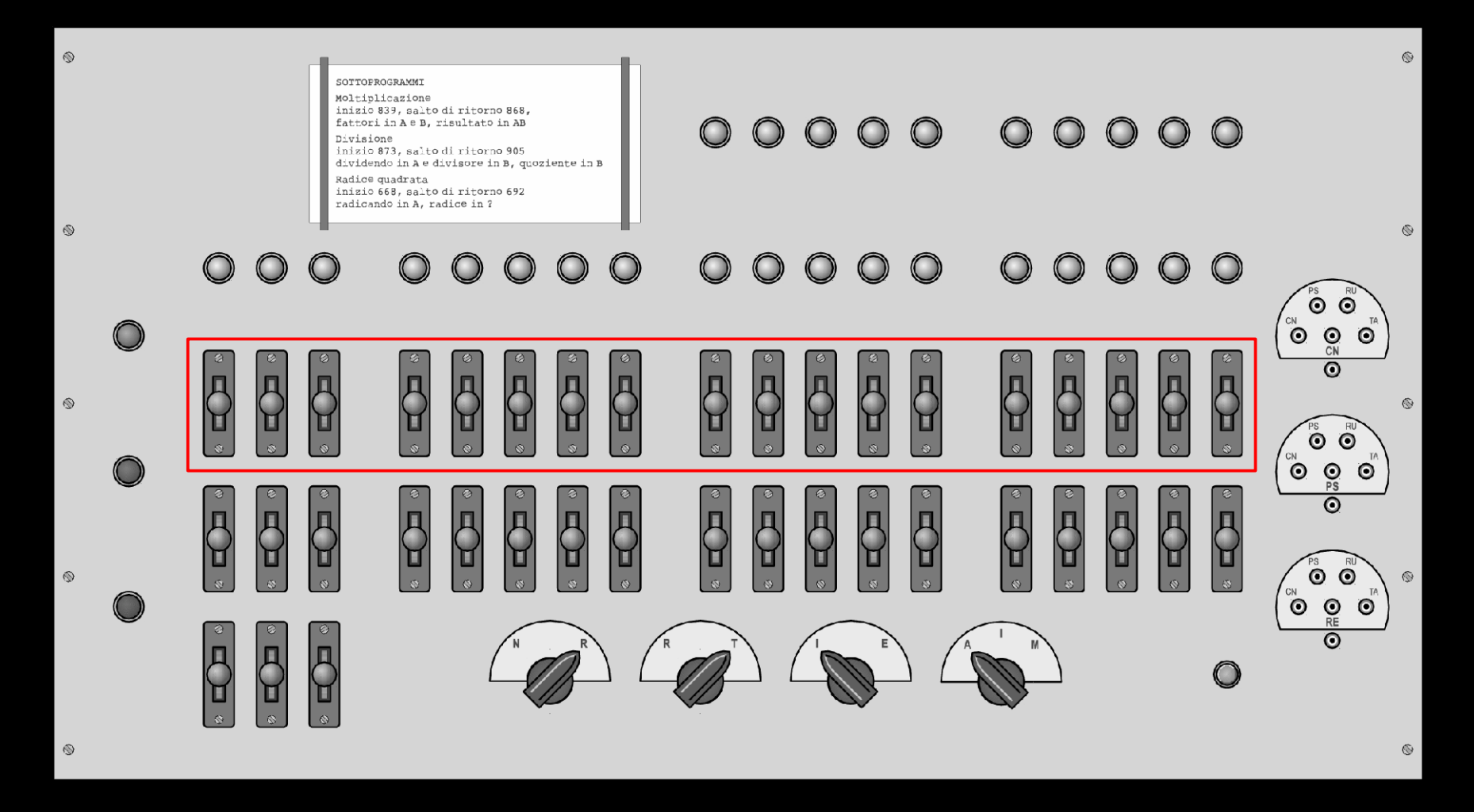

**Giovanni A. Cignoni - hmr.di.unipi.it 72/85**

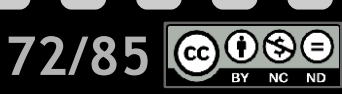
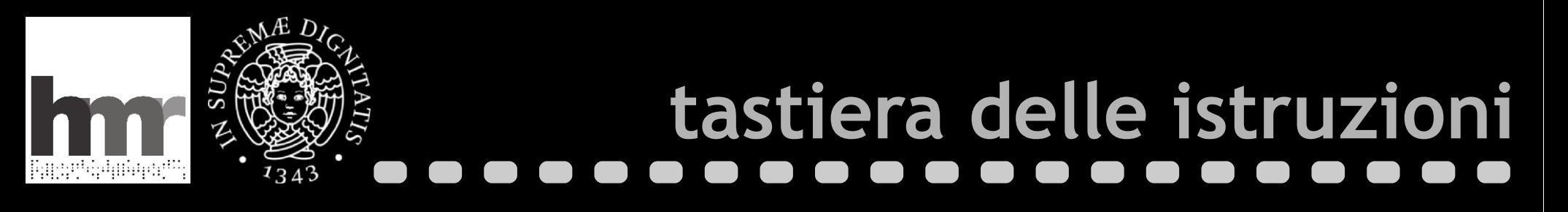

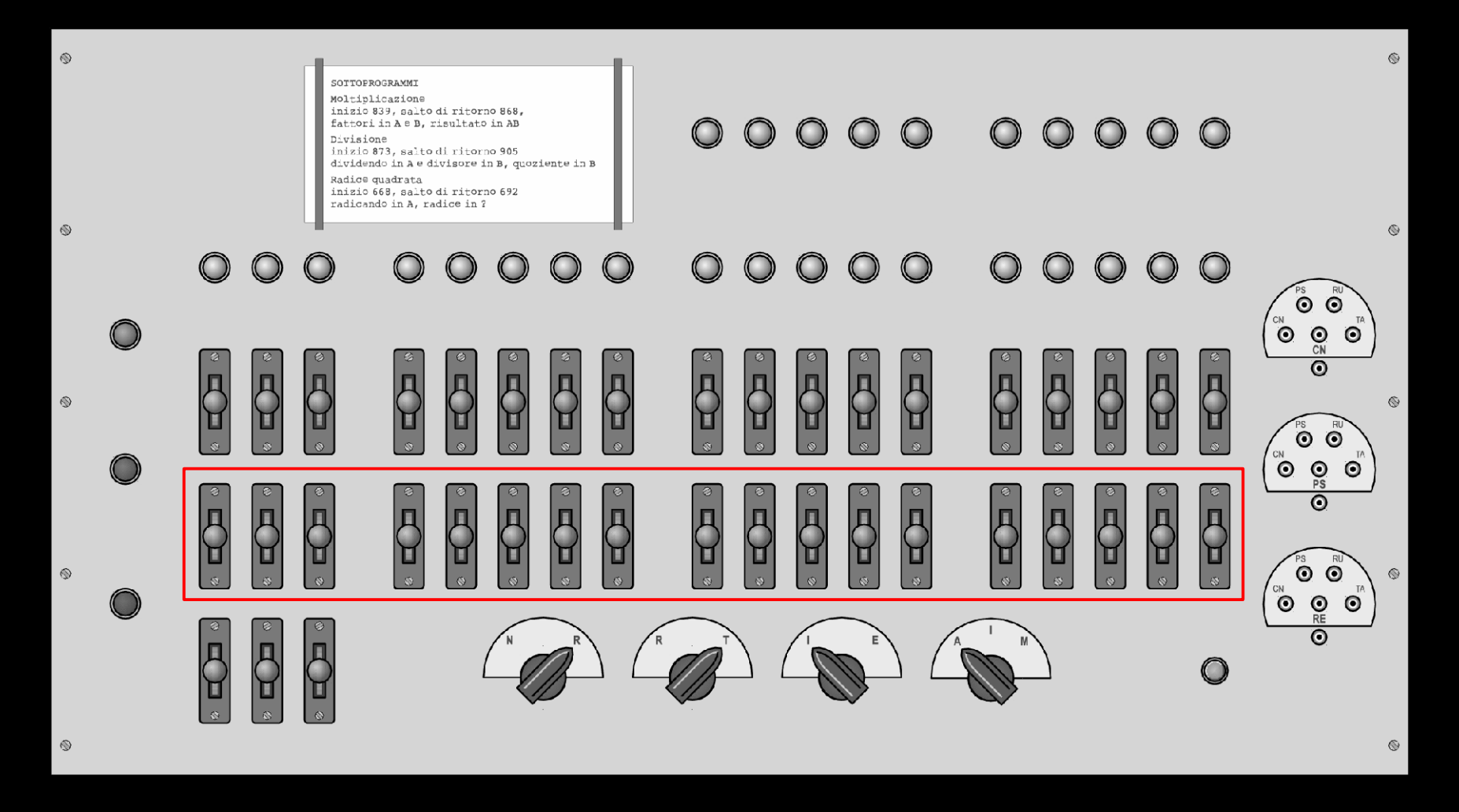

ୠ

BY NC ND

 $\left(\mathrm{cc}\right)$ 

**Giovanni A. Cignoni - hmr.di.unipi.it 73/85**

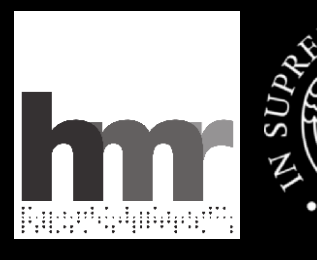

 $\mathfrak{z}_3$ Δ

## **selettori di modo**

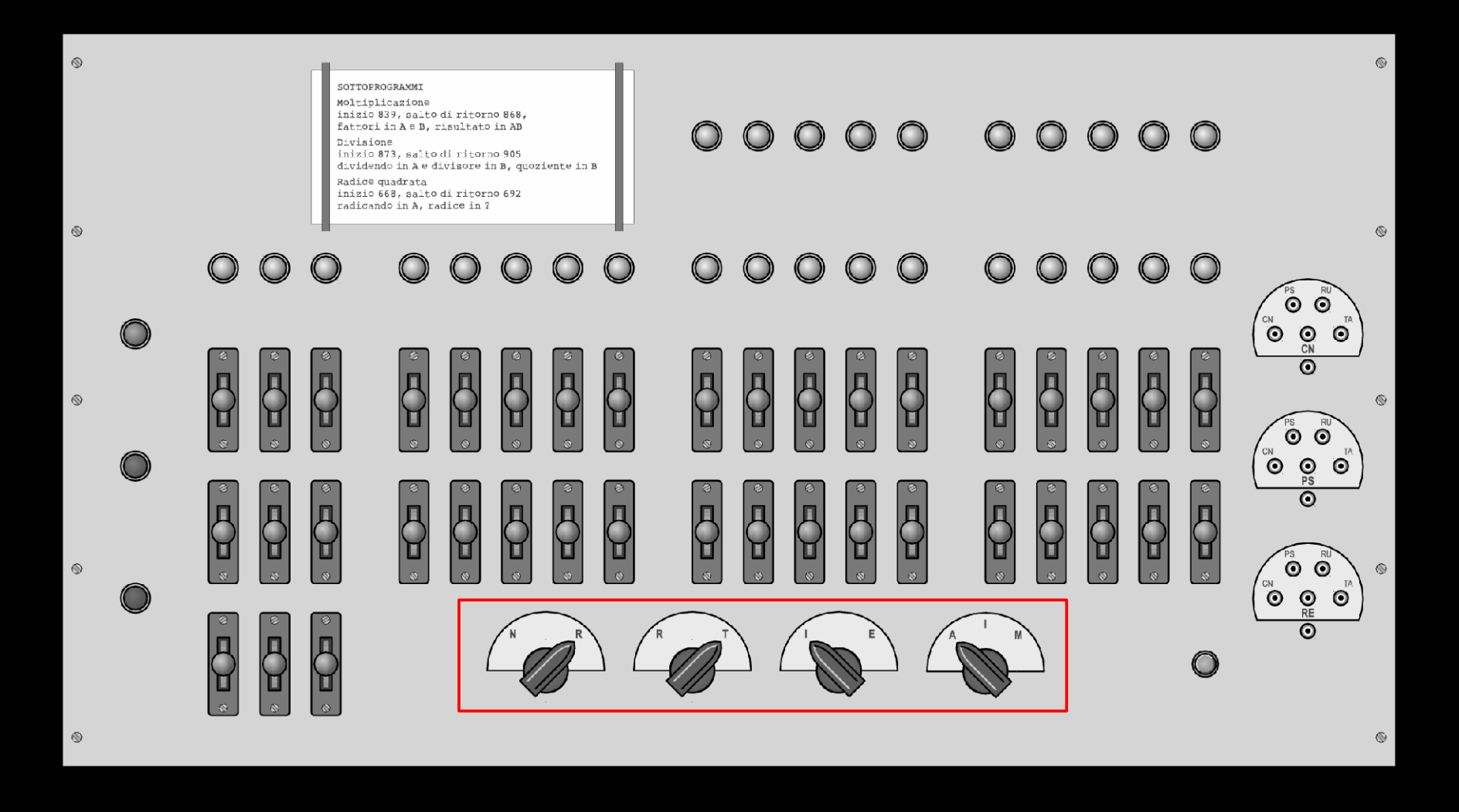

**Giovanni A. Cignoni - hmr.di.unipi.it 74/85**

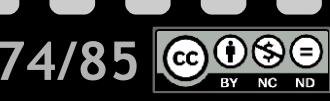

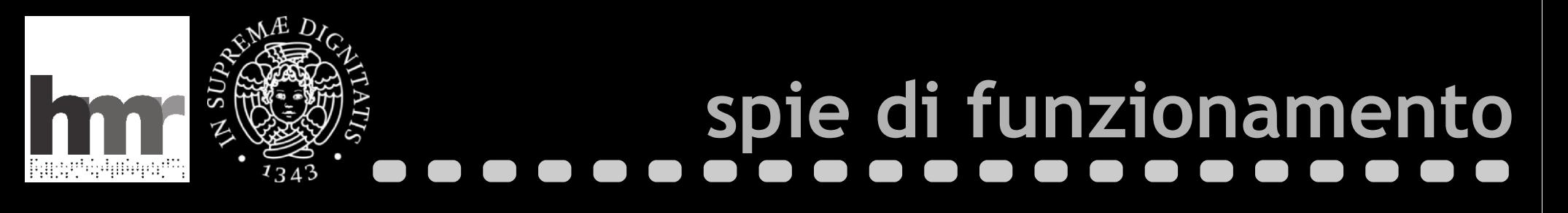

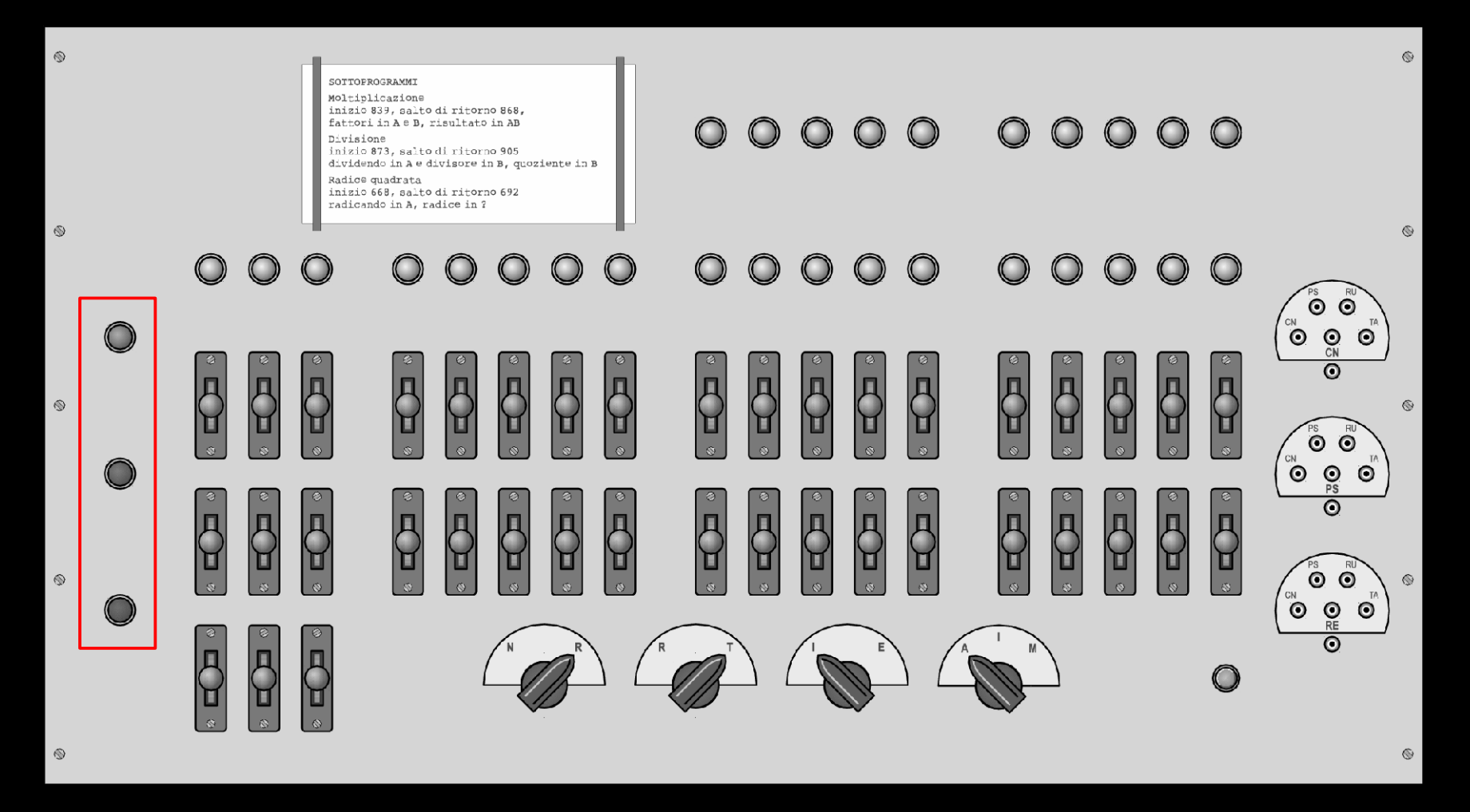

**Giovanni A. Cignoni - hmr.di.unipi.it 75/85**

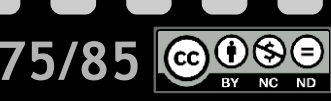

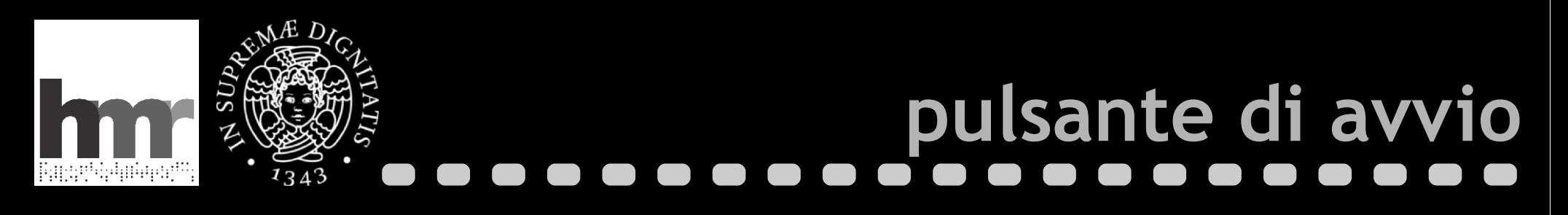

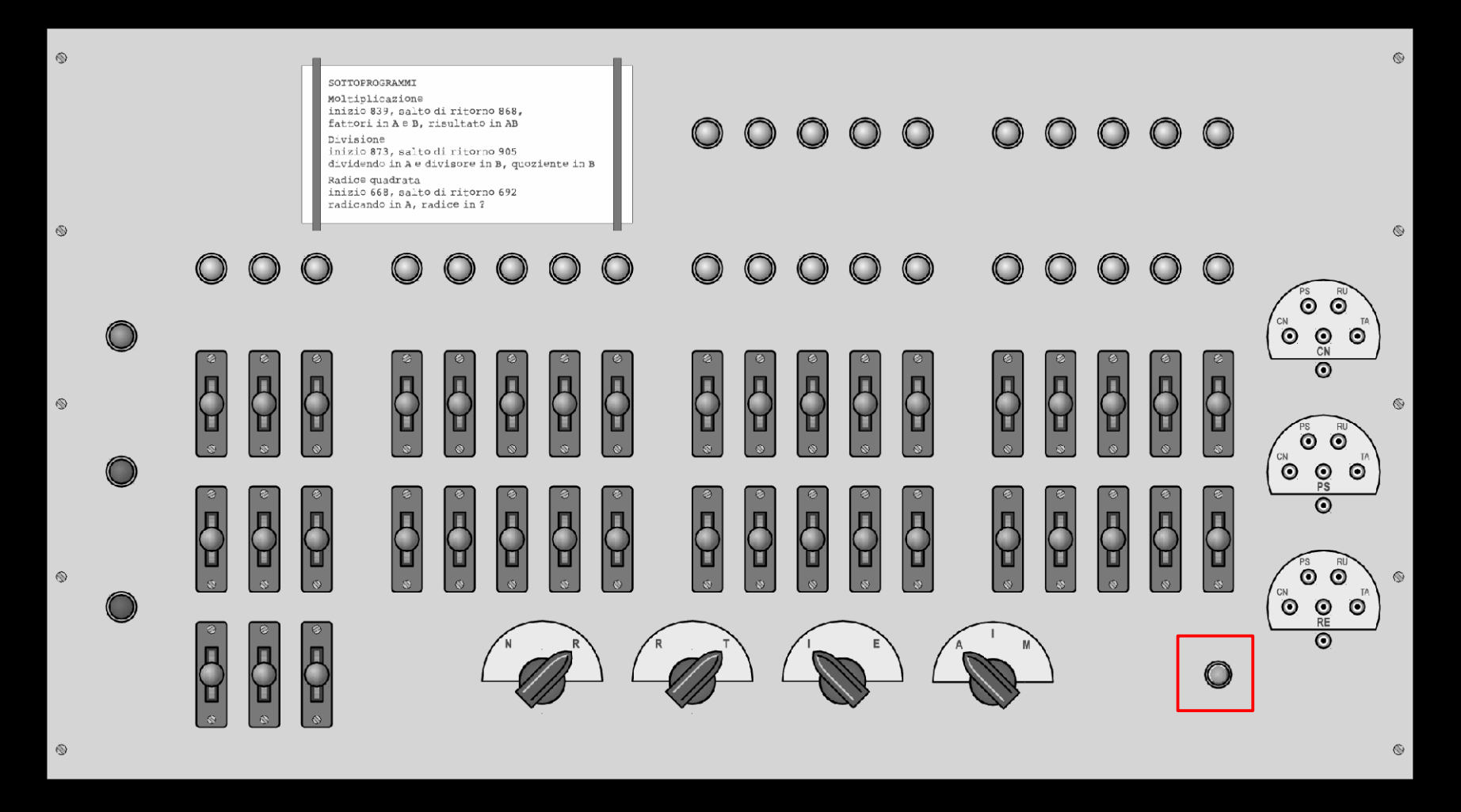

**Giovanni A. Cignoni - hmr.di.unipi.it 76/85**

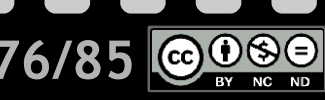

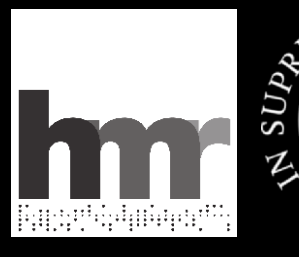

 $\mathfrak{z}_3$ Δ

## **indicatore del numeratore**

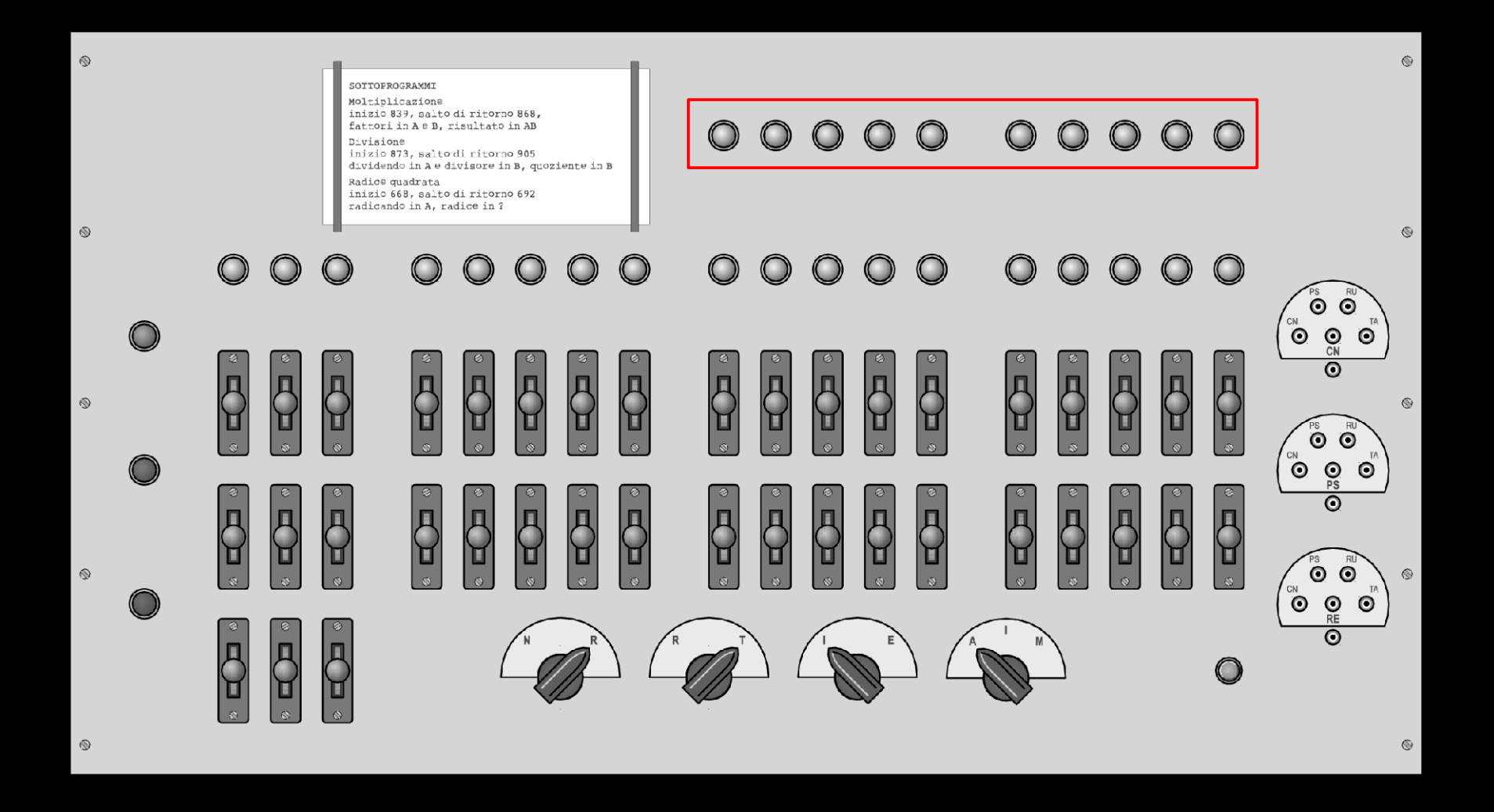

**Giovanni A. Cignoni - hmr.di.unipi.it 77/85**

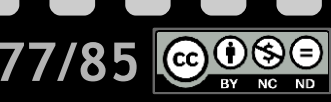

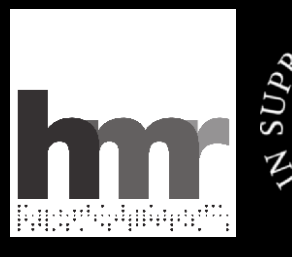

 $13$ Δ

## **bit di arresto condizionato**

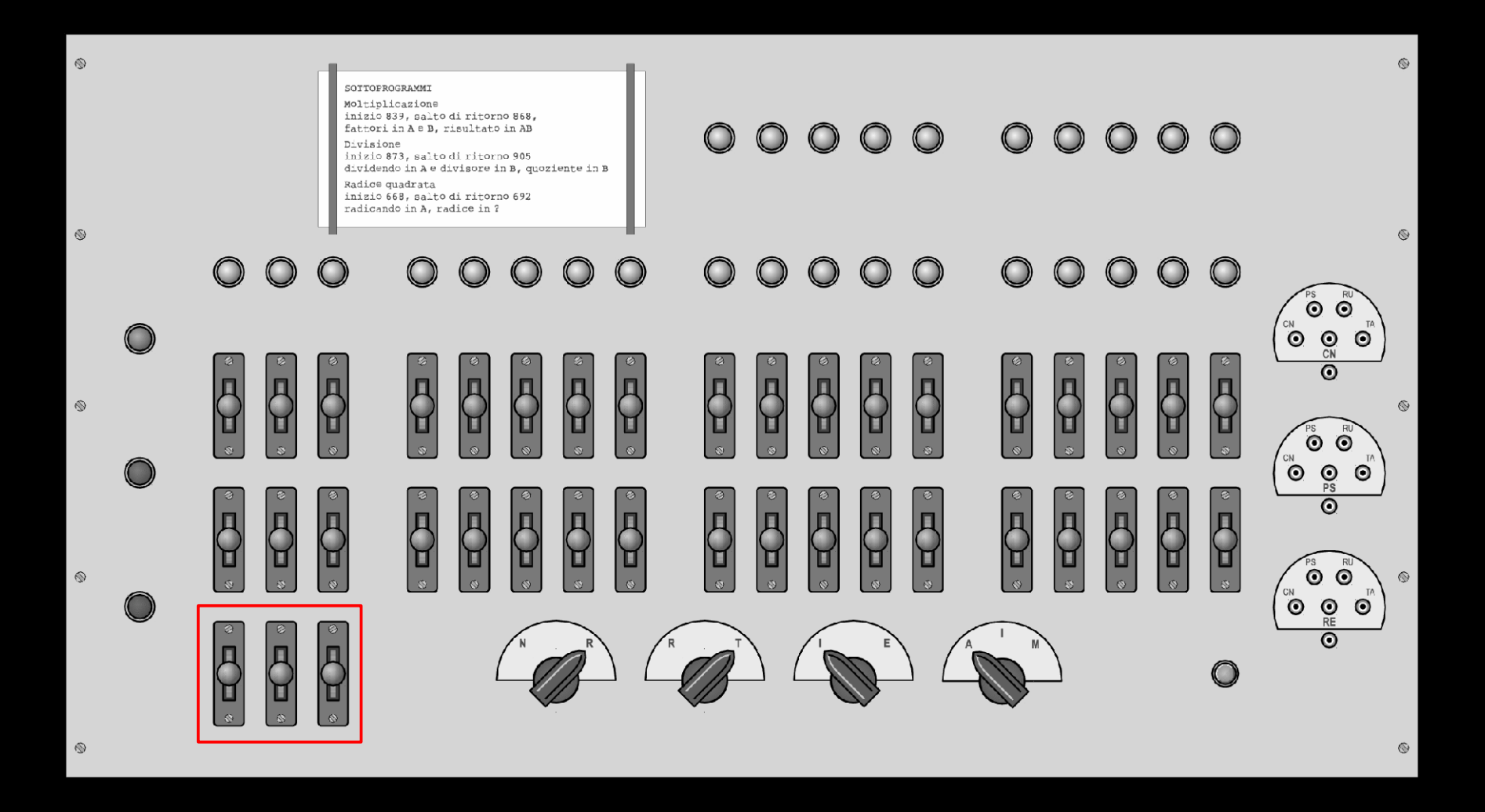

**Giovanni A. Cignoni - hmr.di.unipi.it 78/85**

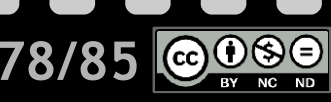

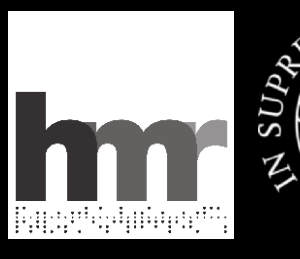

 $\mathfrak{c}_3$ 

## **connettori delle periferiche**

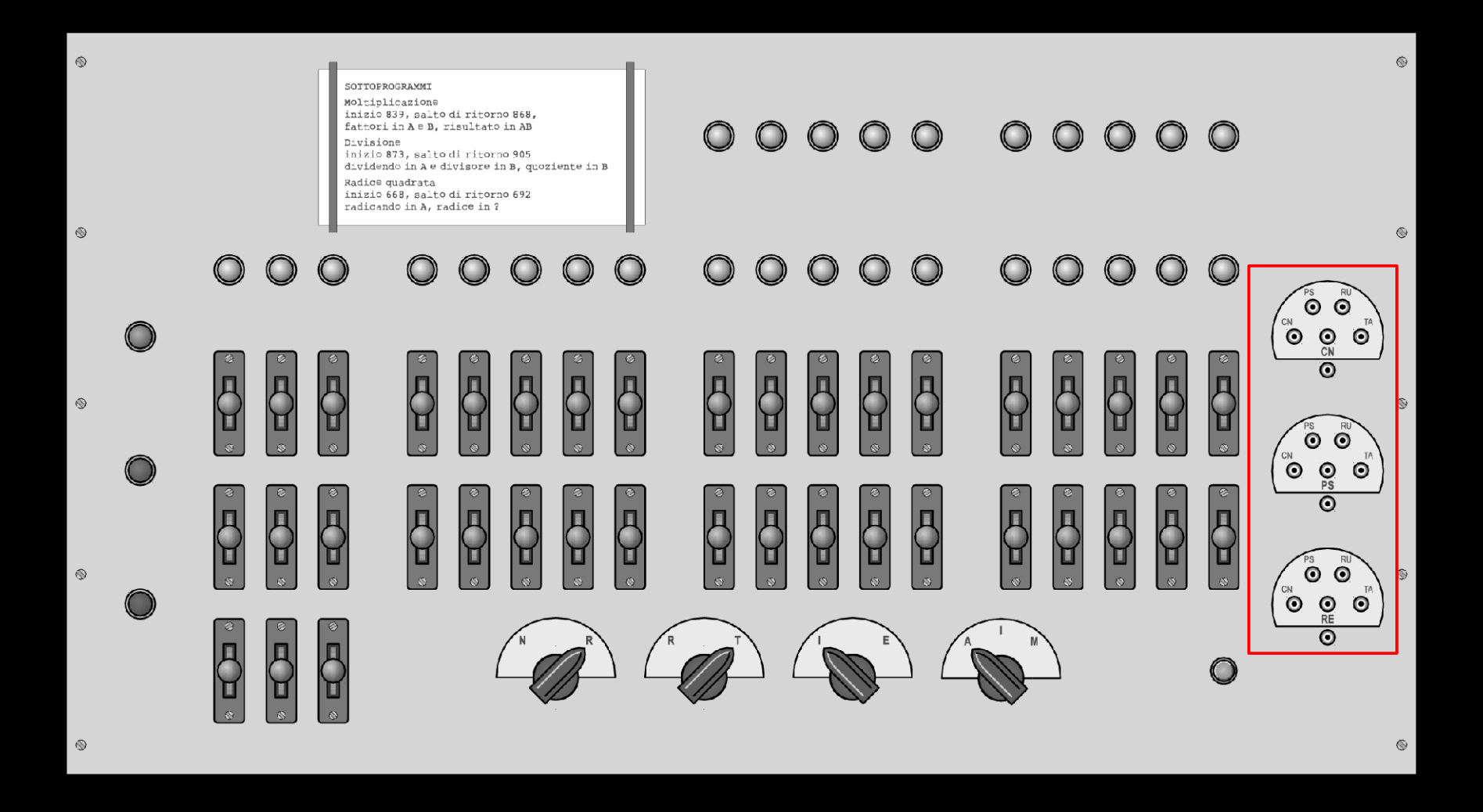

**Giovanni A. Cignoni - hmr.di.unipi.it 79/85**

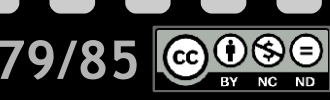

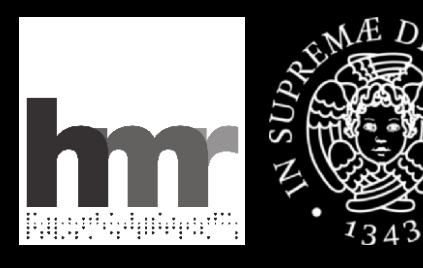

### **eseguire un programma**

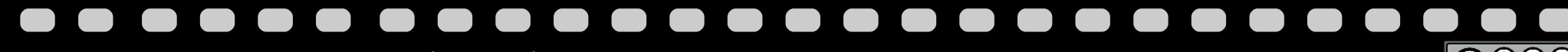

Giovanni A. Cignoni - hmr.di.unipi.it **80/85** 

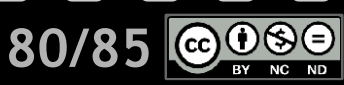

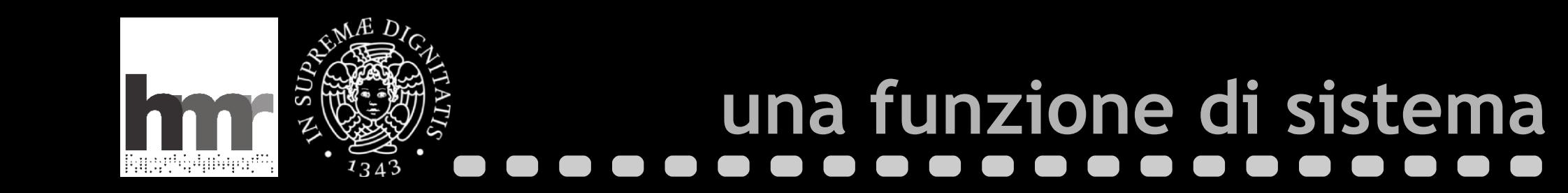

- Passi fondamentali
	- Avere il programma, memorizzato da qualche parte
	- Caricarlo nella memoria centrale
	- Dargli il controllo
- Oggi nascosti dietro un click o due
- **Sulla MR operazioni visibili** 
	- Da eseguire uno alla volta
	- A mano e in binario

**Giovanni A. Cignoni - hmr.di.unipi.it 81/85**

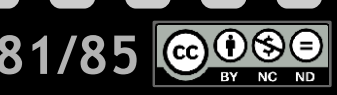

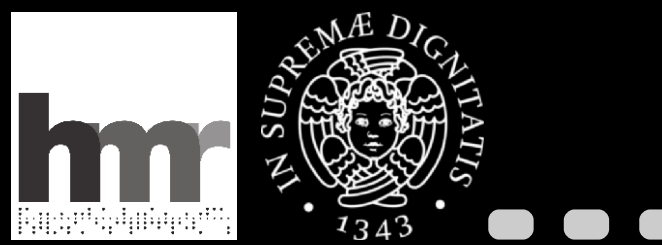

# **soluzioni diverse**

### Macchina Ridotta del '56

- Un programma per caricare programmi
- Che controlla il lettore di nastro perforato
- **Problema: chi carica il caricatore di programmi?**

### Macchina Ridotta del '57

- Una soluzione sofisticata, con periferiche in DMA
- Buona per il "boot"
- Ma anche per caricare qualsiasi programma

**Giovanni A. Cignoni - hmr.di.unipi.it 82/85**

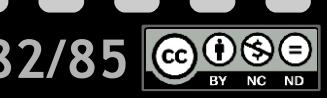

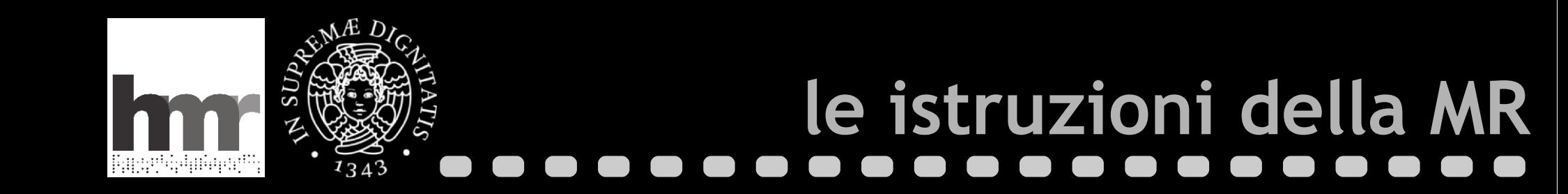

### $\blacksquare$  Tre campi

- Arresto condizionato: 3 bit solo sulla MR57
- Codice dell'operazione: 5 bit 32 istruzioni
- Operando, un indirizzo: 10 bit 1024 indirizzi

### **Esempi**

- $A+M$  x  $M[x] = M[x]+A$  somma dal registro A
- $B\subset B$   $\wedge$   $\wedge$
- $Z+A$  x  $N = x$  se  $A > 0$  salta a x se A è positivo
- $Z \times N = X$  salta a x

**Giovanni A. Cignoni - hmr.di.unipi.it 83/85**

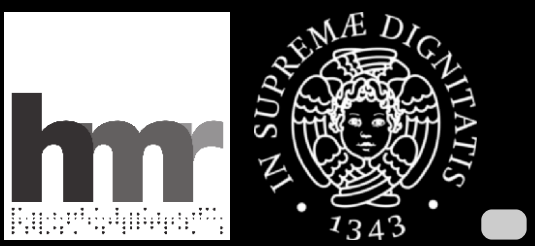

# **zeri e uni**

- Programmi e comandi in binario
	- I programmi erano "compilati" a mano
	- Codici e indirizzi erano codificati in binario
	- Perforati su nastro o inseriti sulle tastiere del QCM
- Versioni della MR incompatibili
	- **Insiemi di istruzioni leggermente diversi**
	- Codici diversi anche per le istruzioni uguali
	- Es. Z: MR56 24 (11000), MR57 16 (10000)
	- Un vantaggio della microprogrammabilità

**Giovanni A. Cignoni - hmr.di.unipi.it 84/85**

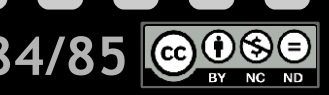

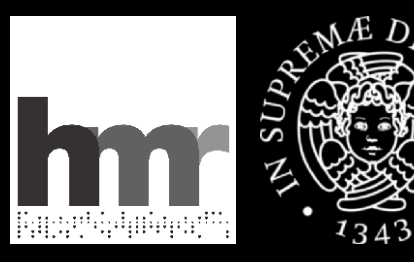

### **stampa di stringhe sulla MR56 o MR57 mangiasoldi**

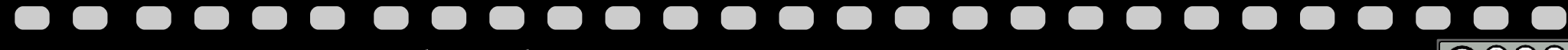

**Giovanni A. Cignoni - hmr.di.unipi.it 85/85**

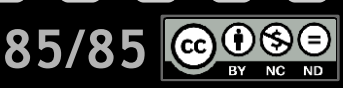